# **CAPÍTULO I**

#### **1.1 ANTECEDENTES**

Debido al crecimiento poblacional de la zona de en los últimos años (2010-2015) la infraestructura transitoria (temporal) de la parroquia **NUESTRA SEÑORA DE LOURDES** del barrio Lourdes ha excedido su capacidad de feligreses y además de presentar deterioros, se vio necesario la realización de la estructura definitiva del templo. La infraestructura actual solo alberga a de manera temporal a los feligreses que cada día van aumentando y presentando demanda de espacio en la estructura del templo para desarrollar sus actividades religiosas (celebraciones, misas, bautizos, etc).

### **1.1.1 El problema.**

El problema principal que se presenta es que no se cuenta con el ambiente y espacio suficiente en el lugar que ahora realizan sus celebraciones, sumado a esto la estructura que se tiene presenta deterioro como ser asentamientos, viéndose en los muros fisuras muy pronunciadas y también en el piso (ver anexos).

Por lo indicado anteriormente, el barrio Lourdes, barrios vecinos y comunidades cercanas a este templo requieren contar con una infraestructura que cuente con todas las condiciones adecuadas para el desarrollo de sus actividades, de forma cómoda.

### **1.1.2 Planteamiento.**

De acuerdo a la información obtenida por el responsable la parroquia **NUESTRA SENORA DE LOURDES**, la población que asiste en los días de celebran sus misas y/o sacramento fue creciendo en estos últimos años causando molestias a los feligreses que asisten a este lugar de celebración ya que el ambiente es muy precario, pequeño e incómodo debido a que se trata de un simple tinglado como se muestra en los planos (ver anexos).

Las principales causas que originan estos problemas son:

El Crecimiento poblacional de la zona

- La estructura actual la parroquia **NUESTRA SEÑORA DE LOURDES** ha superado su capacidad para la cantidad de personas que van a las celebraciones.
- La población creyente de la religión católica comunidades aledañas como ser monte sud, monte centro, San Pedro de Buena Vista los barrios Florida, Trigales, 1 de Mayo, 2 de Mayo y Lourdes acuden a este centro religioso católico por la cercanía.

Si persiste la situación actual, la estructura temporal actual terminara por colapsar ya que por información de los mismos vecinos y personas que asisten a este centro espiritual dijeron que no cuento con fundaciones profundas solo cimentación de hormigón ciclópeo y posterior muro de ladrillos la cual es afectada por las lluvias además de estar en un suelo muy malo presentando asentamientos en zonas cercanas a la estructura actual. Por lo que hace necesario plantear como solución la siguiente alternativa:

Construcción del templo para la Parroquia Nuestra Señora de Lourdes.

# **1.1.3 Formulación.**

Con la nueva infraestructura de la parroquia **NUESTRA SEÑORA DE LOURDES** se puede solucionar el problema puesto que tendrá mayor capacidad que la estructura actual y podrá albergar sin ningún problema a más personas en ambientes más adecuados a la realidad que se vive en la zona.

# **1.1.4 Sistematización.**

La alternativa propuesta de un templo de **"NUESTRA SEÑORA DE LOURDES**" con cubierta metálica y estructura de H°A° es la solución viable técnica, estética y económica; de acuerdo al análisis previo que se realizó en el perfil de la Propuesta de Proyecto de Ingeniería Civil y según la información secundaria del mismo.

# **1.2 OBJETIVOS**

En el proyecto de Ingeniería Civil se contemplan los siguientes objetivos.

# **1.2.1 General.**

Realizar el diseño estructural la nueva estructurara del templo de la parroquia "**NUESTRA SEÑORA DE LOURDES''** con elementos de HºAº y cubierta metálica cumpliendo con los parámetros de diseño de la Norma Boliviana del Hormigón Armado CBH-87 y la LRFD-04

# **1.2.2 Específicos.**

Entre los objetivos específicos se plantean los siguientes:

- Realizar el estudio de suelos, para definir el tipo de fundación.
- Realizar el diseño estructural de fundaciones, en función al tipo de suelo.
- Realizar el diseño estructural de los elementos de sustentación (estructura aporticada de HºAº).
- Realizar el diseño estructural de los elementos de cubierta (Cerchas metálicas).
- Realizar el diseño estructural de los elementos de entrepiso (Losas alivianada).
- Con el programa CYPECAD 2014 se realizara el análisis de la estructura HºAº su diseño y su respectiva verificación.
- Comparar estos resultados con el cálculo obtenido manualmente de elementos más solicitados.

# **1.3 JUSTIFICACÍON**

Las razones por las cuales se elabora el perfil de proyecto de Ingeniería Civil I son las siguientes:

### **1.3.1 Académica.**

Utilizar y profundizar los conocimientos adquiridos por el estudiante en el análisis, planteamiento y diseño de estructuras de fundación, columnas, vigas, losas de entrepisos y elementos de cubiertas. Además de poner en práctica estos conocimientos para colaborar con la población.

### **1.3.2 Técnica.**

Aplicar el paquete electrónico "CIPECAD 2014- RAM Advanse ver9 **"** para el análisis estructural de la estructura de sustentación de cada una de las partes que la compone, como ser columnas, vigas, etc.

## **1.3.3 Social – Institucional.**

Contribuir a la población católica religiosa de la región con el diseño estructural y un precio referencial de la parroquia **"NUESTRA SEÑORA DE LOURDES"** el mismo que permitirá buscar financiamiento nacional como extranjero para su posterior construcción beneficiando a la población religiosa católica de la zona y comunidades cercanas.

## **1.4 Alcance del proyecto**

De acuerdo a la información secundaria de la propuesta del proyecto se analizó las posibles alternativas estructurales, por lo que el alcance se define a continuación:

## **1.4.1 Análisis de la estructura.**

<span id="page-3-0"></span>Dentro del perfil de proyecto se analizó las siguientes alternativas de planteo estructural:

- Muro portante con cimentación corrida de HºCº.
- Muro portante con cimentación corrida viga "T" invertida de HºAº.
- Estructura porticada de HºAº con cimentación de zapata aislada de HºAº.
- Estructura aporticada de HºAº con cimentación de losa de fundación de HºAº. Como resultado de análisis de alternativas se definió que la alternativa viable para el proyecto "Construcción del templo para la parroquia Nuestra Señora de Lourdes" es:
- Estructura porticada de HºAº con cimentación de zapata aislada de HºAº( la misma estará sujeta al estudio de suelos ).
- Estructura de entre piso: losa alivianada.
- Estructura de cubierta: cerchas metálicas.

# **1.4.2. Restricciones**

- El proyecto no contemplará el diseño de instalaciones básicas.
- No se realizara el análisis Socio- Económico.
- El proyecto no contemplará el diseño de un sistema de aguas servidas.
- <span id="page-4-0"></span>No se contemplara el diseño eléctrico, luminaria ni amplificación.

## **1.4.3. [Resultados a lograr.](#page-3-0)**

Los siguientes resultados se incorporarán en el Proyecto de Ing. Civil que se deberán lograr cuando se desarrolle el proyecto en la asignatura CIV 502.

- Levantamiento Topográfico: Se realizara el levantamiento de la topografía del terreno, para poder hacer el diseño correspondiente de la estructura nueva.
- Estudio de suelos: para el diseño estructuras, se hace un estudio de suelos estratificado para determinar la capacidad máxima de carga que acepta el terreno, la cual debe ser suficiente para soportar el peso propio y cargas actuantes en la estructura.

Además con la capacidad portante, diseñar las fundaciones, la profundidad a la cual van a estar ubicadas, este estudio será realizado en el laboratorio de suelos de la U.A.J.M.S. a base de muestras tomadas en el lugar de emplazamiento.

- Diseño y cálculo estructural de: vigas HºAº, columnas HºAº, zapatas aisladas HºAº, diseño de cerchas metálicas, e infraestructura en general. (En función al marco teórico que se desarrollara en la propuesta.)
- Diseño y cálculo estructural de la cubierta: cercha metálica (En función al marco teórico que se desarrollara en la propuesta y al estudio de alternativas).
- Diseño y cálculo estructural de la estructura de sustentación que comprende la Construcción del templo de la parroquia nuestra Señora

de Lourdes desde el tipo de fundación, estructura de sustentación del edificio hasta el tipo de cubierta a ser empleado en el proyecto.

- Plan de construcción, especificaciones constructivas y cómputos.
- Especificaciones técnicas para la ejecución del proyecto.
- Realización de cómputos métricos, presupuesto y precios unitarios de la obra.
- planos estructurales a detalle del cálculo de la construcción del **diseño estructural del templo para la parroquia nuestra Señora De Lourdes.**
- En el presente proyecto a desarrollarse, no se realizara el cálculo de instalaciones (eléctricas sanitario, etc.), siendo así, solo se realizara un cálculo aproximado que se incorpora al presupuesto general de la obra, en función a precios referenciales.
- Estudios que sean necesarios para realizar el cálculo estructural con éxito (Estudio de suelos y estudio topográfico).

## **1.4.4. [Aporte académico del estudiante.](#page-4-0)**

Realizar una comparación económica entre la losa de fundación y zapatas aisladas partiendo de su respectivos diceños para la zona de las torres de la estructura.

# **1.5. Localización del proyecto**

El estudio a Diseño Final Construcción del templo de la parroquia Nuestra Señora De Lourdes Municipio de Cercado, del Departamento de Tarija.

Cercado capital del Departamento de Tarija, limita al norte con la provincia O"Conor y al este con la provincia Arce al sur con la provincia Avilés, y al oeste con la provincia Méndez. La región se caracteriza por ser un valle por la cual pasa el rio Guadalquivir, el lugar del emplazamiento se encuentra en el barrio Lourdes del distrito 8 de la ciudad de Tarija de la provincia Cercados en el Departamento de Tarija.

Tabla N# 1

| Ubicación Geografica |               |  |
|----------------------|---------------|--|
| Latutud              | 21°30'47.51"S |  |
| Longitud             | 64°43'21.07"O |  |
| Altura               | 1892 m.s.n.m. |  |

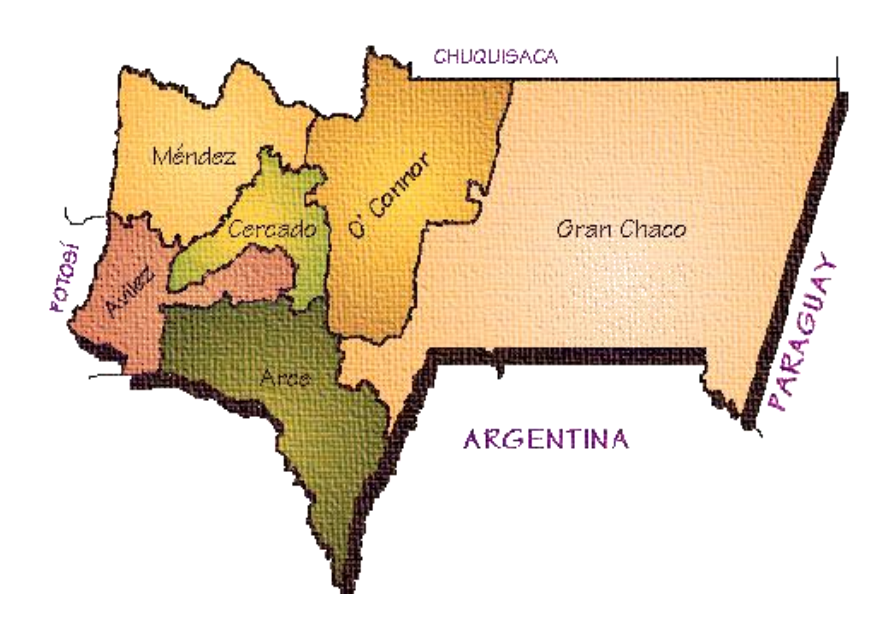

Figura N# 1 Departamento de Tarija

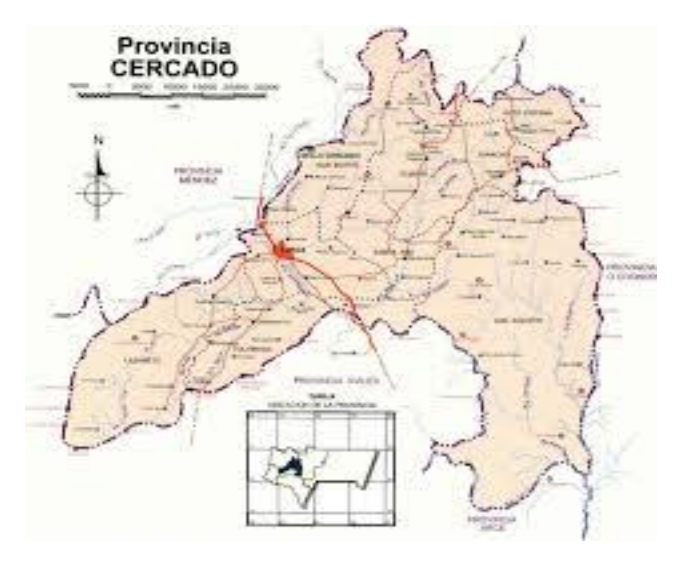

Figura N# 2 Provincia Cercado

# **1.6. Servicios básicos existentes.**

Entre los servicios básicos a considerar en el área del proyecto se tiene servicio de agua potable, saneamiento básico, energía eléctrica, salud, transporte y telele comunicaciones.

# **CAPÍTULO II**

# **2.1. Levantamiento topográfico.**

Los levantamientos topográficos se realizan con el fin de determinar la configuración del terreno y la posición sobre la superficie de la tierra, de elementos naturales o instalaciones construidas por el hombre.

En un levantamiento topográfico se toman los datos necesarios para la representación gráfica o elaboración del mapa del área en estudio. Se lo realiza con equipos topográficos como un Teodolito o una Estación total.

## **Curvas de Nivel.**

Es el método más empleado para la representación gráfica de las formas del relieve de la superficie del terreno, ya que permite determinar, en forma sencilla y rápida, la cota o elevación del cualquier punto del terreno, trazar perfiles, calcular pendientes, resaltar las formas y accidentes del terreno, etc.

El concepto de curvas de nivel se ilustra en la figura 3

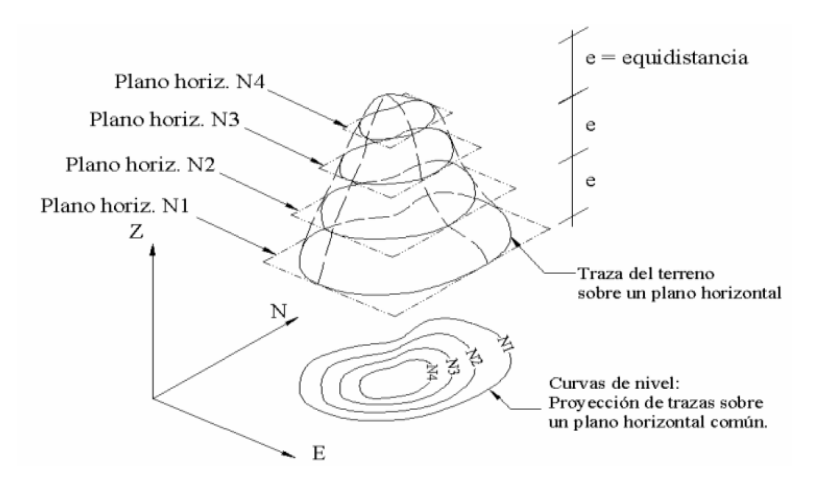

# Figura N# 3

# Representación de curva de nivel

#### **2.2. Estudio de suelos.**

Cuando se trata de edificaciones, con el estudio de suelos se determina la capacidad máxima de carga que acepta el terreno y si es suficiente por la sobrecarga del edificio. Esto se lo realizara mediante un ensayo del suelo "in situ" utilizando el equipo de SPT. Este ensayo permite averiguar la densidad relativa del suelo. Una vez realizado el ensayo en campo se procede al ensayo en laboratorio:

- Sacar contenido de humedad de la muestra extraída, para calcular su condición saturada.
- Realizar ensayos de granulometría y límites de ATTERBERG, para determinar su clasificación de suelos según AASHTO y SUCS.
- Se realiza la metodología de cálculo

Se tiene que normalizar el número de golpes y eso se lo realiza mediante Bowles. Una vez realizado la corrección, con el número de golpes y la clasificación del suelo, se puede entrar en los ábacos B.K. Hough, de acuerdo al tipo de suelo, se ubicara de inmediato los valores de capacidad de carga admisible.

### **2.3. Diseño arquitectónico.**

El diseño arquitectónico fue facilitado por un arquitecto el cual se puede apreciar ampliamente en los planos de arquitectura (**Anexos**).

### **2.4. Idealización de las estructuras**

### **2.4.1. Sustentación de cubierta**

Una vez que se tiene ya establecidas las cargas actuantes sobre las cerchas surge lo que se llama:

- **-** Cercha real: En la cual las cargas pueden estar aplicadas en cualquier lugar, en los tramos elementos o nudos.
- **-** Cercha ideal: Que tiene solamente cargas aplicadas en los nudos. Solo existen fuerzas normales (fuerza interna perpendicular a la sección)

Las obtenciones de las fuerzas internas en cada barra nos permiten realizar el dimensionamiento de las mismas

### **2.4.2. Sustentación de la edificación**

La estructura de sustentación de la edificación está constituido por varios pórticos Los pórticos de la estructura están compuestos de columnas de sección cuadrada y rectangular, las vigas de arrostramiento (sobre cimientos y encadenado) de sección rectangular, las losas serán forjados reticulares.

#### **2.4.3. Fundaciones**

Las fundaciones estarán compuestas losa de cimentación, debido a que se tiene un suelo muy malo, la fundación se encuentra a un nivel de 3 m.

# **2.5. DISEÑO ESTRUCTURAL**

# **2.5.1. Estructura de sustentación de cubierta**

Para el diseño de cubiertas se debe tomar en cuenta primeramente el material a emplear y sobre todo el tipo de cercha. La geometría y luz de la cercha nos obliga a usar elementos metálicas para lo cual se recurre a la norma LRFD 04 para obtener los criterios de diseño.

## **2.5.1.1. Espaciamiento**

El espaciamiento más económico depende del costo relativo de las armaduras, de las correas y cobertura Para el caso de cubiertas se usara de calamina con separación de las cerchas 3 m. el cual se justificara el cálculo de las coreas.

### **2.5.1.2. Carga de viento**

En el caso de cubiertas se debe tomar en cuenta la influencia del viento para lo cual se necesita un estudio detallado del sotavento y el barlovento, el cual se resume en la carga dinámica de viento dada por :

## **Presión del viento**

La ecuación para determinar dicha presión es:

 $P = C * q$   $q = 0.0484 * V^2$  (Ecu. 1)

Dónde:

P: es la presión del viento en (kg/m2)

q: Presión en función del viento (kg/m2)

c: Coeficiente que depende de la inclinación de la cubierta.

V: velocidad del viento Km/h

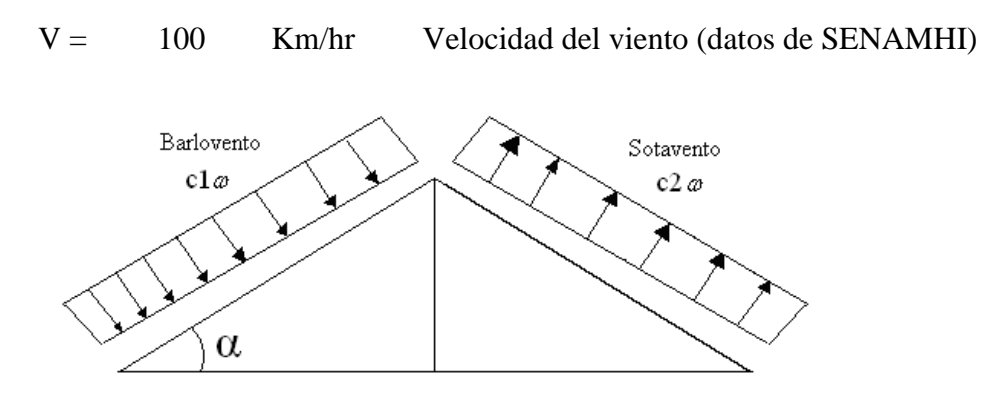

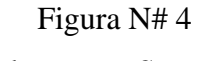

Barlovento y Sotavento

Los valores de los coeficientes c1 y c2 están dados en la siguiente tabla

| <b>VALORES DEL COEFICIENTE C</b> |        |                |
|----------------------------------|--------|----------------|
| Valor de ø en<br>grados          | C1     | C <sub>2</sub> |
| 0                                | $-0,5$ | $-0,27$        |
| 10                               | $-0,5$ | $-0,27$        |
| 20                               | $-0,5$ | $-0,27$        |
| 25                               | $-0,1$ | $-0,27$        |
| 30                               | 0,3    | $-0,27$        |
| 35                               | 0,36   | $-0,27$        |
| 40                               | 0,5    | $-0,27$        |
| 45                               | 0,65   | $-0,27$        |
| 60                               | 0,85   | $-0,27$        |
| 70                               | 0,85   | $-0,27$        |
| 90                               | 0,85   | $-0,27$        |

**Tabla Nº 2**

Fuente: Ref. Libro de diseño de estructuras de madera del ing. José

Rodrigo Lea Plaza

# **2.5.2 Estructura de sustentación de la edificación**

#### **Elementos Estructurales**

#### **2.5.2.1 Vigas**

Las vigas son elementos estructurales lineales, con diferentes formas de sección transversal y que, por lo general, están solicitadas principalmente a flexión.

Solamente se analizará el caso de secciones rectangulares de hormigón armado.

#### **2.5.2.1.1 Proceso de cálculo a flexión simple**

1.-Se deberá mayorar el momento de diseño por un coeficiente de seguridad γs de acuerdo con la Norma Boliviana.

$$
M_d = M * \gamma_s
$$

2.-Se deberá calcular el momento reducido de cálculo con la siguiente ecuación:

$$
\mu_d = \frac{M_d}{b_w * d^2 * f_{cd}}
$$

#### **Donde:**

bw= Ancho de la viga

d= Es la distancia del borde más comprimido hasta el centro de gravedad de la armadura más traccionada (también llamada canto útil)

fcd= Resistencia de cálculo del hormigón

3.- Se calculará el valor de  $\mu$  lim, del formulario de la norma boliviana del hormigon armado.

- **1.**  $si \rightarrow \mu_{\text{lim}} > \mu_d$  *no necesita armadura a compresión*
- **2.**  $si \rightarrow \mu_{\text{lim}} \leq \mu_d$  necesita armadura a compresión

#### **2.5.2.1.2 Cálculo de las armaduras a tracción y compresión**

Para el primer caso cuando la viga no necesite armadura a compresión se deberá disponer de una armadura que soporte los esfuerzos de tracción

Proceso de cálculo de la armadura a tracción:

- **a)** Con el valor del momento reducido, se obtiene la cuantía mecánica de la armadura
- **b)** Calcular la armadura para el momento flector tanto positivo como negativo

$$
A_s = w * bw * d * \frac{f_{cd}}{f_{yd}}
$$

### **Donde:**

w= Cuantía mecánica de la armadura

fyd= Resistencia de cálculo del acero

As=Área de la armadura de acero que resiste el esfuerzo de tracción.

**c)** Calcular la armadura mínima y el valor de w se obtiene de la Norma Boliviana.

$$
A_{s\ min} = w * b_w * h
$$

La ecuación que se muestra, solo es para secciones rectangulares

**d)** Se tomará la mayor armadura de los dos valores anteriores mencionados.

Para el segundo caso, cuando la viga necesite armadura a compresión, como de una armadura que soporte los esfuerzos de tracción, se deberá seguir los pasos que se mencionan a continuación:

**a)** Determinar la cuantía mecánica para la armadura a tracción y compresión

$$
\zeta = \frac{r}{d}
$$

$$
w_{s2} = \frac{\mu_d - \mu_{dlim}}{1 - \zeta}
$$

$$
w_{s2} = w_{s1} + w_{s2}
$$

$$
w_{s1} = w_{lim} + w_{s2}
$$

# **Donde:**

Wlim= Este valor se obtiene del formulario de hormigón armado

Ws1= Cuantía mecánica para la armadura a tracción

Ws2= Cuantía mecánica para la armadura a compresión

 $\zeta$  =Relación entre el recubrimiento y el canto útil

r=Recubrimiento geométrico.

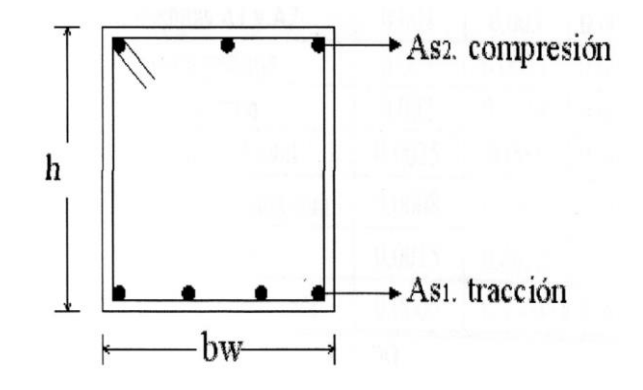

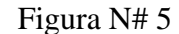

Viga de hormigon armado

**b)** Determinar la armadura tanto para tracción como para compresión

$$
A_{s1} = \frac{w_{s1} * b_w * d * f_{cd}}{f_{yd}} \qquad A_{s2} = \frac{w_{s2} * b_w * d * f_{cd}}{f_{yd}}
$$

## **Donde:**

Asl= Área de la armadura de acero que resiste el esfuerzo de tracción.

As2= Área de la armadura de acero que resiste el esfuerzo de compresión.

**c)** Calcular la armadura mínima, y el valor de μ se obtiene de tablas

$$
A_{s\ min} = w_{\min} * b_w * h
$$

**d)** Se tomará la mayor armadura de los dos valores anteriores mencionados

#### **2.5.2.1.3 Cálculo del esfuerzo cortante**

Para el cálculo del esfuerzo cortante, Jiménez Montoya dice: en caso particular de inercias constantes tenemos que la tensión de cizallamiento es definida por la ecuación ya conocida de la resistencia de los materiales".

$$
\tau = \frac{V * m}{b * I}
$$

#### **Donde:**

#### τ=Esfuerzo cortante

V=Cortante en la sección que estamos verificando la tensión del cizallamiento

m=Momento estático en la sección donde se está verificando la tensión de cizallamiento.

b= Ancho de la pieza donde se está verificando la tensión de cizallamiento.

I= Momento de inercia respecto del centro de gravedad de la pieza en la dirección en que estamos diseñando.

#### **Cálculo de la armadura transversal**

El hormigón y las armaduras en conjunto resisten el esfuerzo cortante, la armadura transversal está constituida por estribos, barras levantadas.

En virtud a todos los efectos favorables, el hormigón puede resistir el esfuerzo cortante sin armadura.

$$
V_{cu} \ge V_d
$$
  

$$
V_{cu} = f_{vd} * bw * d
$$
  

$$
f_{vd} = 0, 50 * \sqrt{f_{cd}} \quad (\text{kg/cm}^2)
$$

Cuando el esfuerzo cortante real es mayor que el esfuerzo cortante que resiste la pieza, es necesario colocar una armadura transversal para resistir el esfuerzo cortante de la diferencia.

$$
V_d > V_{cu}
$$
  

$$
V_d = V_{cu} + V_{su} \rightarrow V_{su} = V_d - V_{cu}
$$

La norma recomienda, en todas las piezas de hormigón armado se debe colocar por lo menos una armadura mínima; así, para el estribo vertical es el 2 %, de la sección transversal de la pieza multiplicada por t.

$$
A_{st\,min}=0,02*bw*t*\frac{f_{cd}}{f_{yd}}
$$

La norma recomienda que la máxima resistencia característica del acero será de  $4200$ kg/cm<sup>2</sup>.

### **2.5.2.2 Columnas**

#### **2.5.2.2.1 Introducción**

Las columnas son elementos estructurales generalmente de hormigón armado donde el esfuerzo principal es el nominal. Su función principal es absorber los esfuerzos de la estructura y transmitirlos a la cimentación. Su forma común es la cuadrada y la rectangular las columnas pueden clasificarse en:

- Columnas Cortas
- Columnas Largas

La armadura es constituida por barras longitudinales que son las que absorben los esfuerzos principales junto con el hormigón, y la armadura transversal que son los estribos, tienen la función de evitar la rotura por deslizamiento, evitando el pandeo de la armadura longitudinal y absorber los esfuerzos cortantes.

Para poder determinar la longitud de pandeo se utiliza la siguiente ecuación:

*Longitud de pandeo*  $l_o = k * l$  *(k se obtiene entrando con*  $\psi$ )

$$
\psi_{A} = \frac{\sum (EI \div l) \, de \, todos \, los \, pilares}{\sum (EI \div l) \, de \, todos \, las \, vigas}; \, (igual \, para \, \psi_{B})
$$

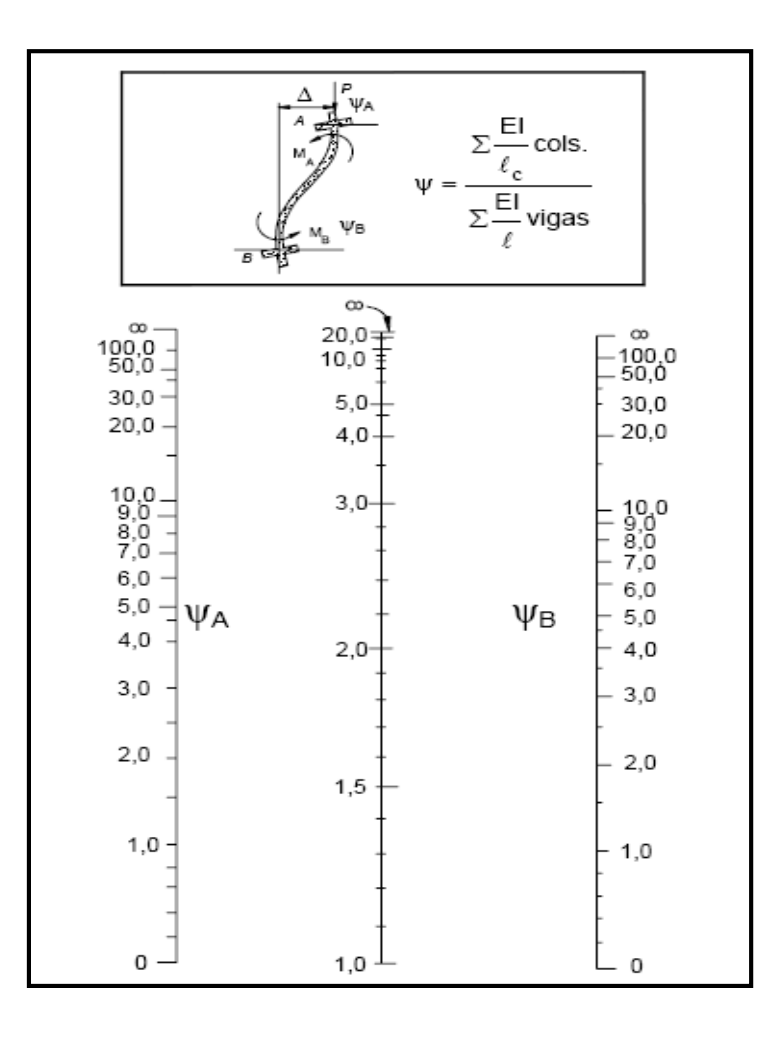

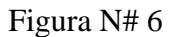

Pórticos traslacionales (para obtener el valor de k)

FUENTE: Norma Boliviana de Hormigón Armado

# **Método Aproximado de la Instrucción Española**

Este método es aplicable piezas de sección constante cuya esbeltez mecánica no sea superior a 100 (λ<100).La sección deberá dimensionarse para una excentricidad igual a :

$$
e_{total} = e_e + e_a \nless e_2 \text{ con}
$$

$$
e_a = (1 + 0.12\beta)(\varepsilon_y + \varepsilon)\frac{h + 20e_e}{h + 10e_e} * \frac{l_o^2}{50i_c}
$$

En el caso de sección rectangular el radio de giro  $i_c = h/3,464$  y la expresión anterior se reduce a la siguiente:

$$
e_a = (1+0,12\beta)(\varepsilon_y+\varepsilon)\frac{h+20e_e}{h+10e_e}*\frac{l_o^2}{14,343 h}
$$

#### **1.- Proceso de cálculo**

La determinación de una columna corta o larga está directamente ligada a la esbeltez de la misma, si la esbeltez es menor que 35 se trata de una columna corta, y si es mayor se trata de una columna larga.

1.-La esbeltez de un elemento se la determina mediante la siguiente fórmula:

$$
\lambda = \frac{l_o}{i} = \frac{k * l}{\sqrt{\frac{l}{A}}}
$$

#### **Donde:**

**lo =** longitud de pandeo que es igual a (l\*k)

**k=** coeficiente de pandeo para la pieza en la dirección del cálculo.

**A=** Área transversal de la columna

**I =** Inercia de la sección en la dirección en que estamos analizando.

#### 2.- **Excentricidad mínima de cálculo**

Debido a la dificultad que se tiene en la práctica para que la carga actúe realmente en el baricentro la Norma Boliviana considera una excentricidad constructiva (dependiendo la dirección en que se está considerando el pandeo) igual al mayor de los dos valores:

$$
e \ge \begin{cases} \frac{h}{20} & \text{if } \frac{b}{20} \\ 2 & \text{if } \frac{b}{20} \end{cases}
$$

### **3.-Resistencia del hormigón**

A través de una serie de ensayos empíricos en laboratorio, se ha concluido que se puede determinar la resistencia del hormigón para las columnas usando un coeficiente de

reducción; así tenemos que la resistencia de cálculo del hormigón para las columnas es de:

$$
f_{cd}=0,9*\frac{f_{ck}}{\gamma_c}
$$

### **4.- Cálculo de las armaduras**

# **Armadura longitudinal**

#### **Para piezas sin pandeo y solicitadas por carga axial**

En caso de secciones rectangulares con armaduras simétricas y para un acero de dureza natural, la resistencia máxima de la columna es:

$$
\gamma_m * N_d = 0.85 * f_{cd} * b * h + A_s * f_{yd}
$$
  
\n
$$
\gamma_m = \frac{b+6}{b} \ge 1.15
$$
  
\n
$$
p_s = 1.15
$$

$$
A_s = \frac{\gamma_m * N_d - 0.85 * f_{cd} * b * h}{f_{yd}}
$$

La armadura mínima es:

$$
A_s = 0,006*A_c
$$

La armadura máxima es:

$$
A_s = 0.08 * A_c
$$

**Para piezas con pandeo se calculara la armadura longitudinal con el abaco de flexión esviada**

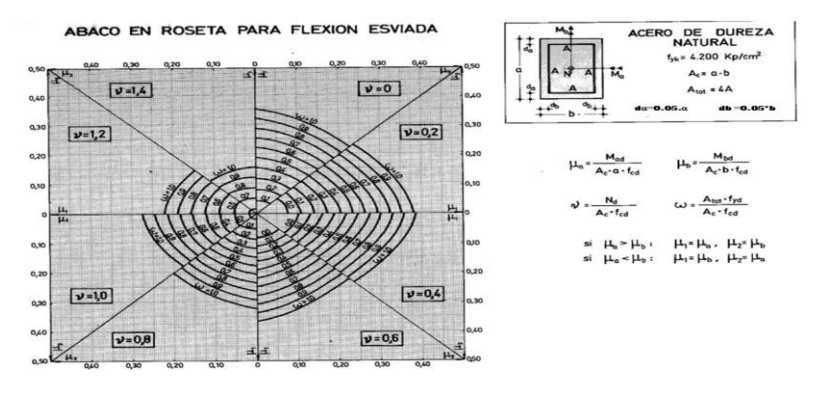

Figura N# 7

Roseta para Flexión Esviajada " Fuente: Hormigón Armado (Jiménez Montoya )

Para el cálculo de la armadura transversal en las columnas, la separación entre estribos será:

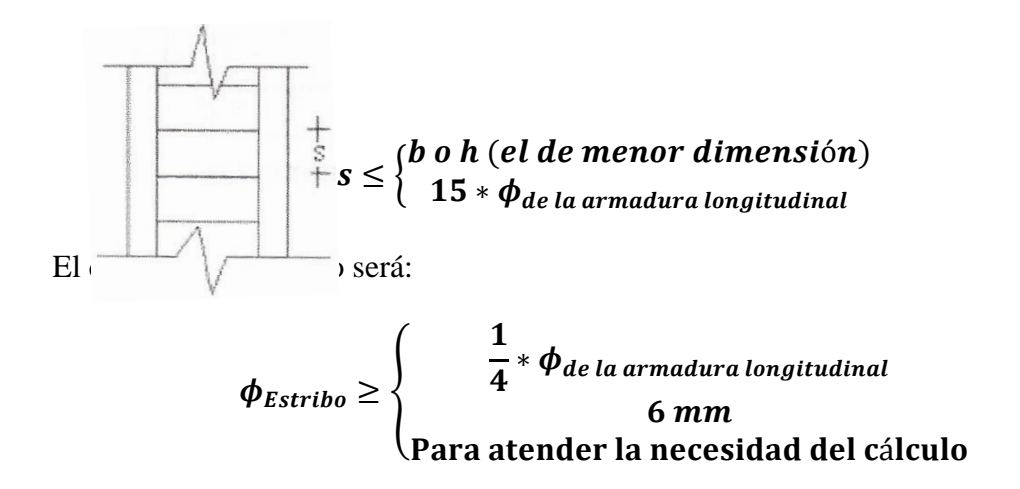

# **2.5.3 Estructuras complementarias (escaleras)**

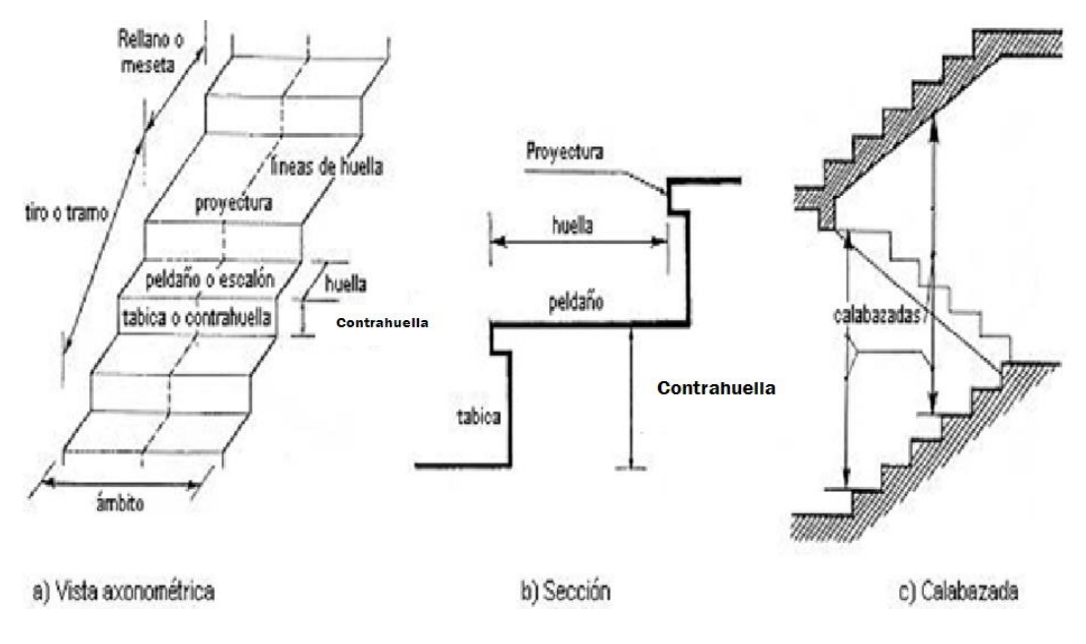

Figura N# 8

Representación de las partes de una escalera

# **2.5.3.1 Definición**

Una escalera es un medio de acceso a los pisos de trabajo, que permite a las personas

ascender y descender de frente sirviendo para comunicar entre sí los diferentes niveles de un edificio. Consta de planos horizontales sucesivos llamados peldaños que están formados por huellas, contrahuellas y rellanos.

# **2.5.3.2 Proceso de cálculo**

$$
p = huella
$$
  

$$
cp = contra huella
$$

Si los apoyos son vigas o zapatas el momento de diseño será:

$$
M_{U\,Disc\tilde{n}o} = \alpha * M_{\max}
$$

**Donde:**

$$
\alpha=0.8-1.0
$$

**Cálculo del espesor de la loza de la escalera**

$$
t = \frac{L_n}{25} = \frac{L_n}{20}
$$
  

$$
\cos \theta = \frac{p}{\sqrt{p^2 + cp^2}}
$$
  

$$
h_n = h_0 + \frac{cp}{2} = \frac{t}{\cos \theta} + \frac{cp}{2}
$$

**Donde:**

**t=** Espesor de la loza de la escalera

**Ln=** Longitud horizontal de la escalera

**h=** Proyección vertical de t

**hm=** Altura media

**Cálculo de la carga última**

$$
qu = pp + Acab + sc
$$

## **Donde:**

**qu=** Carga última que actúa sobre la escalera

**pp=** Peso propio

**Acab=** Acabados

**sc=** Sobrecarga de uso

Una vez que se obtiene la carga última que actuará sobre la escalera se calculará como una viga sometida a flexión

### **Cálculo del canto útil**

$$
d=t-\left(r+\frac{\phi}{2}\right)
$$

**Donde:**

**t=** Espesor de la losa de la escalera

**r=** Recubrimiento

Φ=Diámetro del hierro

**Cálculo de la armadura positiva**

$$
\mu_d = \frac{M_d}{b * d^2 * f_{cd}}
$$

$$
A_s = w * b * d * \frac{f_{cd}}{f_{yd}}
$$

**Donde:**

**As=** Área de armadura positiva

**f** '**c**= Resistencia característica del hormigón a los 28 días (kg/cm<sup>2</sup>)

 $f_y$ = Limite de fluencia del acero (kg/cm<sup>2</sup>)

# **Disposición de la armadura**

$$
A_s = \frac{N^{\circ} \, \text{barras} \, \ast \, \pi \ast \phi^2}{4}
$$
\n
$$
S = \frac{b - 2 \ast r - \phi}{N^{\circ} \, \text{barras} - 1}
$$
\n
$$
\rho = \frac{A_s}{b \ast d}
$$

 $\rho_{min}$  0,0018  $\lt\rho \lt \rho_{max}$  0,0133

**Donde:**

**S=**espaciamiento entre barras

**Refuerzo de momento negativo**

$$
(-)A_s = \frac{(+)A_s}{2}
$$

 $A_{s min} = 0,0018 * b * d$ 

 $A_{s min} < (-)A_{s}$ 

**Refuerzo transversal por temperatura**

$$
A_{st} = 0.0018 * b * t
$$

$$
S = \frac{A_{\phi}}{A_{st}}
$$

**Donde:**

**Ast=**Área de armadura transversal

**AΦ=** Área de la barra de hierro

**Refuerzo transversal en el descanso**

$$
\beta = \tan^{-1}\left(\frac{H}{Ln}\right)
$$

$$
S_L = \left(\frac{S}{\cos \beta}\right)
$$

# **Donde:**

**H=** Altura de la escalera

**Ln=** Longitud horizontal de la escalera

**SL=** Espaciamiento entre barras en el descanso

# **2.5.4 Fundaciones (cimientos)**

# **2.5.4.1 Definición**

Las zapatas (cimentaciones superficiales de zonas aisladas de la estructura) son el tipo más frecuente, se emplean cuando el terreno tiene ya en su superficie una resistencia media o alta en relación con las cargas de la estructura y es suficientemente homogéneo como para que no sean de temer asientos diferenciales entre las distintas partes de ésta.

# **2.5.4.2 Proceso de cálculo**

Los datos necesarios para el cálculo de la zapata son:

Momento en el eje x (Mx)

Momento en el eje y (My)

Cortante en el eje x (Vx)

Cortante en el eje y (Vy)

Carga vertical que llega a la zapata (N).

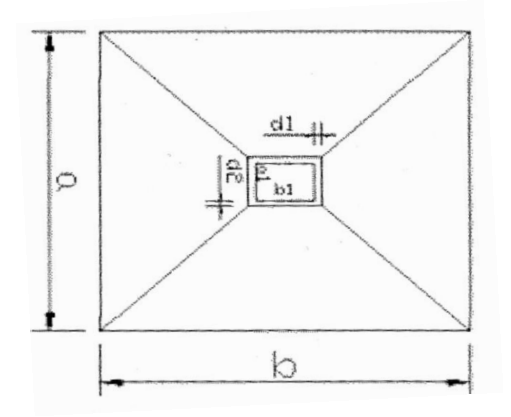

#### Figura N# 9

#### Vista en planta de una zapata

1.-Se calculará el peso propio de la zapata, asumiendo un valor igual al 5% del total de la carga N:

# $pp_{zanata} = 1.05*N$

2.-Para estimar las dimensiones a y b de la zapata, encontramos el área mínima necesaria que deberá tener y en función a esta área se encuentra los valores de a2 y b2

$$
A_{nec} = \frac{N}{\sigma_{adm}}
$$

Escogemos un área mayor a la necesaria, y determinamos las dimensiones tentativas de a y b, estos deben ser valores constructivos.

Para comprobar si las dimensiones cumplen, verificamos el punto más crítico:

$$
\sigma_{max} = \frac{N}{A} \pm \frac{6*M_a}{a^2*b} \pm \frac{6*M_b}{a*b^2}
$$

3.-Para estimar la altura de la zapata, lo hacemos con las siguientes fórmulas (que llevan en cuenta las solicitaciones por punzonamiento y el corte)

$$
d_1 = \sqrt{\frac{a_1 * b_1}{4} \pm \frac{a * b}{2k - 1} - \frac{(a_1 + b_1)}{4}}
$$

$$
d_2 \ge \begin{cases} \frac{2(a-a_1)}{4+k} \\ \frac{2(b-b_1)}{4+k} \end{cases}
$$

**Donde:**

$$
\gamma_f = 1,6
$$
  

$$
f_{vd} = 0,5 * \sqrt{f_{cd}}
$$

El **σreal** puede ser el **σmax** o el **σadm**

Se asumirá un recubrimiento de la zapata de 5 cm.

Por lo tanto, la altura de la zapata será igual a d + 5cm

La altura mínima que deberá tener una zapata es de 20 cm.

4.-Cálculo del peso propio real de la zapata con la siguiente fórmula:

# $pp_{zapata} = \gamma_H * Volumen$

Los esfuerzos cortantes en la base de la columna generan momentos flectores en la base de la zapata.

Dichos momentos serán:

$$
M_{ox} = M_x \pm V_x * h
$$
  

$$
M_{oy} = M_y \pm V_y * h
$$

#### **2.5.4.3 Verificaciones**

**Verificación de la resistencia del suelo**

$$
\sigma_{max} = \frac{N+PP}{A} + \frac{6*M_a}{a^2*b} + \frac{6*M_b}{a*b^2} \leq \sigma_{adm\ (suelo)}
$$

#### **Verificación al vuelco**

Todo elemento de cimentación sometido a momentos flectores o fuerzas horizontales. Deberá comprobarse su seguridad al vuelco.

### **Verificación para la dirección X-X**

$$
\frac{(N_{p1}+N_{c1})\ast(\frac{a}{2})}{(M_y+V_x\ast h)}\geq 1,50\rightarrow OK
$$

**Verificación para la dirección Y-Y**

$$
\frac{(N_{p1} + N_{c1}) * (\frac{b}{2})}{(M_x + V_y * h)} \ge 1,50 \to OK
$$

#### **Donde:**

Npl= Es la carga de servicio transmitida al soporte.

Mx y My=Momentos en las direcciones X y Y, pero sin mayorar.

Vx y Vy=Esfuerzos cortantes en las direcciones X y Y, pero sin mayorar.

a y b= Las dimensiones en planta de la zapata medianera.

Nc1 = El peso propio de la zapata medianera.

h=Altura total del elemento de cimentación.

Esta verificación se realizará para la zapata centrada, de la misma manera que se realiza para la zapata medianera.

# **Verificación al deslizamiento**

Como fuerza estabilizante se contará sólo con el rozamiento entre la base del elemento de cimentación y el terreno, o la cohesión de éste. Se verifica que cumpla las siguientes recomendaciones:

#### **Para suelos sin cohesión (arenas)**

$$
\frac{(N_{p1}+N_{c1})\ast \tan \varphi_d}{V_x} \ge 1,50 \to OK
$$

$$
\frac{(N_{p1}+N_{c1})\ast \tan \varphi_d}{V_y} \ge 1,50 \to OK
$$

**Para suelos cohesivos (arcillas)**

$$
\frac{A * C_d}{V_x} \ge 1,50 \to OK
$$
  

$$
\frac{A * C_d}{V_y} \ge 1,50 \to OK
$$

**Donde:**

A=Área de la base de la zapata medianera.

φd=(2\*φ/3)=Valor de cálculo del Angulo de rozamiento interno.

Cd=0,50\*C=Valor de cálculo de la cohesión.

# **2.5.4.4 Cálculo de la armadura**

Para calcular la armadura de la zapata, debemos encontrar el momento de diseño. Para esto calculamos las tensiones de la zapata sin tomar en cuenta el peso propio de la misma.

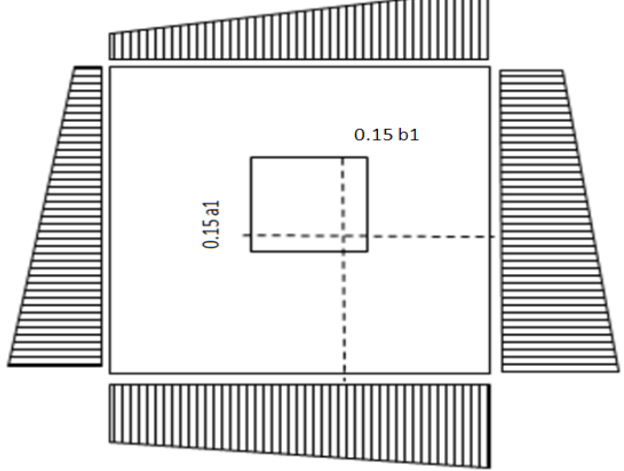

### Figura N# 10

Vista en planta de una zapata y sus esfuerzos

Luego encontramos el momento (Me) a una distancia de 15 cm. de la cara de la comuna del bloque más comprimido.

Luego el momento mayorado será:

$$
M_{ed} = 1, 6 * M_e
$$
  

$$
\mu_d = \frac{\mu_{de}}{b * d^2 * f_{cd}}
$$
  

$$
w = \mu_{d*}(1 - \mu_d)
$$

El área de armadura será:

$$
A_s = w * b * d * \frac{f_{cd}}{f_{yd}}
$$

Con la cuantía mínima **wmin** se determinará la armadura mínima necesaria en la pieza.

### **Para calcular la armadura longitudinal:**

Se utilizará el área de armadura mayor de los dos valores encontrados

$$
N^\circ barras = \frac{A_s}{A_{s1}}
$$

# **Donde:**

As= Área de la armadura

As1= Área de una barra de acero

Recubrimiento= Se asumirá (3 cm)

## **Para calcular la armadura transversal:**

Se trabaja con Asmin para completar la armadura de la zapata:

$$
N^{\circ}barras = \frac{A_{s\,min}}{A_{s2}}
$$

As min= Área de la armadura mínima

As2= Área de una barra de acero

Recubrimiento= Se asumirá (3 cm)

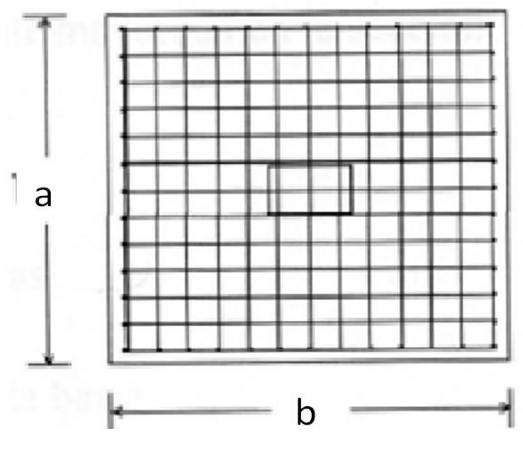

Figura N# 11

Armadura de la zapata centrada

Se recomienda que el diámetro de las barras de acero sea como mínimo de 10 mm, tengan una separación máxima de 30 cm y de separación mínima de 10 cm.

# **Verificación de la adherencia en dirección x-x**

Para garantizar la suficiente adherencia entre las armaduras y el hormigón del elemento de cimentación, deberá verificarse que:

$$
\tau_b \leq \tau_{bd}
$$
\n
$$
\tau_b = \frac{V_{d1}}{0.90 * d * n * u}
$$
\n
$$
V_{d1} = \gamma_f * \sigma_{t1} * b_2 * \left[ \left( \frac{a - a_1}{2} \right) + 0.15 * a_1 \right]
$$
\n
$$
\tau_{bd} = k \sqrt[3]{f^2_{cd}}
$$
\n
$$
\left\{ \begin{array}{l} k = 2 \text{ (flexible)} \\ k = 0.95 \text{ (rigida)} \end{array} \right\}
$$

# **Donde:**

Tb= Tensión tangencial de adherencia

τbd=Resistencia de cálculo para adherencia

Vd1 =Fuerza cortante mayorada en la sección.

d=Canto útil

n= Número de barras

u=Perímetro de cada barra

σtl- Tensión o presión con la que trabaja el suelo, en la zapata medianera

fcd= Resistencia de cálculo del hormigón *(kg/cm'2)*

γt1 =Coeficiente de mayoración de cargas.

k=Es un coeficiente que se toma 0,95 para zapatas rígidas y 2 para zapatas flexibles

Se define como zapatas flexibles a las que cuyo vuelo máximo es superior a 2h, en alguna de las direcciones principales.

Se define como zapatas rígidas, todas aquellas que tengan un vuelo máximo de la cimentación, medido en ambas direcciones principales, donde el paramento del elemento que se cimienta, no sea superior a 2h

### **Verificación de la adherencia en dirección y-y**

Para garantizar la suficiente adherencia entre las armaduras y el hormigón del elemento de cimentación, deberá verificarse que:

$$
\tau_b \leq \tau_{bd}
$$
\n
$$
\tau_b = \frac{V_{d1}}{0.90 * d * n * u}
$$
\n
$$
V_{d1} = \gamma_f * \sigma_{t1} * b_2 * \left[ \left( \frac{b - b_1}{2} \right) + 0.15 * ab_1 \right]
$$
\n
$$
\tau_{bd} = k^3 \sqrt{f^2_{cd}}
$$
\n
$$
\left\{ \frac{k = 2 \text{ (flexible)}}{k = 0.95 \text{ (rigida)}}
$$

### **2.6 Estrategia para la ejecución del proyecto.**

Para poder realizar la ejecución del proyecto, es necesario, primero, determinar las especificaciones técnicas necesarias para la realización de la obra; seguidamente, se realizará los cómputos métricos con sus precios unitarios para la elaboración del presupuesto y así realizar el planeamiento y cronograma respectivo.

### **2.6.1 Especificaciones técnicas.**

Las especificaciones técnicas en el caso de la realización de construcción de obras, forman parte integral del proyecto y complementan lo indicado en los planos y en el contrato. Son muy importantes para definir la calidad de los acabados.

En general las especificaciones técnicas se hicieron en base a las especificaciones nacionales oficiales del país.

## **2.6.2 Precios unitarios.**

Los precios unitarios se refieren al costo por unidad de volumen, área o longitud, según corresponda, para cada ítem de construcción.

El análisis de precios unitarios realizado para cada ítem, comprende los siguientes puntos: materiales, mano de obra, equipo, maquinaria y herramientas; tomado en cuenta como beneficios sociales el 55% de la mano de obra; como herramientas menores el 5% de la mano de obra, de los beneficios sociales y del IVA; como gastos generales el 10% y como utilidad el 10%. Para los impuestos se tomó un valor de IVA del 13 % y un valor de IT del 3,09 %.

### **2.6.3 Cómputos métricos.**

Los cómputos métricos se calculan de manera general más o menos complejos para las cantidades de cada tarea de la obra, para obtener una valoración anticipada de ésta y poder predecir las cantidades y volúmenes de material que llevará la realización de la misma, se vale de los planos y documentación definitoria del proyecto.

El trabajo se divide por etapas, cada una de las cuales constituye un rubro del presupuesto, esta clasificación por actividades deberá ser hecha con criterio de separar todas las partes que sean susceptibles de costo distinto, no sólo para facilitar la formación del presupuesto, sino también porque éste es un documento de contrato y sirve como lista indicativa de los trabajos a ejecutar.

### **2.6.4 Presupuesto.**

El presupuesto de la obra se lo determina de acuerdo a los precios unitarios para cada cómputo métrico referido en la obra; con esto anticipamos el costo total de la obra y poder estimar una utilidad conveniente. Se debe tener cuidado porque un mal presupuesto puede generar pérdidas para la empresa encargada de la construcción de la obra.

# **2.6.5 Planeamiento y cronograma.**

El planeamiento y cronograma de una construcción se lo determina de acuerdo a una ruta crítica y cantidad de obreros necesarios en cada una de las etapas de la construcción de la obra, existen varios métodos como ser PERT, CPM, PERT-CPM y GANTT. En nuestro caso usaremos el método GANTT para la elaboración del planeamiento y determinar el cronograma de la obra.

El cronograma se lo realizo utilizando el método de barras Gantt utilizando los siguientes pasos:

- 1. Dibujar los ejes horizontal y vertical.
- 2. Escribir los nombres de las tareas sobre el eje vertical.
- 3. Se dibujan los bloques correspondientes a las tareas que no tienen predecesoras. Se sitúan de manera que el lado izquierdo de los bloques coincida con el instante cero del proyecto (su inicio).
- 4. A continuación, se dibujan los bloques correspondientes a las tareas que sólo dependen de las tareas ya introducidas en el diagrama. Se repite este punto hasta haber dibujado todas las tareas.

En resumen, para la planificación de actividades relativamente simples, el gráfico de Gantt representa un instrumento de bajo costo y extrema simplicidad en su utilización.

# **CAPÍTULO III**

# **INGENIERÍA DEL PROYECTO.**

#### **3.1 Análisis de la topografía.**

Se pudo apreciar que el terreno de emplazamiento del proyecto presenta pendientes mínimas y desniveles pequeños debido a la existencia de la estructura actual, para la cual se debió realizar la respectiva nivelación para su construcción. Esta topografía fue obtenida por el estudiante que realizo el levantamiento topografico en la el lugar de emplazamiento el cual se lo apreciar en los planos.

## **3.2. Análisis del estudio de suelos.**

El estudio de suelos fue realizado en el lugar de emplazamiento de la obra, Este estudio fue realizado por el estudiante y fue hecho a una profundidad de 3.10 metros donde se determino el esfuerzo admisible del terreno.

El informe de dicho análisis se encuentra en el anexo, el cual es un documento avalado por el laboratorio de suelos de la universidad.

Con la elaboración del ensayo de penetración estándar (S.T.P.) y el trabajo de laboratorio donde se realizaron los ensayos de granulometría, límites de Atterberg dando como resultado el siguiente tipo de suelo:

Resultado lo siguiente: *Arcilla Limosa inorganica de baja plasticidad A-6-(8). con una resistencia admisible de 1 kg/cm<sup>2</sup>* , estos resultados se obtuvieron a una profundidad de 3.10 m del nivel del suelo.

#### **3.3. Análisis del diseño arquitectónico.**

El diseño arquitectónico toma en cuenta todos los requerimientos mínimos para un templo catolico cristiano, el proyectista tiene que hacer un análisis de la arquitectura y modelar la estructura de acuerdo a la misma, los planos arquitectónicos correspondientes se lo puede apreciar detalladamente en la parte del ANEXO .

# **3.4. Planteamiento estructural.**

Una vez obtenida la topografía el estudio de suelos y el diseño estructural se procederá a realizar el planteo estructural, de la edificación.

Con los criterios mencionados en el marco teórico se procederá a hacer la idealización de la estructura

### **3.4.1. Planteo estructural de cubierta.**

La cercha metálica es simplemente apoyada, posee un apoyo fijo y otro móvil como se aprecia en la en la figura**.**

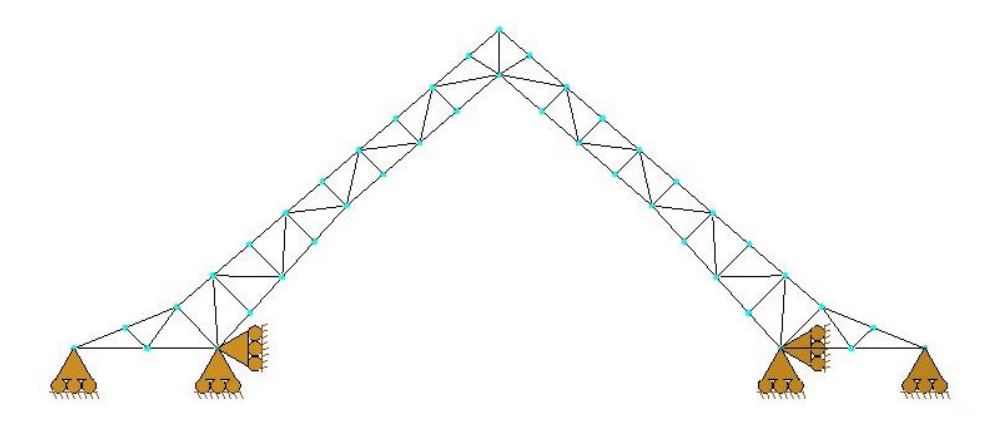

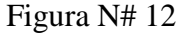

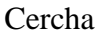

# **3.4.2. Estructura de la edificación.**

La estructura de sustentación de la edificación está constituida por varios pórticos

Los pórticos de la estructura están compuestos de columnas de sección cuadrada y circular, y vigas de sección rectangular las losas serán forjados reticulares.

## **3.4.3. Fundaciones.**

Las fundaciones estarán compuestas de zapatas aisladas, y zapata combinadas. Las cargas provenientes de la estructuras son moderadas, debido a la magnitud de la obra, como así también al tipo de suelo de fundación. La fundación se encuentra a un nivel de -2.2 m.

### **3.5. Análisis, cálculo y diseño estructural (análisis de cargas – resultados).**

## **3.5.1 Diseño estructura de sustentación de la cubierta.**

**3.5.1.1 Análisis de cargas:**
Para realizar un adecuado analisis, de carga vamos a tomar en cuenta como base bibliografía de la LRFD:

Pendiente de la cubierta 40<sup>0</sup>

## **Combinaciones de carga según el LRFD:**

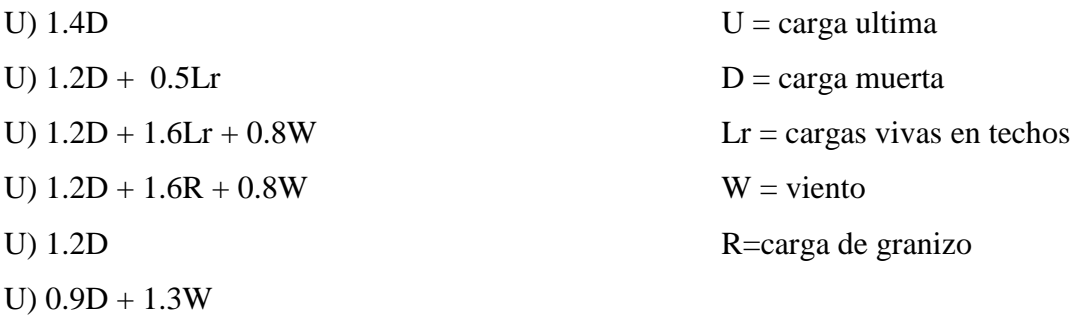

Estructura metalica con cubierta de calamina

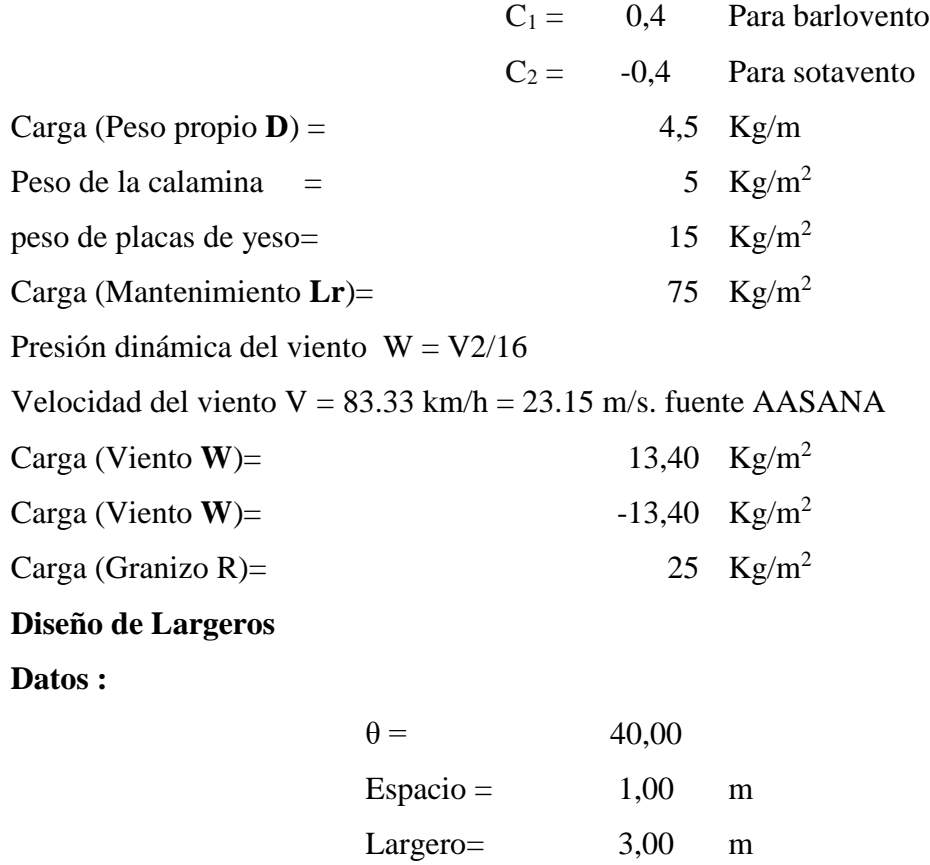

**Descomposición de las cargas para los largeros:**

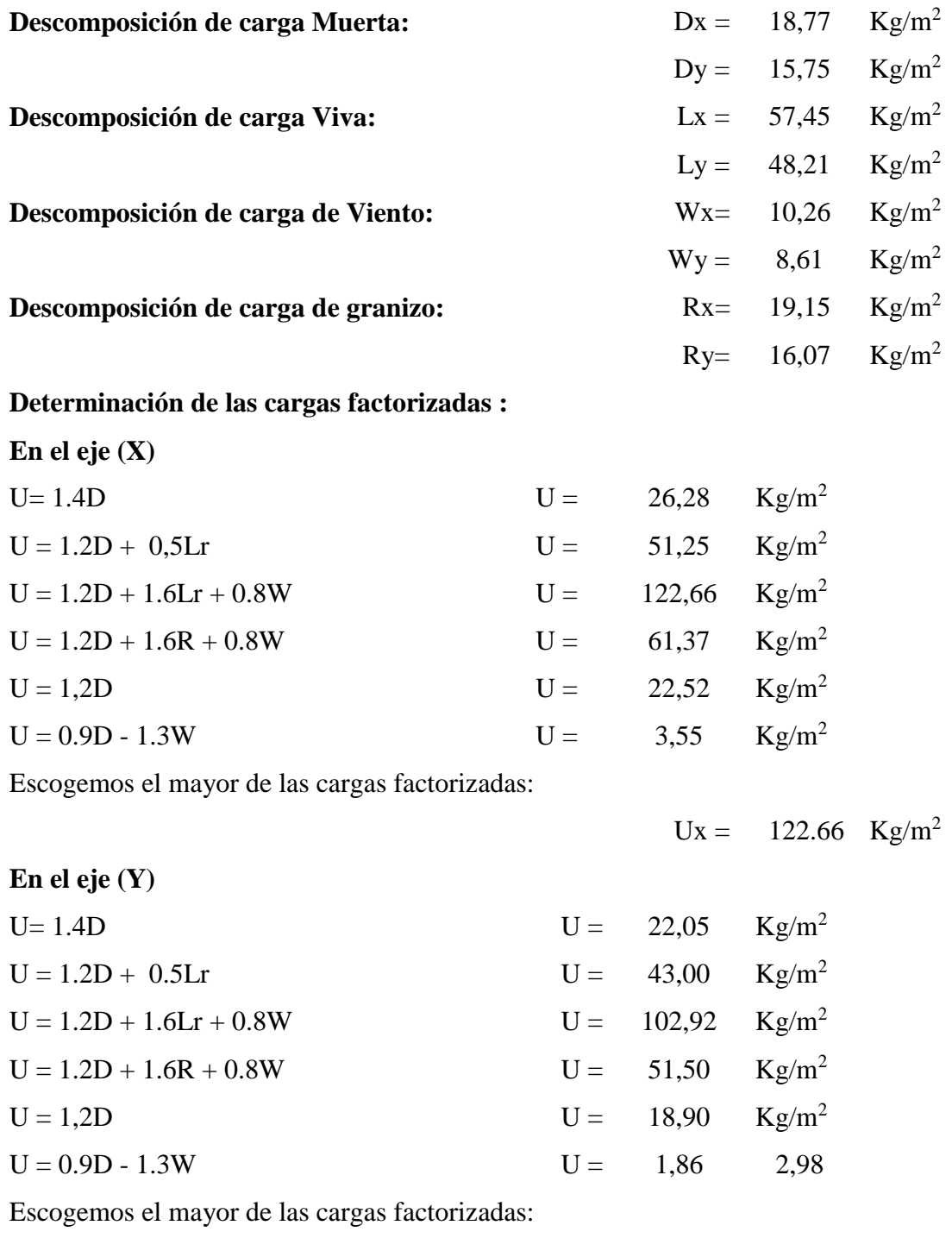

 $Uy = 102.92$  Kg/m<sup>2</sup>

# **Diseño por Flexión Asimétrica o Esviada :**

### **3.5.1.2. Diseño Correa TUBE 40\*80\*2**

**Dimensiones:** ٠t  $\mathsf a$ 

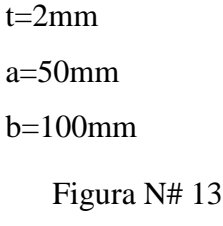

Seccion metalica

**En el eje X : Ux** =  $122.66$  Kg/m<sup>2</sup>

**En el eje Y:** 
$$
Uy = 102.92 \, \text{Kg/m}^2
$$

$$
\frac{M_{ux}}{\phi_b \cdot M_{nx}} + \frac{M_{uy}}{\phi_b \cdot M_{ny}} \le 1.0
$$

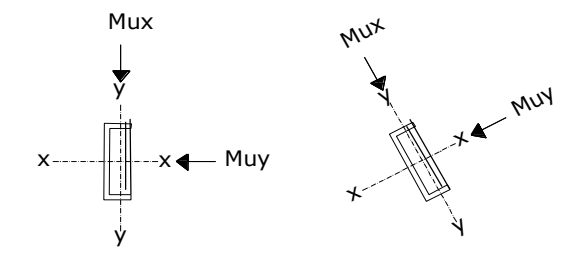

**Cálculo de las reacciones en el eje X :**

**Ux = 122.66 kg/m**

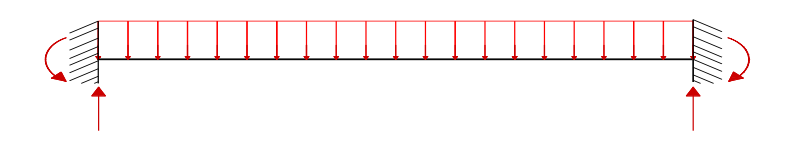

 $L = 3,00 \text{ m}$ 

$$
RA = 183.99kg
$$

 $RB = 183.99kg$ 

**Cálculo del momento:**

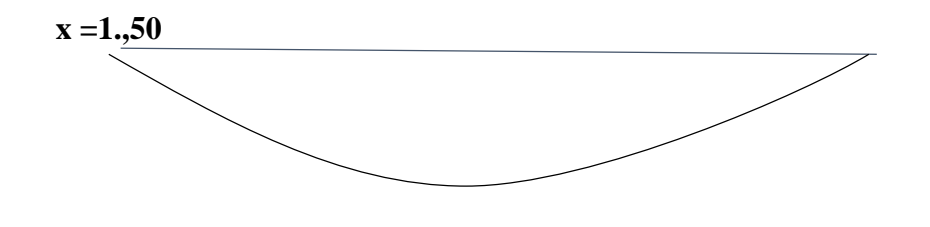

**Mux= 91.99 kg.m**

**Cálculo de las reacciones en el eje Y :**

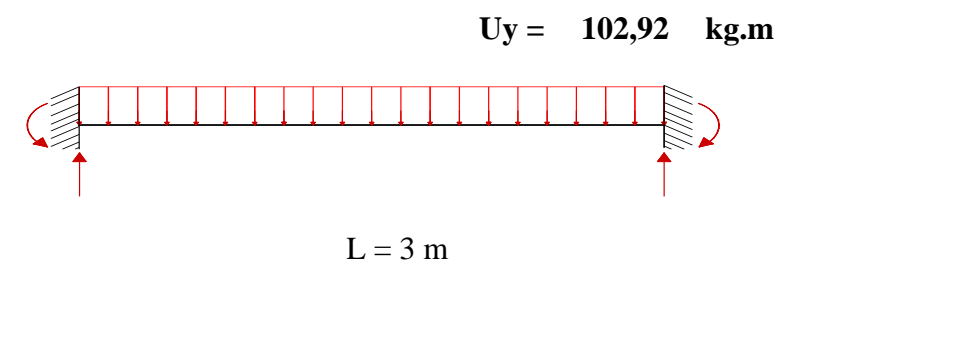

**RA = 154,38 kg RB = 154,38 kg**

**Cálculo del momento:**

**x =1,50**

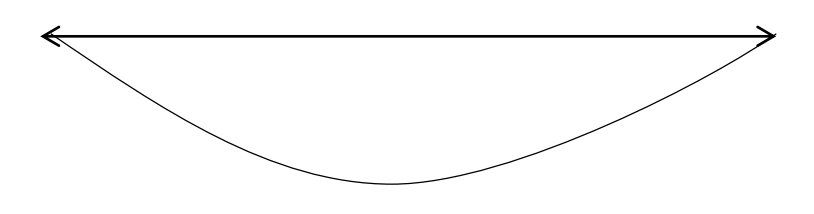

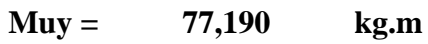

**De tabla: Seccion** 

**definida :** 

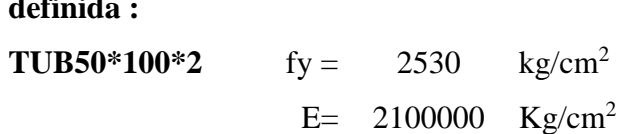

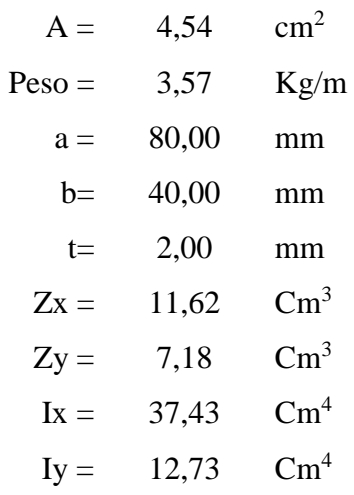

**Cálculo de la fuerza nominal Pn:**

$$
\phi_t \cdot P_t = \phi_t \cdot f_y \cdot A
$$
\n
$$
\phi_t P_t = \begin{cases}\n13069.98 & \text{kg} \\
0 & \text{kg}\n\end{cases}
$$

**Cálculo de momento nominal Mnx :**

$$
M_{nx} = \phi_b \cdot f_y \cdot Z_x
$$

$$
Mnx = 34132 \text{ kg*cm}
$$

$$
M_{ny} = \phi_b \cdot f_y \cdot Z_y
$$

$$
Mny = 23362 \text{ kg*cm}
$$

## **Verificación a la flexion asimetrica :**

$$
\frac{P_u}{2\phi_t \cdot P_n} \frac{M_{ux}}{\phi_b \cdot M_{nx}} + \frac{M_{uy}}{\phi_b \cdot M_{ny}} \le 1.0
$$
\n
$$
0.67 \quad < \quad 1.00
$$

**Cumple OK !!!**

**Verificación de la flecha :**

$$
\Delta \, cal \ \leq \frac{L}{300}
$$

$$
\Delta = 1,00 \quad \text{cm}
$$

$$
\Delta = \frac{5 \cdot q \cdot L^4}{384 \cdot E \cdot I_{x}}
$$

 $\Delta$ cal = 0,8 cm

**Cumple OK**!! 
$$
0.8 \leq 1.0
$$

## **3.5.1.3 Diseño De La Cercha**

### **Características de los materiales**

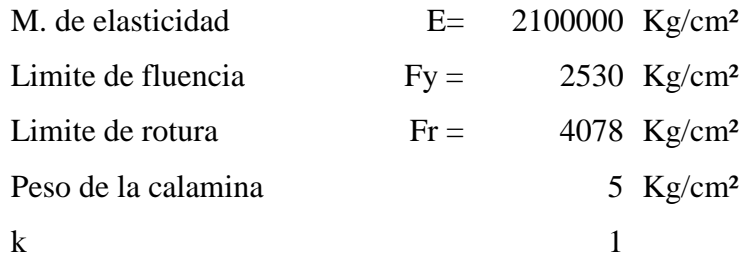

pendiente de la cubierta 85,7%

# **COMBINACIONES DE CARGA SEGÚN EL LRFD**

Donde:

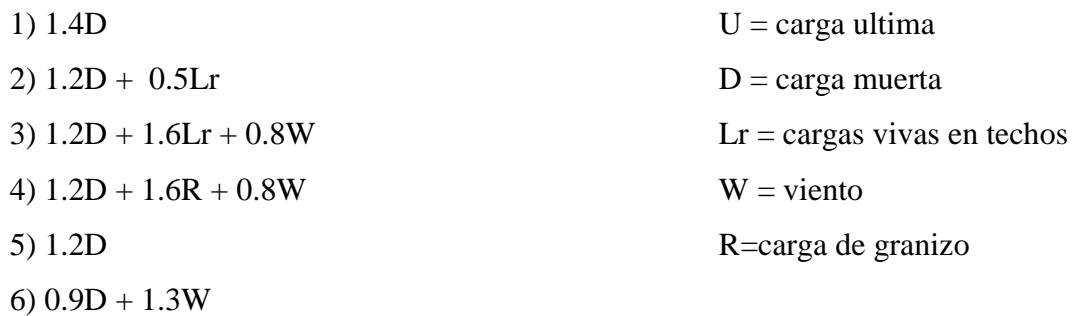

# **Como se puede ver en la figura el área de influencia dentro de la cercha.**

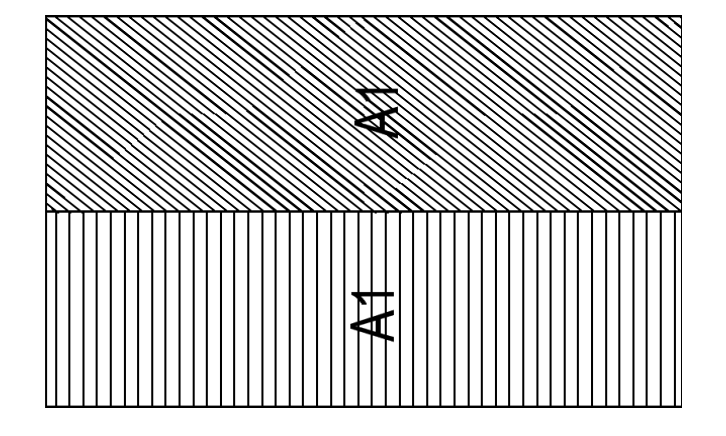

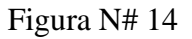

Cubierta vista en planta

**Analizando la cercha**

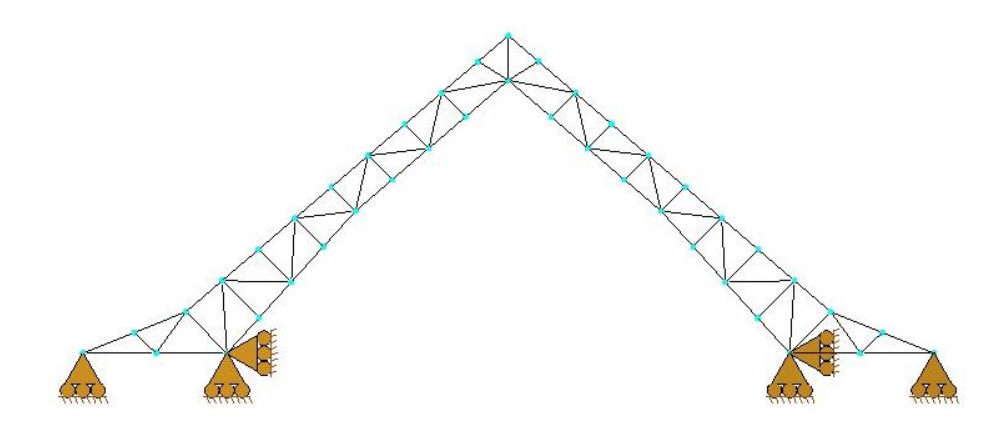

## **3.5.1.3.1 Carga debido al peso de la cercha**

## **Peso propio de la cercha:**

Después de una iteración en el programa RAM ADVANCE, se determinaron las secciones que se van a utilizar:

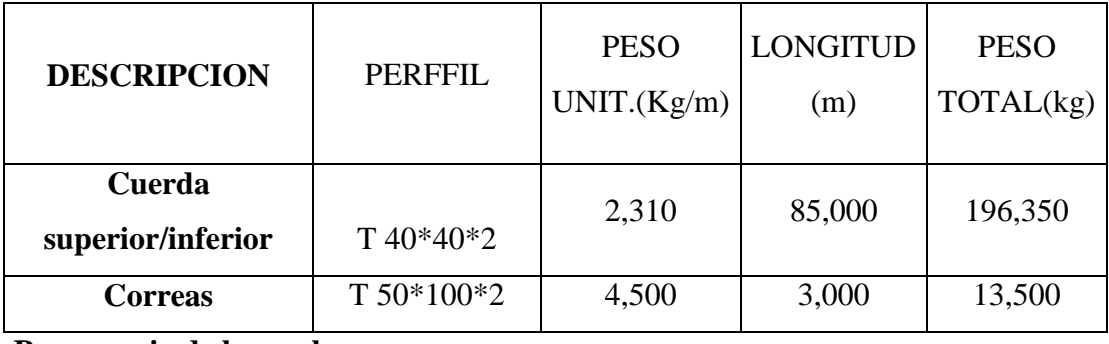

## **Peso propio de la cercha:**

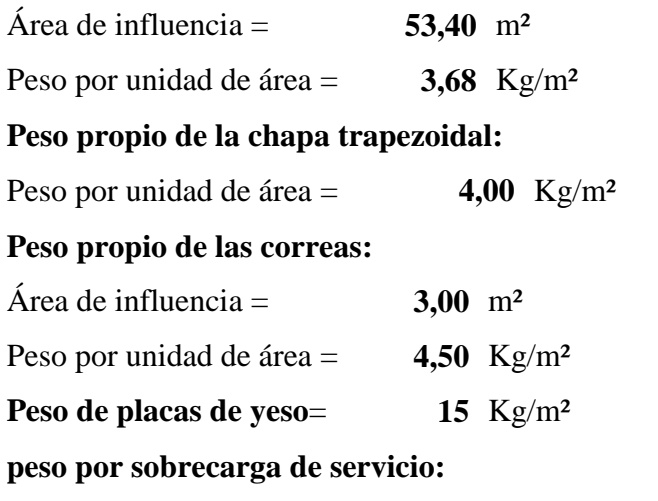

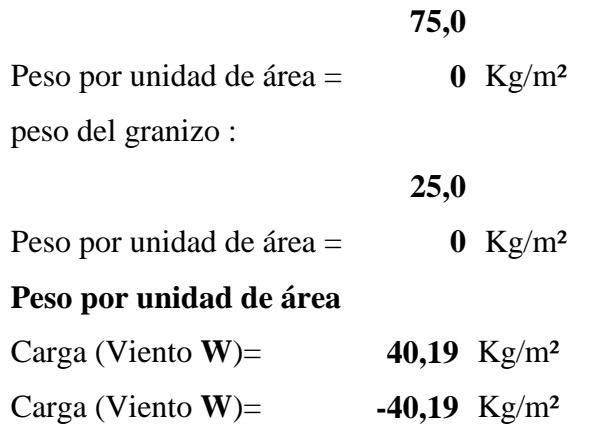

# DETERMINACION DE LAS CARGAS CON LAS HIPOTESIS MENCIONADAS ANTERIORMENTE

| <b>COMBINACIÓN</b><br>DE CARGA | Carga<br><b>Muerta</b><br><b>(D)</b><br>Kg/m <sup>2</sup> | <b>Sobre</b><br>Carga<br>$(Lr)$ Kg/m <sup>2</sup> | Carga De<br><b>Viento</b><br>$(W)$ Kg/m <sup>2</sup> | carga de<br>granizo<br>$(R)$ Kg/m <sup>2</sup> | Carga<br><b>Ultima</b><br>$(U)$ Kg/m <sup>2</sup> |
|--------------------------------|-----------------------------------------------------------|---------------------------------------------------|------------------------------------------------------|------------------------------------------------|---------------------------------------------------|
| $U=1.4D$                       | 27,177                                                    | 75,000                                            | 40,194                                               | 25,000                                         | 38,0                                              |
| $U = 1.2D + 0.5Lr$             |                                                           |                                                   |                                                      |                                                | 70,1                                              |
| $U = 1.2D + 1.6Lr + 0.8W$      |                                                           |                                                   |                                                      |                                                | 184,7                                             |
| $U = 1.2D + 0.8W + 1.6R$       |                                                           |                                                   |                                                      |                                                | 104,7                                             |
| $U=1.2D$                       |                                                           |                                                   |                                                      |                                                | 32,6                                              |
| $U = 0.9D + 1.3W$              |                                                           |                                                   |                                                      |                                                | 76,7                                              |

**Tabla N# 4 Combinaciones de cargas**

La carga máxima critica es de =  $184,768$  Kg/m<sup>2</sup>

convirtiendo las cargas en puntuales:

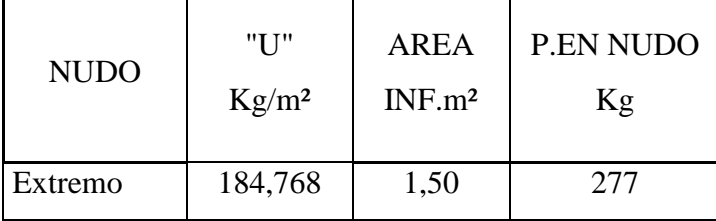

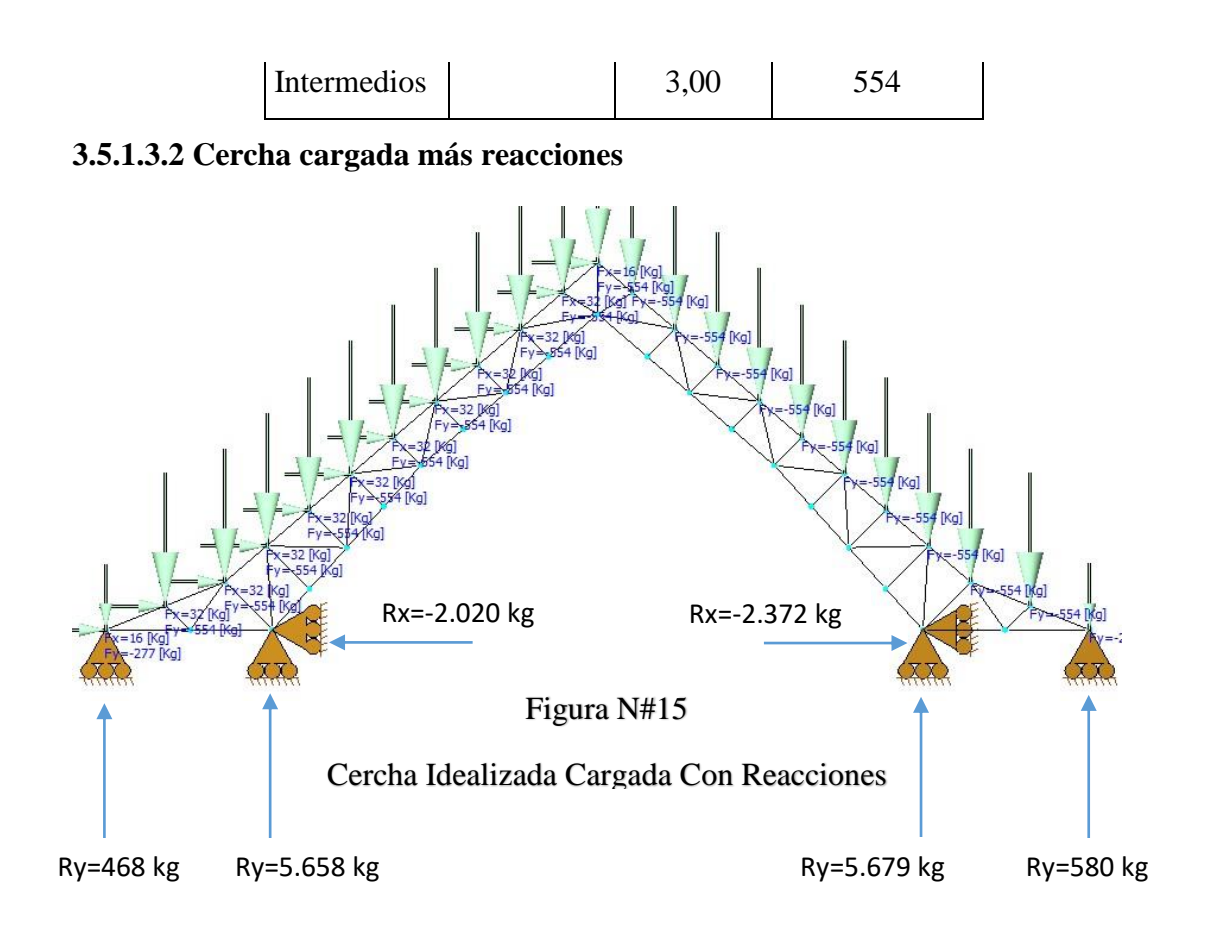

### **3.5.1.4 Diseño a tracción**

#### **Elemento Nº94**

Tomare en cuenta el elemento (36) más crítico, que nos presenta el programa RAM-AVANCE V9, de donde extraeré los valores de cálculo respectivo:

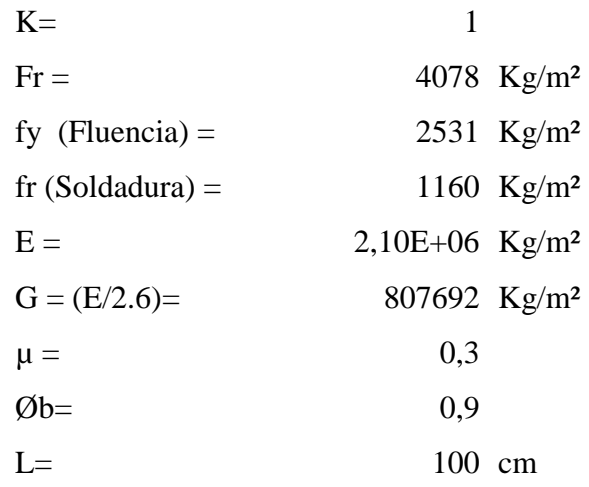

### DATOS DE LA SECCIÓN A ADOPTAR:

#### SECCIO: TUBE 40\*40\*2

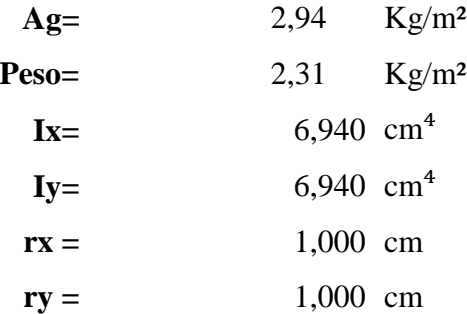

### **CONDICIONES QUE SE DEBE CUMPLIR:**

Factores de resistencia según la norma LRFD para elementos sometidos a tension:

$$
\begin{array}{r}\n\emptyset1 = 0,9 \\
\emptyset2 = 0,75\n\end{array}
$$

## **1) CONDICIÓN**:

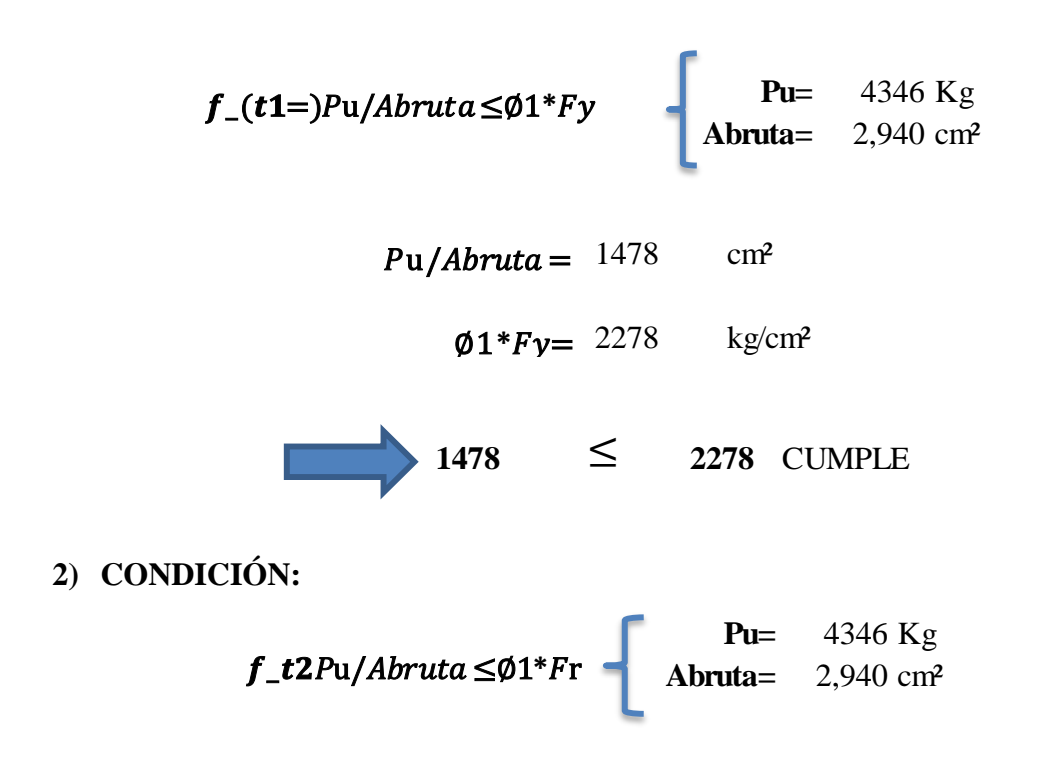

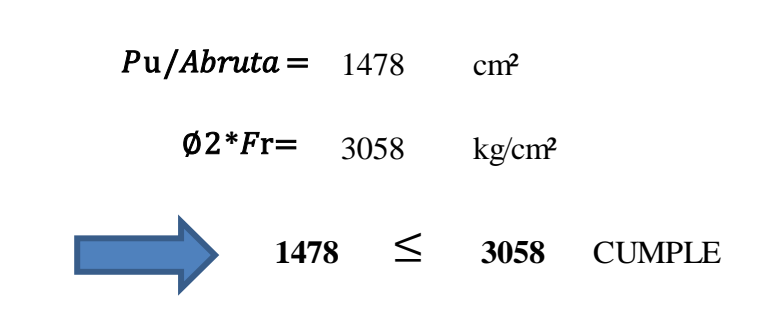

## **3) CONDICION:**

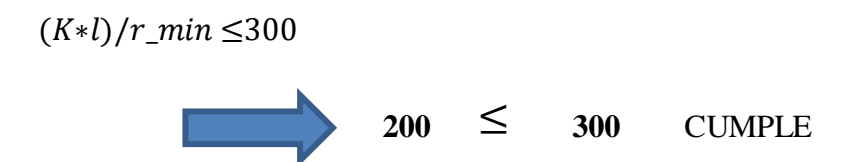

## **3.5.1.5 Diseño a compresión**

## **Elemento Nº10**

Tomando el elemento más solicitado a compresión

DATOS

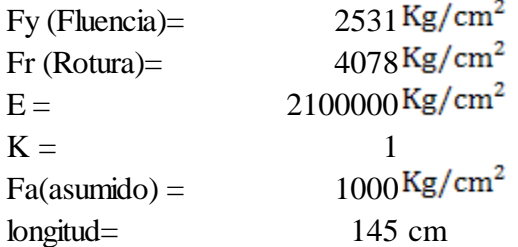

## CODICIONES A CUMPLIR:

1) 
$$
\frac{Kl}{r} \le 200
$$
  
2) 
$$
fa = \frac{Nd}{A} \le Fa
$$

## **Desarrollo**

**Nd= 1820,0** Kg.

$$
\frac{Kl}{r} \le 200 \rightarrow r_{\text{nec}} = \frac{K_x * l_x}{200}
$$

$$
r_{\text{nec}} = 0.725 \text{ cm}
$$

$$
f_a = \frac{Nd}{A} \le Fa \approx f_a = Fa
$$

$$
A_{\text{nec}} = \frac{Nd}{Fa} \rightarrow A_{\text{nec}} = 1.82 \text{ cm}^2
$$

**Sección definida =TUBE40\*40\*2**

**Peso =** 3,31 Kg/m **A =** 2,940 cm² **Ix=** 6,940 cm⁴ **Iy=** 6,940 cm⁴ **rx =** 1,536 cm **ry =** 1,536 cm

**Esbeltez en X:**

| $\frac{Kl}{r}$ | $\frac{1}{r_x} =$  | 130 | $\frac{1}{200}$ |
|----------------|--------------------|-----|-----------------|
| Esbeltezen Y:  | $\frac{Kl}{r_y} =$ | 130 | $\frac{1}{200}$ |
| 1) CONDICIÓN   |                    |     |                 |

**Esbeltez critica en X:**

$$
\lambda_{\rm ex} = \frac{Kl}{r_{\rm x} * \pi} \sqrt{\frac{F_{\rm y}}{E}} \quad \rightarrow \qquad \lambda_{\rm cx} = 1,441
$$

**Si landa es menor a 1.5** (corresponde a la fase inelastica)

$$
F_{\text{crit}} = 0.658^{\lambda^2} * fy < 1.5
$$
  $F_{\text{crit}} = 1062 \text{ Kg/cm}^2$ 

**Si landa es mayor a 1.5** (corresponde a la fase elastica)

$$
F_{\text{crit}} = \left(\frac{0.877}{\lambda^2}\right) * fy > 1.5
$$
 1069

**Esbeltez critica en Y:**

$$
\lambda_{cy} = \frac{Kl}{r_y * \pi} \sqrt{\frac{F_y}{E}} \qquad \rightarrow \qquad \lambda_{cy} = 1,441
$$

Si landa es menor  $\mathfrak{c}$  (corresponde a la fase inelastica)

$$
F_{\text{crit}} = 0.658^{\lambda^2} * fy < 1.5
$$
  $F_{\text{crit}} = 1062 \text{ Kg/cm}^2$ 

Si landa es mayor  $\iota$  (corresponde a la fase elastica)

$$
F_{\text{crit}} = \left(\frac{0.877}{\lambda^2}\right) * fy > 1.5
$$
 1069 Kg/cm<sup>2</sup>

**Se escoje el Fcritico menor de ''x'' y ''y''** 

$$
F_{\rm crit} \text{menor} = 1062 \quad \text{Kg/cm}^2
$$

Ahora se puede calcular la tención admisible de la sección

$$
fa = \frac{Nd}{A} \le Fa \qquad \rightarrow \qquad fa = \qquad 666 \qquad \text{Kg/cm}^2
$$

Se realiza la comparacion

$$
{\sf fa} < {\sf Fa}
$$

666 
$$
\text{Kg/cm}^2 \quad < \quad 902 \quad \text{Kg/cm}^2 \quad \text{2) CONDICIÓN}
$$

**SECCION MAS RECOMENDADA TUBE 40\*40\*2**

#### **3.5.6 Diseño de tensores para las correas.**

Para poder fijar y estabilizar la posición de las correas se necesitan tensores que además puedan soportar esfuerzos necesarios a tracción que por normativa se recomiendan tensores con diámetro mínimo o practico de 5/8 (d=1.59 cm).

#### **Cargas en los tensores:**

El esfuerzo axial en los tensores es de Pu= 523.32 Kg

El espaciamiento entre tensores es de s=1 m (tercio de la longitud de las correas).

Coeficiente para varilla y barras C=0.75

Factor de resistencia para elementos a tensión  $\varphi = 0.75$ 

$$
F_y = 2530.00 \text{ Kg/cm}^2 \implies f_u = 4060.00 \text{ Kg/cm}^2
$$

Entonces tendremos un área:

$$
A_D = \frac{P_u}{C \cdot \phi \cdot f_u}
$$

 $A_D = 0.20$  cm<sup>2</sup>

Tomando en cuenta la barra recomendada de 5/8"

$$
A = \frac{\pi}{4}D^2
$$

 $A=1.98$  cm<sup>2</sup>

**A=1.98 cm<sup>2</sup>> AD =0.20 cm<sup>2</sup>**

**Entonces utilizaremos tensores de perfil redondo:**

$$
D=5/8"
$$
  
D  
0  
 $A=1.98 \text{ cm}^2$ 

#### **3.5.1.7 Diseño de la placa de anclaje.**

**3.5.1.7.1Apoyo fijo.**

**Características de la sección:**

 $Rv = 5680$  Kg = 12.52 kps (Reacción vertical del elemento).

 $Rh = 2372$  Kg = 5.23 kps (Reacción horizontal del elemento).

Ancho de la sección en apoyo.

 $a = 25$  cm=9.84 in

#### **Propiedades del material: Acero dulceA-36 designado por la (ASTM)**

Fy =  $36$  ksi =  $2531,05$  kg/cm2 (Esfuerzo de fluencia)

Fu =  $58$  ksi =  $4077,80$  kg/cm2 (Esfuerzo ultimo de ruptura)

 $E = 2,10E+06$  kg/cm2 (Modulo de elasticidad)

fc´ = 3.5 ksi = 210 kg/cm2 (Resistencia característica del  $H^{\circ}$ )

Calculo de la longitud del apoyo (N):

Para prevenir la fluencia en el alma

$$
R_n = (2.5 k + N) F_y t_w
$$

 $\phi R_n \geq R_u$ 

Donde:

K= Coeficiente de relación de resistencia al pandeo lineal de una placa

 $\phi=1$ 

 $k = 0,4370$  in

tw =  $0,2362$  in Alma

tf =  $0,3346$  in Ala

 $d = 1,9685$  in

 $bf = 0,3346$  in

 $N \ge 0,876$  in

#### **Verificación al aplastamiento del elemento:**

Se asume:

$$
\sqrt{\frac{N}{d}} > 0.2
$$
 (Referencia Mc Cormac pg. 324)  

$$
\phi 68t_w^2 \left[ 1 + \left( 4\frac{N}{d} - 0.2 \right) \left( \frac{t_w}{t_f} \right)^{1.5} \right] \sqrt{\frac{F_y t_f}{t_w}} \ge R_u
$$
  

$$
\phi = 0.75
$$

$$
N \ge 11.12 \text{ in}
$$

Revisamos la suposición anterior:

$$
\frac{N}{d} > 2 \qquad 5.67 > 0.2 \qquad \text{Satisfactorio}
$$

### **Cálculo de la dimensión B de la placa:**

$$
\phi(0.85) f_c^{A_1} \ge R_u
$$

 $N = 11.12$  in

 $\phi c = 0,6$ 

$$
A1 \ge 5.55 \text{ in} 2
$$

El valor mínimo de la dimensión B es:

$$
\boxed{B = \frac{A_1}{N}} = 4.47 \text{ in}
$$

Por razones constructivas y teniendo una suposición conservadora se tomara las siguientes dimensiones de la placa de anclaje:

 $N = 10$  in

 $B = 10$  in

**Calculo del espesor de la placa:**

$$
n = \frac{B - 2k}{2} = 1.80
$$
in

$$
t = \sqrt{\frac{2.222 R_u n^2}{BNF_y}} \quad t = 0.14 \text{ in}
$$

**Usar una placa de:**

**Tabla N# 5 Dimensión y espesor de placa de anclaje**

|           |    | B  |       |
|-----------|----|----|-------|
| PL(in)    | 10 | 10 | 0, 14 |
| $PL$ (cm) | 25 | 25 | 0.4   |

## **Verificación al corte del elemento:**

 $\phi R_n = \phi F_v A_b$ 

 $\varnothing$  = 0,75 (Factor de resistencia)

 $Fv = 48$  kips (De tabla 12,6)

Se emplearan tornillos de diámetro 5/8 in

$$
A_b = \frac{\pi}{4}d^2 = 0,307
$$
 in2 (Área nominal del tornillo (Ab))

 $ØRn = 11,04$  kips/tornillo

 $ØRn > Rv$ 

11,04 > 9.92 Satisfactorio

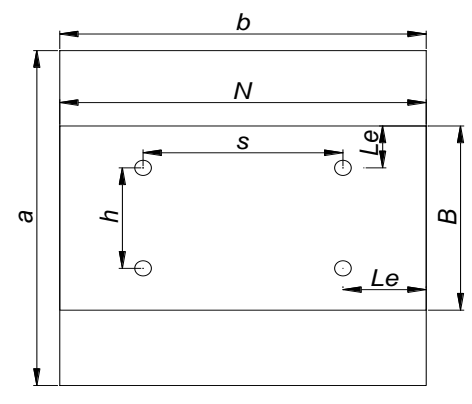

Figura N# 16

Placa de anclaje fijo

### **3.5.1.7.2Apoyo móvil:**

El elemento de llegada es de la misma sección que el anterior, por lo que se tomara sus mismos datos.

Ru = 580 Kg = 1.27 kps (Reacción vertical del elemento).

Ancho de la sección en apoyo.

 $a = 25$  cm = 9.84 in

## **Calculo de la longitud del apoyo (N):**

Para prevenir la fluencia en el alma

$$
R_n = (2.5 k + N) F_y t_w
$$

 $\phi R_n \geq R_u$ 

Donde:

k: Coeficiente de relación de resistencia al pandeo lineal de una placa

$$
\Phi = 1
$$
  
k = 0, 437 in  
tw = 0,236 in  
tf = 0,236 in  
d = 1,969 in  
s = 0,335 in  
N  $\ge$  0,624 in

## **Verificación al aplastamiento del elemento:**

$$
\frac{\text{Se assume:}}{\left(\frac{N}{d} > 0.2\right)} \text{ (Referencia Mc Cormac pg. 324)}
$$
\n
$$
\phi 68t_w^2 \left[1 + \left(4\frac{N}{d} - 0.2\right) \left(\frac{t_w}{t_f}\right)^{1.5}\right] \sqrt{\frac{F_y t_f}{t_w}} \ge R_u
$$

 $\phi = 0,75$ 

 $N \ge 11.12$  in

Revisamos la suposición anterior:

 5.56> 0,2 Satisfactorio  $> 2$ *d N*

### **Calculo de la dimensión B de la placa.**

N = 5.56 in  
\n
$$
\phi c = 0.6 \qquad \phi (0.85) f_c^{\dagger} A_1 \ge R_u
$$
\n
$$
A1 \ge 5.56 \text{ in2}
$$

## **El valor mínimo de la dimensión B es.**

$$
B = \frac{A_1}{N} = 4.47
$$
 in

Por razones constructivas y teniendo una suposición conservadora se tomara las siguientes dimensiones de la placa de anclaje:

 $N = 10$  in

 $B = 10$  in

#### **Calculo del espesor de la placa:**

$$
n = \frac{B - 2k}{2} = 1.80
$$
in  

$$
t = \sqrt{\frac{2.222R_{u}n^{2}}{BNF_{y}}}
$$
 t = 0,14 in  
Usar una placa de:

**Tabla N# 6 Dimensión y espesor de placa de anclaje móvil**

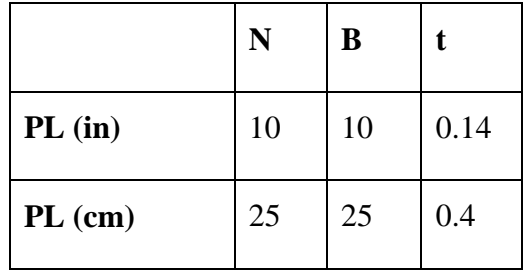

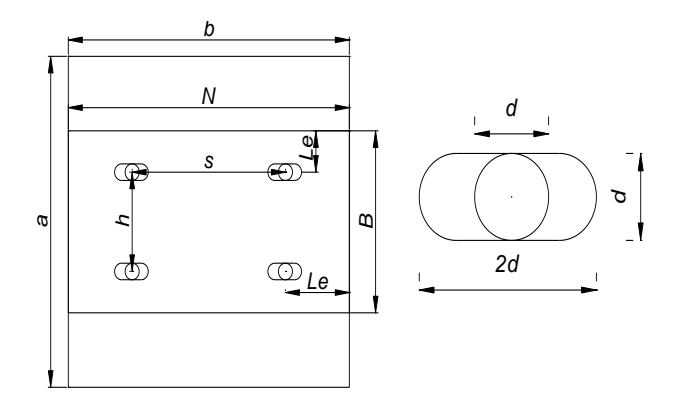

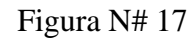

Placa de anclaje movil

### **3.5.1.7.3Diseño de pernos de anclaje.**

Tu=2372 Kg = 5.11Kps Fuerza axial sobre la placa

 $φ_t = 0.75$ 

Según la Norma AISC LRFD 2005

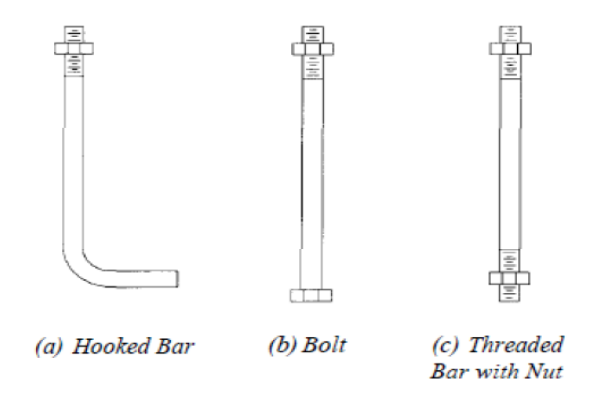

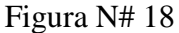

Pernos de ancjale

Antes de comenzar el diseño de perno de anclaje es necesario considerar algunas precauciones propuestas por los autores Res Shipp y Haninger sugieren basados en la normativa una tabla según el tipo de acero utilizado las mínimas distancia a las que se deben embeber o anclar los pernos según la siguiente tabla:

| Bolt Type,<br><b>Material</b> | Minimum Em-<br>bedded Length | Minimum Embedded<br><b>Edge Distance</b> |  |
|-------------------------------|------------------------------|------------------------------------------|--|
| A307, A36                     | 12 d                         | $5 d > 4$ in.                            |  |
| A325, A449                    | 17 d                         | $7d > 4$ in                              |  |

**Tabla N# 7 Longitud de alclaje de pernos**

Donde "d" es el diámetro nominal del perno

#### **Procedimiento**

#### **1. Determinar el área del perno de anclaje con la siguiente formula.**

$$
A_g = \frac{T_u}{0.75 * \varphi_t * F_u}
$$
  
\nTu= 5.11 kips  
\n
$$
\varphi t = 0.75
$$
  
\nFu= 58 ksi  
\nAg= 0.1566 in2  
\n
$$
A_g = \frac{\pi}{4} d^2 \qquad d = \sqrt{\frac{4 * A_g}{\pi}}
$$
  
\nd = 0.44  
\nd = 1/2 in  
\nAg= 0.19 in2

Donde:

tu= es fuerza aplicada al perno esta sale del cálculo en el caso de placas con momento con excentricidad grande en los demás casos esta tu no es más que la fuerza axial sobre la placa pu.

fu= es la fuerza que resiste el perno dada según el tipo de acero utilizado para hacer el mismo en el caso de A36 aciertos de este tipo fu vale 58 ksi

φt= factor de resistencia tomado para aceros a36 igual a 0,75.

### **2. determinar el área de la superficie requerida.**

$$
A_{\rho sf} = \frac{T_u}{4 \varphi_r \sqrt{f'_c}}
$$
  
Tu = 5110 lb  
qt = 0.75  
fc = 2000 psi  
Apsf = 38 in2

### **3. determinar la longitud del perno de anclaje**

$$
L = \sqrt{\frac{A_{psf}}{3.14}}
$$
   
 
$$
Apsf = 38 \text{ in2}
$$
  
 
$$
L = 3.47 \text{ in}
$$

Claro está longitud debe compararse con la primera tabla colocada el principio de longitud mínimas.

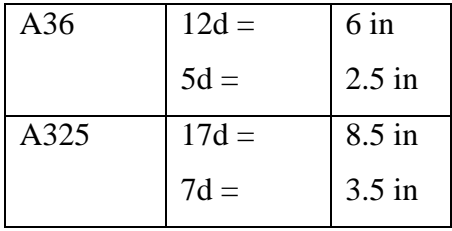

## **Tabla N# 8 Longitud pernos de anclaje**

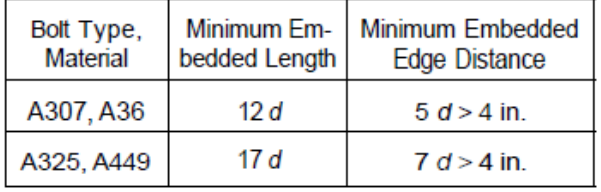

La longitud de anclaje es:

$$
d = 0.75 \text{ in}
$$

 $l = 6.0$  in.

#### **Estructura de sustentación de la edificación.**

Para este punto es importante aclarar que solo realizara todo el proceso de diseño para un solo elemento, y los demás resultados se los podrá apreciar en los respectivos anexos.

#### **3.5.2 Resultados del diseño de vigas de H°A°**

El cálculo de las vigas que componen las estructuras del proyecto, se calcularon por el programa computacional CYPE CAD 2014, introduciendo los datos generales que se indicaron anteriormente. En esta etapa se realizara el cálculo de la viga más cargada y armada o más crítica (entre el pilar P5 y P6), para demostrar: el cálculo, el funcionamiento del programa, la sección obtenida por el mismo, etc.

#### **Pre dimensionamiento:**

Lo aconsejable es que la altura"h" de la viga sea:

$$
h = \frac{lux}{12} = \frac{600}{12} = 50 \, \text{cm}
$$

Por lo que se adoptaremos una altura de **h=45cm**

La base debe ser la mitad: **b=25cm**

**Datos geométricos, esfuerzos máximos y características mecánicas de los materiales:**

**Verificación de la flecha máxima:** 

$$
f \text{ max} = 0,63 \text{ cm}
$$

$$
f \text{ adm} = \frac{L_{\text{viga}}}{500} = \frac{\text{cm}}{500} = 1.2 \text{cm}
$$

$$
0.63 \text{ cm} < 1.2 \text{ cm} \qquad \text{OK}
$$

Para la comprobacion se utilizará los abacos y ecuaciones dados por la norma Bolivina del hormigon CBH-87.

Los momentos ultimos de diseños seran sacados del analisis estructural elaborado por el programa para luego diseñar la estructura.

El momento que se tomara del programa ya es el el momento ultimo mayorado con todas las combinaciones de carga que se realizo con anterioridad en el programa de anlisis y diseño.

Las tablas y abacos que se usaran estaran el los anexos

#### **Comprobación de la viga**

Se realizará la comprobación de los siguientes elementos estructurales:

Para lo cual se eligió para la comprobación, la viga N° 8, por ser uno de los elementos más solicitados. Estos elemento estructural se encuentran en la primera primera planta como se lo puede observar en la siguiente figura.

#### **Vista en 3D**

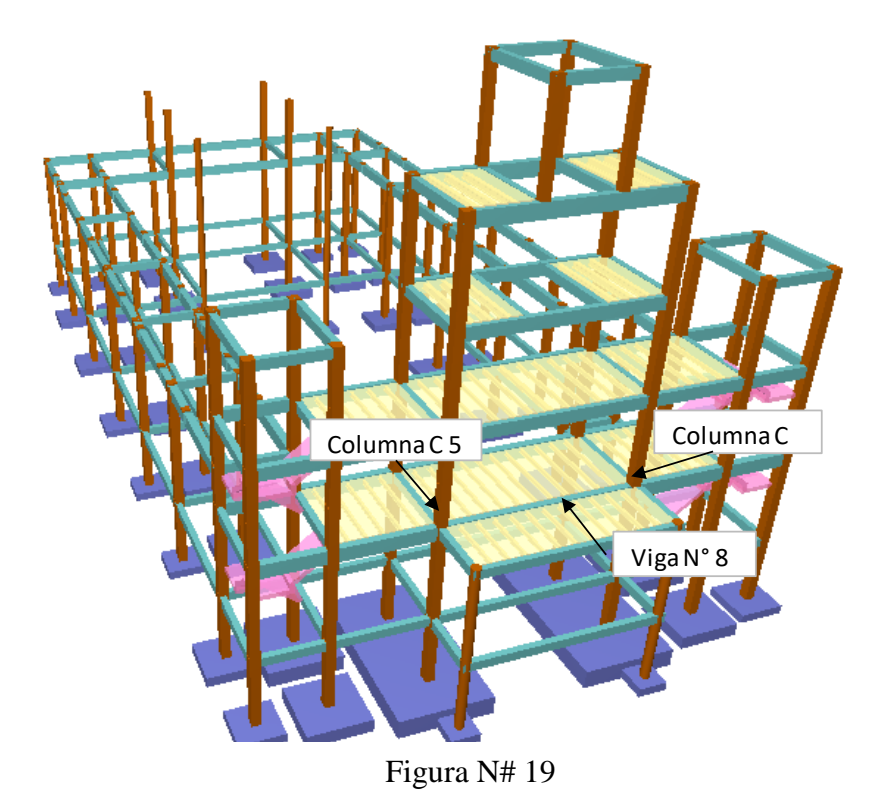

Estructura en 3D

Adicionalmente se realizará el cálculo de la armadura de reparto en la carpeta de compresión.

## **3.5.2.1 Diseño a flexión**

## **a).- Comprobación de la armadura longitudinal positiva**

Se tiene los siguientes datos:

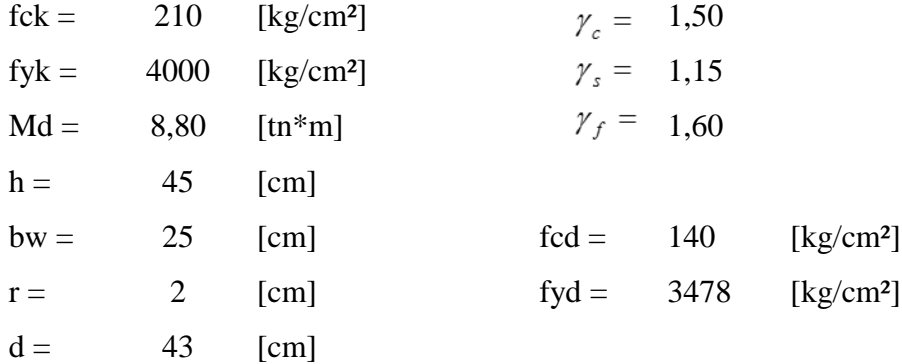

El diagrama de la envolvente de momentos flectores, correspondiente a la viga en estudio es:

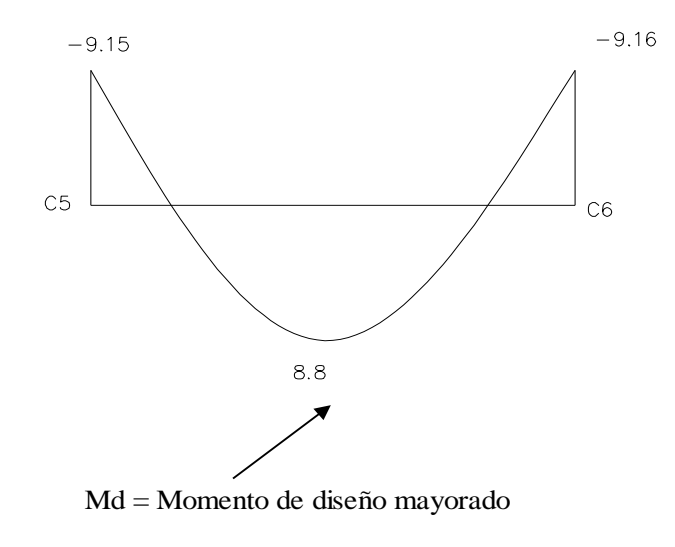

Figura N# 20

Diagrama de momento flector

El momento reducido de cálculo será

$$
\mu_d = \frac{M_d}{b_w * d^2 * f_{cd}}
$$
  

$$
\mu_d = 0,136
$$

El valor del momento reducido en el límite de tablas, cuyo valor es:

 $\mu_{\text{lim}} = 0,335$  De tabla 13,6 de hormigon armado II

Comparación:  $\mu_d < \mu_{\text{lim}}$ 

El momento reducido de cálculo es menor al momento reducido límite, por lo tanto la pieza no necesita armadura de compresión.

La cuantía mecánica w, de acuerdo a fórmula o a tabla es:

 $w = 0,154$  por fórmula  $w = 0,156$  De tabla 13,3 de hormigon armado II  $\omega = \mu_d * (1 + \mu_d)$ 

La armadura necesaria es:

$$
As = \frac{\omega * b_w * d * f_{cd}}{f_{yd}}
$$
 As = 6,741 [cm<sup>2</sup>]  
Se toma el mayor  
As<sub>min</sub> = c \* b<sub>w</sub> \* d  
As<sub>min</sub> = c \* b<sub>w</sub> \* d  
As<sub>min</sub> = 3,763 [cm<sup>2</sup>]  
Se toma el mayor de los dos valores.

En donde  $c = 0,0035$  para vigas

El área mayor es:

$$
As = 6,741 \text{ cm}^2
$$

El número de hierros es:

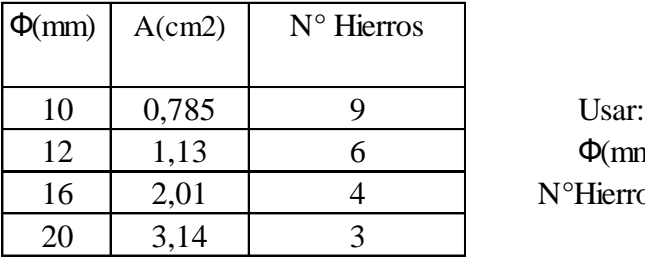

 $\Phi$ (mm) = 16  $N^{\circ}$ Hierros = 4

Separación de las barras dentro de la pieza, adoptando un diámetro para el estribo de 6 mm.

$$
\Phi_{\text{est}} = 0,6 \quad \text{[cm]}
$$
\n
$$
S = \frac{(b_w - 2 * \phi_{\text{est}} - N^{\circ} \text{Hierrors} * \phi_{\text{long.}} - 2 * r)}{N^{\circ} \text{Hierrors} - 1}
$$
\n
$$
S = 4,5 \quad \text{[cm]}
$$

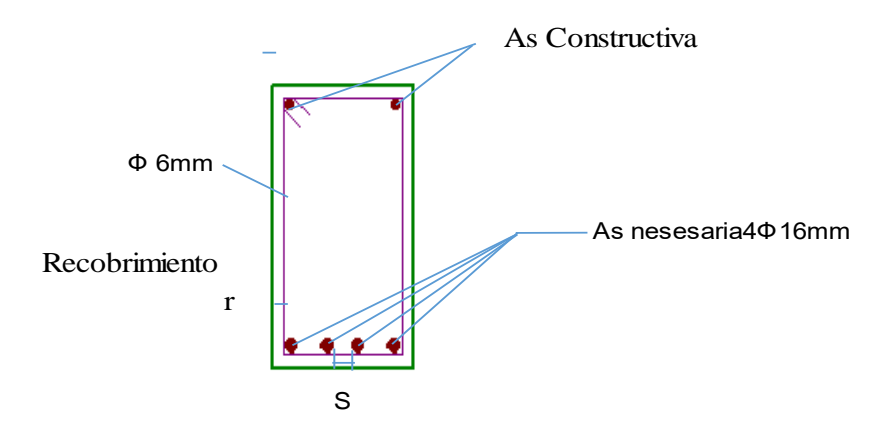

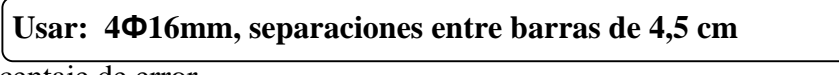

Porcentaje de error

As prog= 8,04 cm2 As calculado **Ex** Áreas  $-33$ Amadura longitudinal (cm2) Superior Izquierda Centro Derecha A. nec. 6.85  $7.03$ A. real 7.85 7.85 Posición  $0.15$ 5.85 Inferior Izquierda Cer Derecha tro 6 74<br>8.04 A. nec.  $3.71$  $3.71$ A. real 8.04 8.04 Posición  $1.18$  $3.00$ 4.82 Armadura transversal vertical (cm2/m) (Área Total de Estribos y Ramas / p.m.l.) Intervalo Área Cálculo Área Real  $[0.15 - 1.29]$  $3.14$ 5.65  $[1.29-4.77]$ 2.02 2.26  $[4.77-5.85]$  $3.14$ 5.65 Aceptar

As= 8,04 cm2

Porcentaje de error 0,00%

b).- Comprobación de la armadura longitudinal negativa en el apoyo columna C6 Se tiene los siguientes datos:

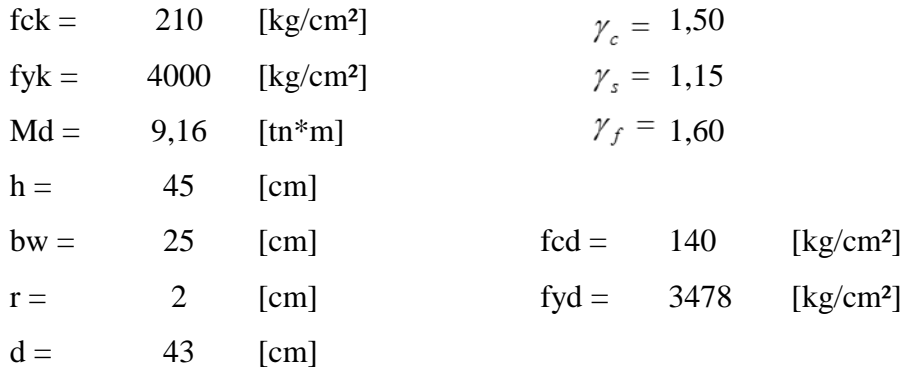

El diagrama de la envolvente de momentos flectores, correspondiente a la viga en estudio es: Figura N#20

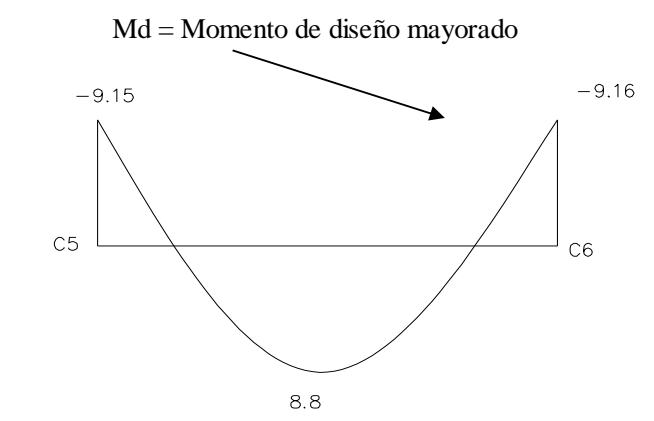

El momento reducido de cálculo será

$$
\mu_{d} = \frac{M_{d}}{b_{w} * d^{2} * f_{cd}}
$$
\n
$$
\mu_{d} = 0,142 \qquad \mu_{\text{lim}} = 0,335
$$

La cuantía mecánica w, de acuerdo a fórmula o a tabla es:

$$
\omega = \mu_d * (1 + \mu_d)
$$
  

$$
w = 0,162 \text{ por fórmula}
$$
  

$$
w = 0,157 \text{ por tabla}
$$

La armadura necesaria es:

$$
As = \frac{\omega * b_w * d * f_{cd}}{f_{yd}}
$$
  
\nAs = 6,796 [cm<sup>2</sup>]  
\nAs = 6,796 [cm<sup>2</sup>]  
\nAs = 6,796 [cm<sup>2</sup>]  
\n
$$
As = 6,796 [cm2]\n
$$
As = 6,796 [cm2]\n
$$
As = 6,796 [cm2]\n
$$
As = 6,796 [cm2]\n
$$
As = 6,796 [cm2]\n
$$
As = 6,796 [cm2]\n
$$
As = 6,796 [cm2]\n
$$
As = 6,796 [cm2]\n
$$
As = 6,796 [cm2]\n
$$
As = 6,796 [cm2]\n
$$
As = 6,796 [cm2]\n
$$
As = 6,796 [cm2]\n
$$
As = 6,796 [cm2]\n
$$
As = 6,796 [cm2]\n
$$
As = 6,796 [cm2]\n
$$
As = 6,796 [cm2]\n
$$
As = 6,796 [cm2]\n
$$
As = 6,796 [cm2]\n
$$
As = 6,796 [cm2]\n
$$
As = 6,796 [cm2]\n
$$
So = 6,796 [cm2]\n
$$
So = 6,796 [cm2]\n
$$
So = 6,796 [cm2]\n
$$
So = 6,796 [cm2]\n
$$
So = 6,796 [cm2
$$
$$
$$
$$
$$
$$
$$
$$
$$
$$
$$
$$
$$
$$
$$
$$
$$
$$
$$
$$
$$
$$
$$
$$
$$

En donde  $c = 0,0035$  para vigas

El área mayor es:

$$
As = 6,796 \text{ cm}^2
$$

 $El$  número de hierros es:

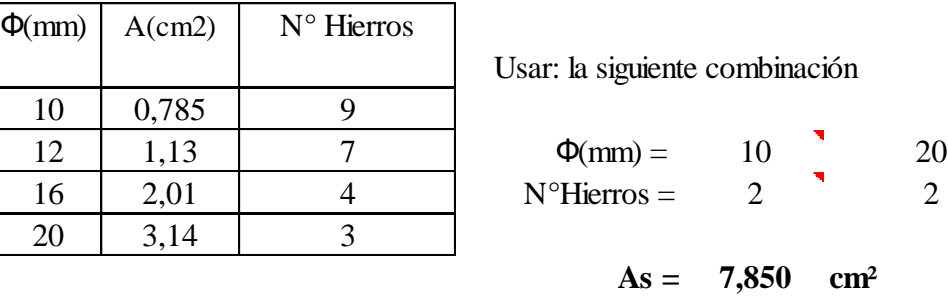

Separación de las barras dentro de la pieza, adoptando un diámetro para el estribo de 6 mm

$$
\Phi_{\text{est}} = 0,6 \quad [\text{cm}]
$$
\n
$$
S = \frac{(b_w - 2 * \phi_{\text{est}} - N^{\circ} \text{Hierrors} * \phi_{\text{long.}} - 2 * r)}{N^{\circ} \text{ Hierrors} - 1}
$$
\n
$$
S = 4,60 \quad [\text{cm}]
$$
\n2\phi10mm+2\phi20mm

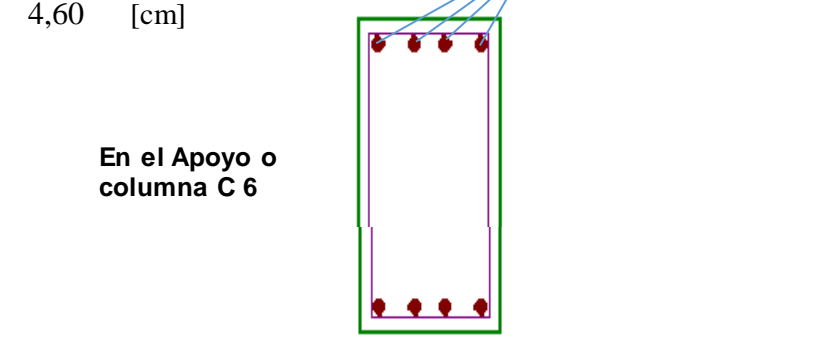

**Usar: 2Ф10mm+2Ф20mm, con separaciones entre barras de 4,6cm** 

#### **3.5.2.2 Diseño a corte**

Se tiene los siguientes datos:

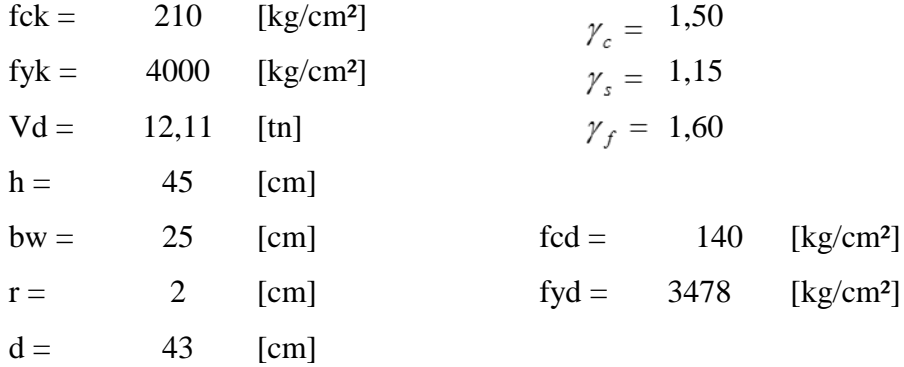

El diagrama de la envolvente de fuerzas cortantes, de la viga en estudio es:

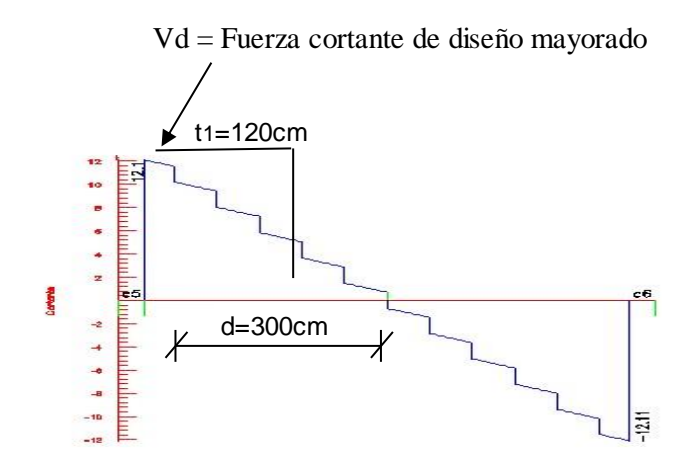

Figura N# 21

#### Diagrama de cortantes

Para una distancia de cálculo s = t1 de 120 cm

Cálculo de la resistencia convencional del hormigón fvd

$$
f_{vd} = 0.50 * \sqrt{f_{cd}}
$$
 [kg/cm<sup>2</sup>]

 $f_{\text{vd}} = 5.92$   $[\text{kg/cm}^2]$ 

Contribución del hormigón al esfuerzo cortante Vcu

<sup>V</sup>cu<sup>=</sup> <sup>6360</sup> [kg] *<sup>V</sup>cu*  $f_{vd} * b_w * d$ 

Esfuerzo debido a la ruptura por compresión oblicua del alma Vou

$$
V_{ou} = 0.30 * f_{cd} * b_w * d
$$
  
Vou = 45150 [kg]

Verificando: *Vd Vcu*

$$
Vd = 12110 \text{ [kg]} > Vcu = 6359,8 \text{ [kg]}
$$

El cortante de diseño es mayor a la contribución del hormigón al esfuerzo cortante

Verificando: 
$$
Vcu \leq Vd \leq Vou
$$

$$
V_{cu} = 6359,79 \qquad \langle \qquad Vd = 12110 \qquad \langle \qquad V_{ou} = 45150
$$

Como el cortante de diseño se encuentra dentro de la desigualdad, calculamos la armadura correspondiente de la diferencia con la expresión

$$
V_{su} = V_d - V_{cu}
$$
  
 
$$
V_{su} = 5750 \text{ [kg]}
$$

La armadura necesaria es:

$$
As = \frac{Vsu * s}{0.90 * d * f_{yd}}
$$
  
As = 4,272 [cm<sup>2</sup>/m]  $\longrightarrow$  Para las dos piernas  
As = 2,136 [cm<sup>2</sup>/m]  $\longrightarrow$  Para una pierna

La armadura mínima es:

$$
A_{\text{str}} = 0.02 * bw * t * \frac{f_{cd}}{f_{vd}}
$$

As mín =  $2,0125$  [cm<sup>2</sup>/m]  $\longrightarrow$  Para las dos piernas

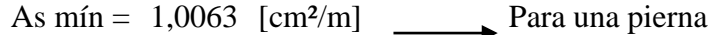

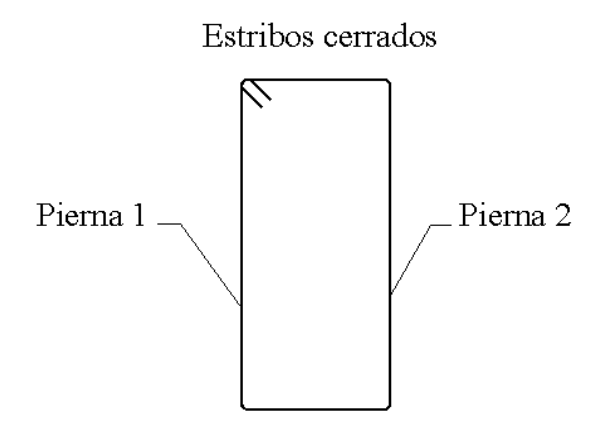

Número de hierros: *As <sup>N</sup>Hierros*

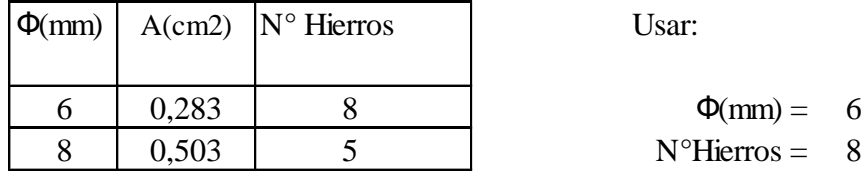

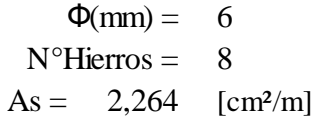

Separación:

 $S = 100 / 8 = 12,5$  cm 10 cm

También la norma indica que cuando se dispongan armaduras de compresión por cálculo se debe colocar estribos en una separación igual o inferior a 12 veces el diámetro mínimo de la barra comprimida más delgada.

El diámetro de la barra comprimida más delgada es: Ф=10mm

 $S = 12*$  $\Phi$ mín = 12 \* 1,0cm = 12cm ▶

### Usar:  $\Phi$ 6mm c/10cm, para el tramo  $t_1 = 120$ cm

**Para una distancia de cálculo s = t2 de 180 cm**

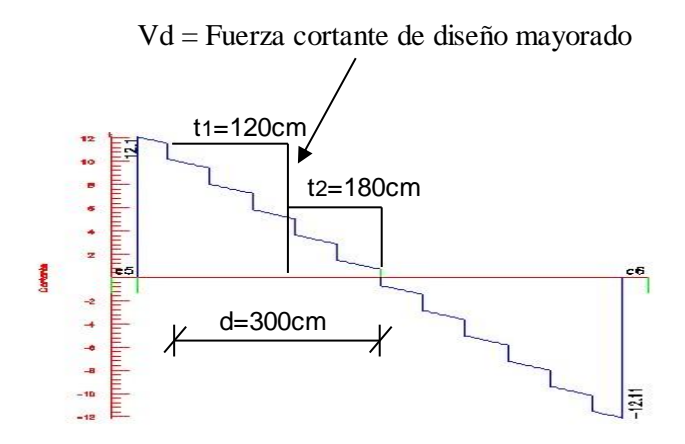

Por relaciones trigonométricas se obtiene el valor para Vd

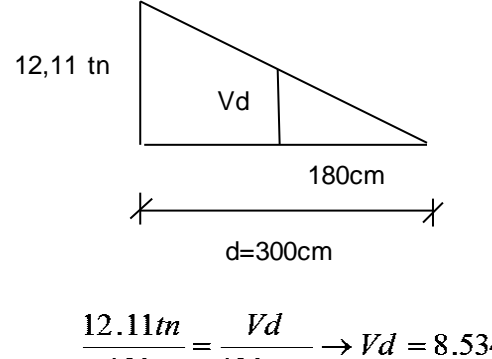

$$
\frac{12111m}{180} = \frac{6m}{120\,cm} \rightarrow Vd = 8.534\,m
$$

Cálculo de la resistencia convencional del hormigón fvd

$$
f_{vd} = 0.50 * \sqrt{f_{cd}}
$$
 [kg/cm<sup>2</sup>]  

$$
f_{vd} = 0.50 * \sqrt{f_{cd}}
$$
 [kg/cm<sup>2</sup>]

Contribución del hormigón al esfuerzo cortante Vcu

$$
V_{cu} = f_{vd} * b_w * d
$$
  
Veu = 6359,79 [kg]

Esfuerzo debido a la ruptura por compresión oblicua del alma Vou

$$
V_{ou} = 0.30 * f_{cd} * b_w * d
$$
  
\n
$$
V_{ou} = 45150 \text{ [kg]}
$$
  
\nVerificando: 
$$
Vd \leq Vcu
$$
  
\n
$$
Vd = 8534.0 \text{ [kg]} > Vcu = 6359.8 \text{ [kg]}
$$

Como el cortante de diseño es menor a la contribución del hormigón al esfuerzo cortante, se dispone en el trecho una armadura mínima:

La armadura necesaria es:

$$
V_{su} = V_d - V_{cu}
$$
  
\n
$$
V_{su} = 2174 \text{ [kg]}
$$
  
\n
$$
As = \frac{V_{S}u * s}{0.90 * d * f_{yd}}
$$
  
\n
$$
As = 1,615 \text{ [cm2/m]} \longrightarrow \text{Para las dos piernas}
$$
  
\n
$$
As = 0,808 \text{ [cm2/m]} \longrightarrow \text{Para una pierna}
$$
  
\n
$$
A_{st \text{min}} = 0.02 * bw * t * \frac{f_{cd}}{f_{yd}}
$$

As  $m/m = 1,75$  [cm<sup>2</sup>/m]  $\longrightarrow$  Para las dos piernas

As mín =  $0,88$  [cm<sup>2</sup>/m]  $\rightarrow$  Para una pierna

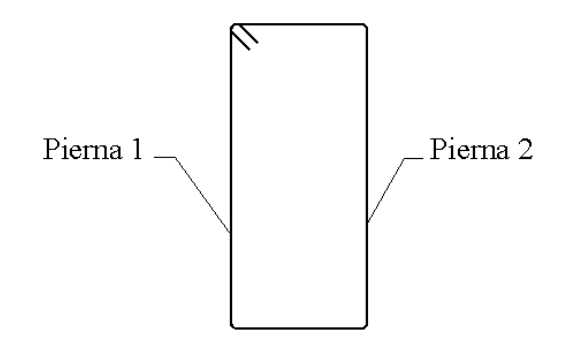

Número de hierros:

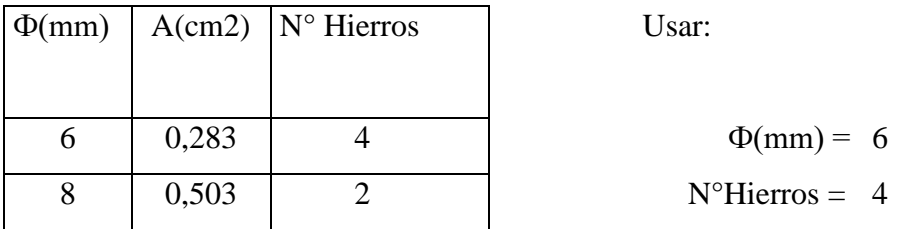

Separacion:

 $S = 10/4 = 25$  cm  $\longrightarrow 25$ cm

## Usar:  $\Phi$ 6mm c/25 cm, para el tramo t<sub>2</sub> = 180cm

#### **Conclusiones de la verificación**

Realizando la verificación manual para vigas, se tiene las siguientes conclusiones:

La armadura positiva de tracción, obtenida con el programa, corresponde a la armadura mínima cuyo valor es As = 8,04 cm2, y con el cálculo manual se obtuvo un valor As = 8,04 cm2. Con lo cual se comprueba un error del 0.000%

Los estribos dispuestos en la pieza cumplen con el diámetro y separación especificado en la norma, cuyo diámetro es 6 mm y separaciones  $\leq 30$  cm.

La separación interna entre barras, cumple con lo especificado en la norma, donde dicha separación debe ser igual al mayor de los siguientes valores:
2cm.  $\geq \langle$  El  $\Phi$  de la barra mas gruesa. 1,25 el tamaño máximo del árido.

La flecha admisible para vigas que resistan muros fabricados con mortero de cemento es L/500. Para la viga se tiene una flecha de 0,55cm para la longitud  $L = 6,00m$ , por lo tanto la pieza tendrá una deformación mínima.

 $\Delta$ adm. = 600cm/500 = 1,2 cm OK Cumple!!

#### **3.5.3 Diseño de columnas**

Como se dijo al principio se comprobará la columna C16, por ser una de las más solicitadas. Los datos necesarios son los siguientes:

Datos:

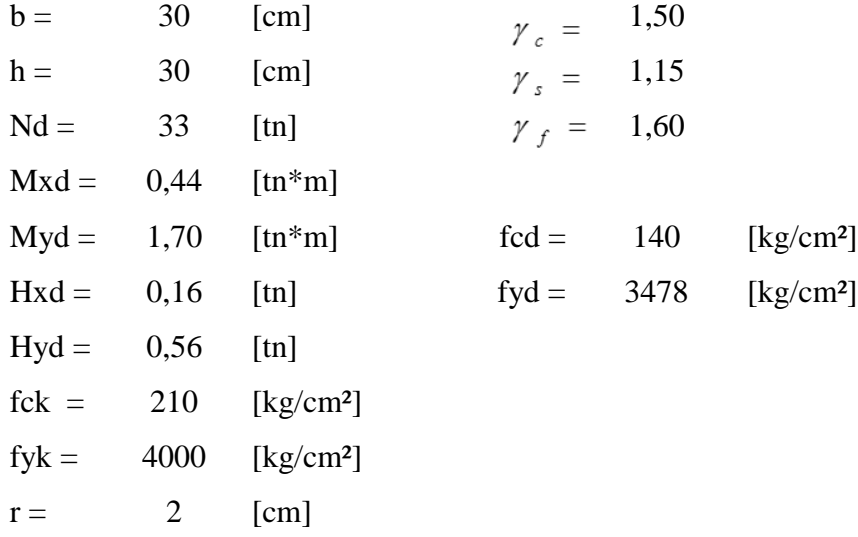

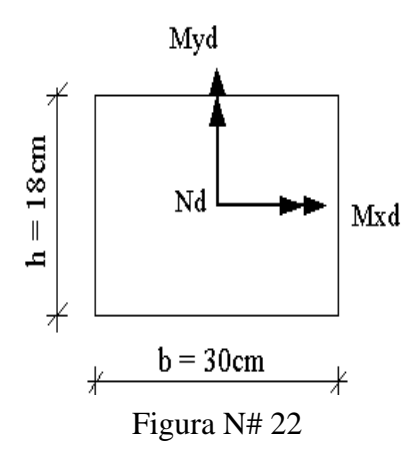

Idealización columna más solicitada

## **Verificación de la pieza al pandeo**

Se deberá verificar que la pieza se encuentre en buenas condiciones frente al pandeo, para poder lograr esto se deberá verificar la siguiente expresión, en la misma no debe rebasarse el valor de la unidad.

$$
\frac{e_x}{e_{x \max}} + \frac{e_y}{e_{y \max}} \le 1
$$

#### **Cálculo de la longitud de pandeo**

Para el cálculo de la longitud de pandeo se empleará el monograma correspondiente para pórticos traslacionales, debido a que se tiene presente en la estructura solicitaciones de viento. La expresión para el cálculo de la longitud de pandeo y el monograma para pórticos traslacionales es:

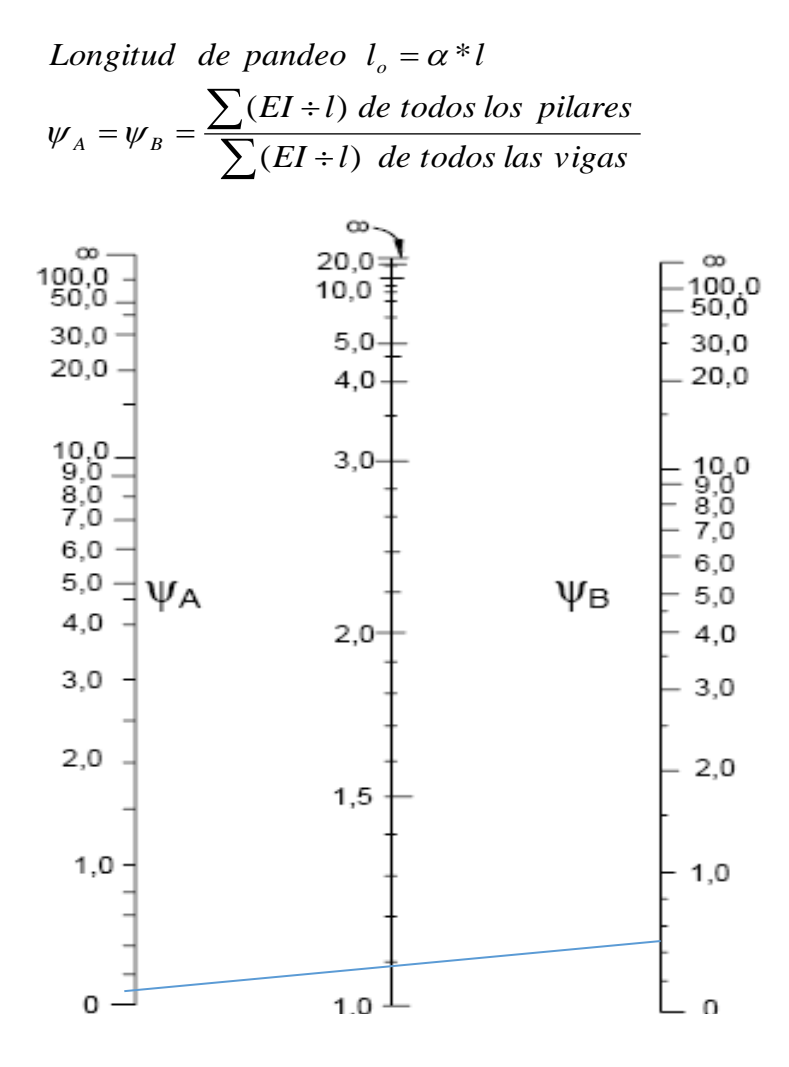

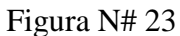

Porticos traslacionales

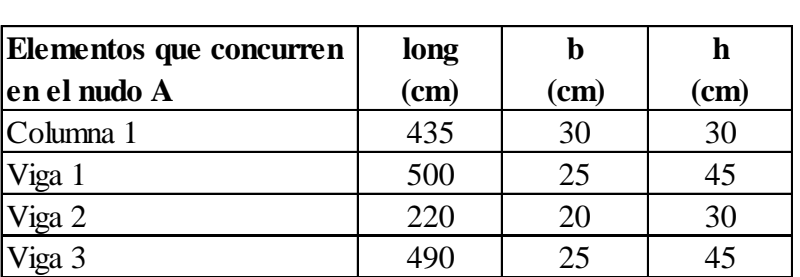

Se calculará las inercias en la dirección "x", ya que el plano del pandeo se desarrolla sobre el mismo eje.

Las inercias de las vigas son:

Cálculo de $\psi_{\scriptscriptstyle A}$ 

$$
I_{\text{vigas}} = \frac{b * h^3}{12}
$$

I viga 1 189844 [cm<sup>4</sup>] I viga2= 45000 [cm<sup>4</sup>]  $\sum (EI \div l) = 1630,05$  E I viga 3 189844 [cm<sup>4</sup>]

Las inercias de las columnas son:

$$
I_{columns} = \frac{b * h^{3}}{12}
$$
  
I col 1= 67500 [cm<sup>4</sup>]  $\sum (EI \div l) = 155,17$  E

Los módulos de deformción longitudinal del hormigón se pueden simplificar debido a que se trabaja con un mismo fck para toda la estructura, de donde se tiene:

$$
\psi_A = \frac{\sum (EI \div l) \, de \, todos \, los \, pilares}{\sum (EI \div l) \, de \, todos \, las \, vigas} = 0,10
$$

Cálculo de $\psi_B$ 

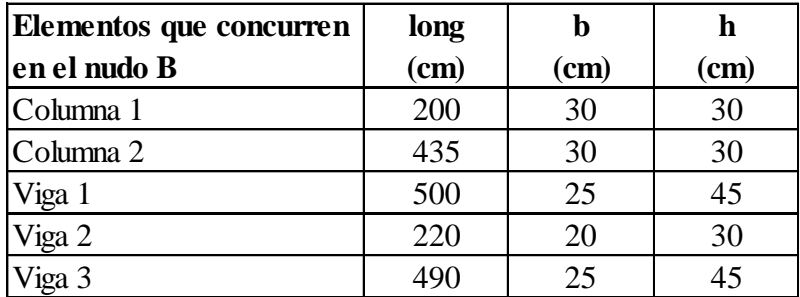

Las inercias de las vigas son:

$$
I_{\text{vigas}} = \frac{b \cdot h^3}{12}
$$

I viga 1 189844 [cm<sup>4</sup>] I viga2=  $45000$  [cm<sup>4</sup>] I viga 3 189844 [cm<sup>4</sup>]

$$
\sum (EI \div l) = 971,6692 \text{ E}
$$

Las inercias de las columnas son:

$$
I_{columns} = \frac{b * h^{3}}{12}
$$
  
I col 1= 67500 [cm<sup>4</sup>]  $\sum (EI \div l) = 492,67$  E

$$
\sum (EI \div l) = 492,67 \quad \text{E}
$$

I col 2=  $67500$  [cm<sup>4</sup>]

Los módulos de deformción longitudinal del hormigón se pueden simplificar debido a que se trabaja con un mismo fck para toda la estructura, de donde se tiene:

$$
\psi_B = \frac{\sum (EI \div l) \, de \, todos \, los \, pilares}{\sum (EI \div l) \, de \, todos \, las \, vigas} = 0,51
$$

Entrando al monograma se obtiene:

$$
\alpha = 1,12
$$

de donde la longitud de pandeo es:

$$
l_o = \alpha * l = 4,87 \quad [m]
$$

#### **Cálculo de la esbeltez geométrica**

$$
\lambda g = \frac{lo}{h}
$$
 Donde:  
h: es la dimension de la columna en la dirección  
que se desea comprobar.

$$
\lambda \text{gx} = 14,50
$$
  

$$
\lambda \text{gy} = 14,50
$$

## **En ambos casos la esbeltez geométrica**

**Cálculo de la esbeltez mecanica**

$$
\lambda m = \frac{lo}{i}
$$
Donde:  
\n $i = \pi \text{ dio de giro}$   
\n $i = \sqrt{\frac{I}{A}}$   
\n $i = \frac{67500 \text{ [cm}^4]}{4} = 67500 \text{ [cm}^4]}$   
\n $i = 8,660254 \text{ (cm)}$   
\n $x = 8,660254 \text{ (cm)}$   
\n $\lambda mx = 50,23$   
\n $\lambda my = 50,23$ 

Excentricidad de primer orden

Columna de 30\*30 cm

$$
e_{0} = \frac{M_{Sd1}}{N_{Sd}}
$$
  
\n $e_{0} = 1,317$  (cm)  
\n $e_{0} = 5,090$  (cm)  
\n $e_{0} = 5,090$  (cm)

#### **Excentricidad ficticia**

$$
e_{\text{fic}} = (3 + \frac{f_{\text{yd}}}{3.500}) \cdot \frac{c + 20 \, e_{\text{o}}}{c + 10 \, e_{\text{o}}} \cdot \frac{l_{\text{o}}^2}{h} \cdot 10^{-4} \qquad 0.051481 \text{ (cm)}
$$

#### **Excentricidad accidental**

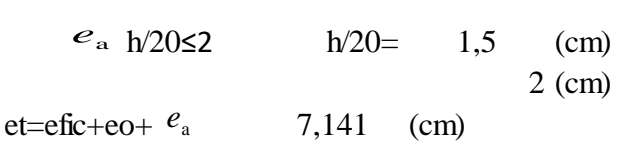

La excentricidad  $\overline{\phantom{a}}$ , no tiene ningún significado físico. Se trata de una excentricidad ficticia tal que, sumada a la excentricidad de primer orden, tiene en cuenta de forma sencilla, los efectos de segundo orden, conduciendo a un resultado suficientemente aproximado.  $e_{\text{fic}}$ 

Reemplazando valores el ecuación a comprobar:

$$
\frac{e_x}{e_{x \max}} + \frac{e_y}{e_{y \max}} \le 1
$$
\n
$$
\boxed{0.897 \le 1}
$$
 Ok!!

Se cumple con la condición, por lo tanto la pieza se encuentra en buenas condiciones frente al pandeo.

#### **Cálculo de la capacidad mecánica del hormigón**

Se debe tener en cuenta en el cálculo el coeficiente de 0,90 debido al hormigonado vertical, valor que multiplica a la resistencia de cálculo del hormigón.

 $Uc = 0.90 * f_{cd} * b * h$ 

 $Uc = 113400$  [kg]

**Cálculo de los esfuerzos reducidos**

$$
v = \frac{N_d}{U_c} = 0.3
$$

$$
\mu_{y} = \frac{Nd * e_{total}}{U_{c} * b} = 0,070
$$

$$
\mu_x = \frac{Nd * e_{total}}{U_c * h} = 0,070
$$

Como el valor de μy es igual a μx entonces:

con estos valores y con el valor de *v* se entra en los diagramas en roseta. *x y*  $\mu$ <sub>2</sub> =  $\mu$  $\mu_{1}$  =  $\mu$  $=$  $=$ 2 1

#### **Elección de la roseta y cálculo de** *w*

Los ábacos en roseta para flexión esviada, estan expuestos en el libro de "Jiménez Montoya" en el tomo II. De donde se elige el diagrama correspondiente en función de: la disposición de armadura, recubrimientos relativos, tipo de acero y límite elástico del mismo.

Se ha elegido el siguiente ábaco en roseta, tomando en cuenta las consideraciones anteriores y los datos que se tiene.

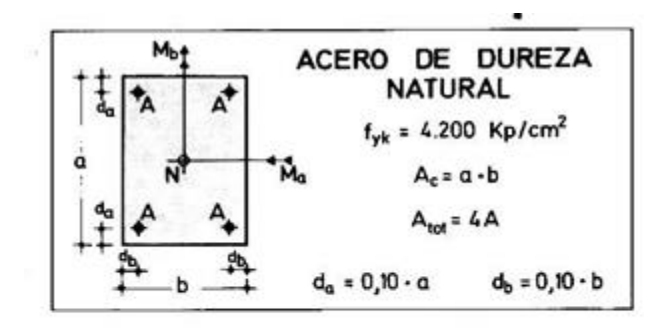

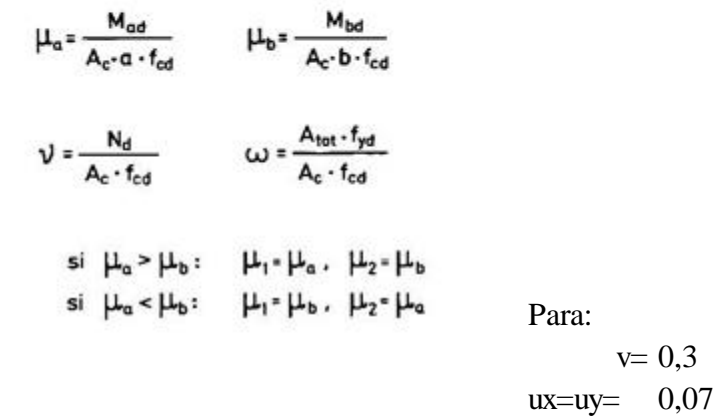

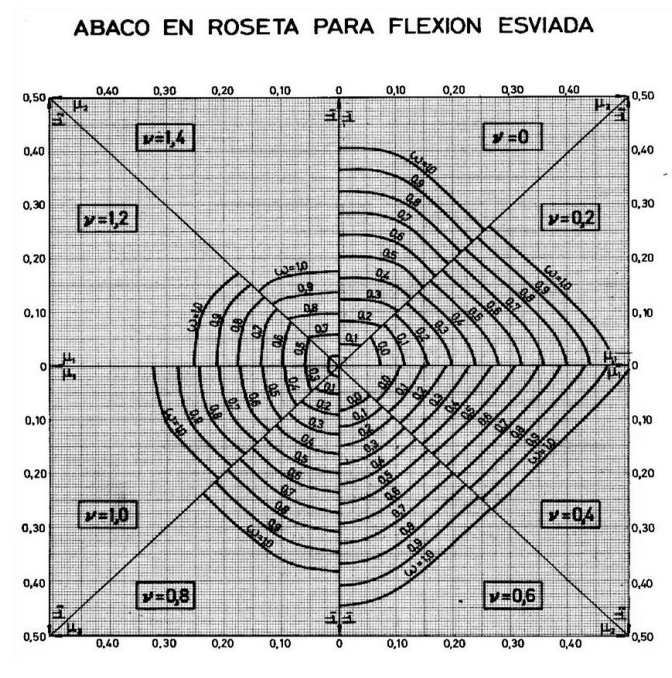

Figura N# 24 Abaco en roseta para flexiom esviajada

Entrando al ábaco se retira la cuantía mecánica w, de donde se obtiene un valor de: `

 $U = 0,3$  0,1700 = w  $\Box$  $w = 0.17$  Cuantia mecanica de abacos

Determinamos la capacidad mecánica de la armadura total

$$
U_{total} = w^* U_c
$$

Utotal = 19278 [kg]

#### **Calculamos la armadura total de acero** *total <sup>c</sup>*

$$
A_{total} = \frac{U_{total}}{f_{yd}} \rightarrow A_{total} = \frac{w * b * h * f_{cd}}{f_{yd}}
$$

Atotal = 5,542 [cm<sup>2</sup>]

Para una cara de la sección

$$
A_{total} = 6*A \rightarrow A = \frac{A_{total}}{6} \qquad A = 0,924 \quad \text{[cm}^2\text{]}
$$

Si dividimos por el área del acero a emplear, obtenemos el número de hierros en cada esquina. Si empleamos acero de  $\Phi = 12$  mm obtenemos:

$$
N^{\circ} \text{Hierrors} = \frac{As}{A\phi} \longrightarrow N^{\circ} \text{ Hierrors} \qquad 6
$$

Se recomienda disponer una armadura como se indica en la figura:

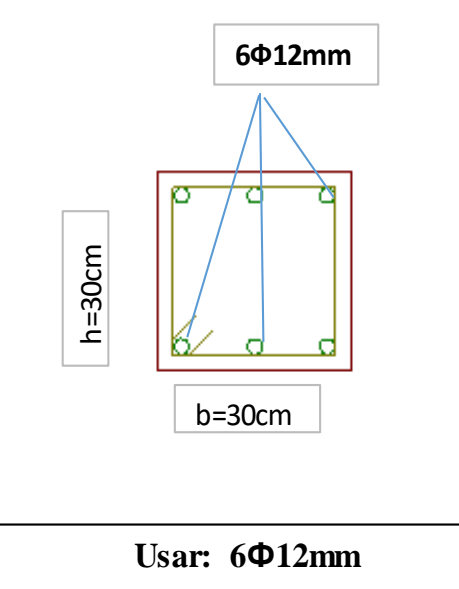

#### **Armadura transversal**

La norma recomienda utilizar una armadura transversal en base a cercos o estribos con un diámetro de Ф igual a 6mm, o la cuarta parte de la armadura longitudinal más gruesa. Para la columna en estudio se adoptará un diametro de 6mm.

La norma recomienda también una separación entre estribos "s", que no sobrepase al menor de los tres valores siguientes:

12 Фmín de las barras longitudinales La menor dimensión del núcleo de la sección 30cm

Siendo 12  $\Phi$ mín el menor valor, se tiene para un  $\Phi$  =12 mm una separación de: 12  $\Phi$ mín = 12\*1,2cm = 14,4 cm

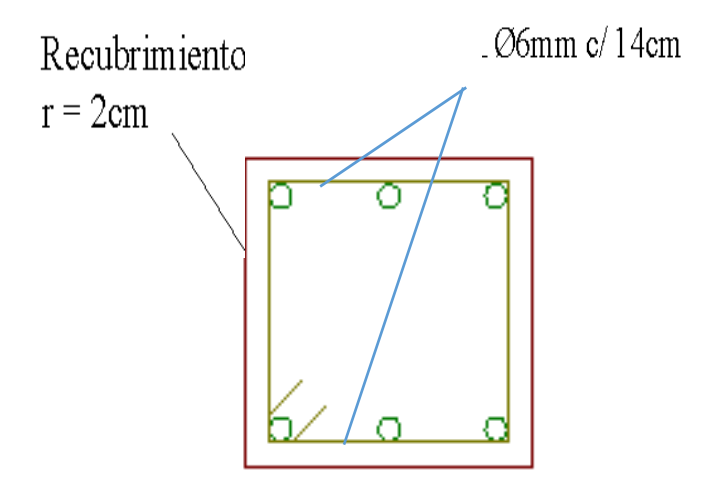

# **3.5.4 Diseño de fundación zapata aislada**

Se realiza la comprobación de la zapata correspondiente a la columna C 17, la misma es una zapata aislada con las características que se indica a continuación.

#### **Se tiene los siguientes datos:**

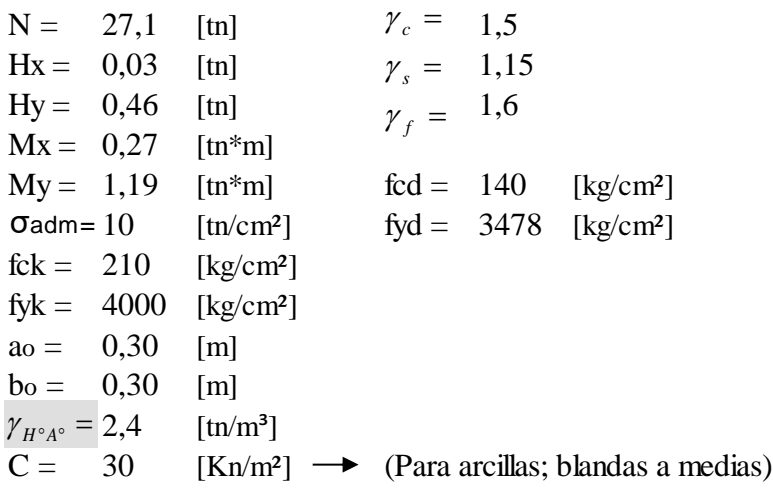

Las solicitaciones que resiste la zapata se muestra en el gráfico siguiente:

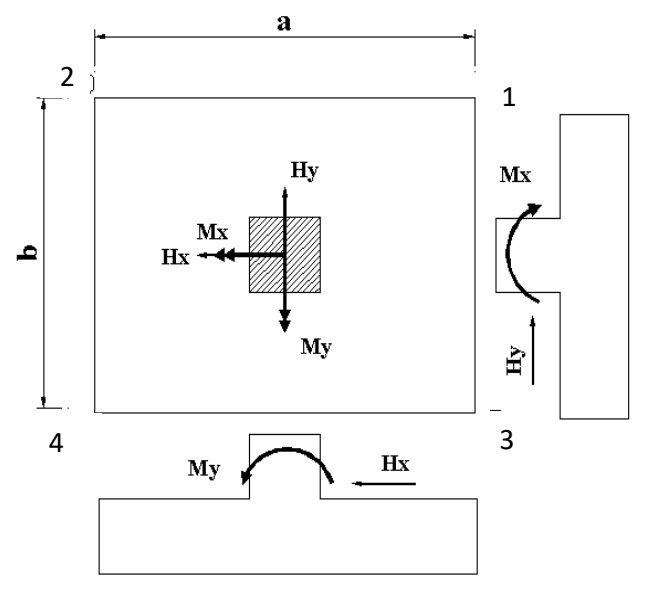

Figura N# 25

Zapata cuadrada de fundacion

## **Cálculos previos:**

Mayoramos el valor de la fuerza normal N, en un 5% por desconcer el valor del peso propio de la zapata.

$$
N^* = N + 5\% N
$$
  

$$
N^* = 28,46 \text{ [tn]}
$$
  

$$
\sigma = \frac{N^*}{A} < \sigma_{adm}
$$

Trabjando en el límite, igualando σ=σadm y despejando A:

$$
A = \frac{N^*}{\sigma_{adm}}
$$
  
\nA = 2,846 [m<sup>2</sup>]  
\nSi a = b  $\longrightarrow$  b =  $\sqrt{A}$   $\longrightarrow$   $\begin{cases} b = 1,69 \\ a = 1,69 \end{cases}$  [Valores límites!  
\nse deben elegir valores  
\na estos.

### **1ra Tentativa:**

Se debe hacer variar "a" y "b", hasta encontrar la alternativa mas conveniente siempre que no se sobrepase la tensión admisible σadm.

$$
a = 2,00 \quad [m]
$$
  

$$
b = 2,00 \quad [m]
$$

## **Cálculo de las tensiones en las cuatro esquinas de la zapata:**

Ecuacion general de tensiones:

$$
\sigma_i = \frac{N^*}{A} \pm \frac{6^*Ma}{a^2 * b} \pm \frac{6^*Mb}{a^*b^2} < \sigma_{\text{adm}}
$$

i = corresponde a los números designados en cada una de las esquinas de la zapata

Ex 1:

\n
$$
\sigma_{1} = \frac{N^*}{A} + \frac{6^*Ma}{a^2 * b} + \frac{6^*Mb}{a * b^2} < \sigma_{\text{adm}}
$$
\n
$$
\sigma_{1} = 8,209 < \sigma_{\text{adm}} = 10 \quad \text{[tn/m²]}
$$

Eq. 2:

\n
$$
\sigma_{2} = \frac{N^{*}}{A} - \frac{6^{*}Ma}{a^{2}*b} + \frac{6^{*}Mb}{a^{*}b^{2}} < \sigma_{adm}
$$
\n
$$
\sigma_{2} = 6,42 < \sigma_{adm} = 10 \quad \text{[tn/m²]}
$$
\nEq. 3:

\n
$$
\sigma_{3} = \frac{N^{*}}{A} + \frac{6^{*}Ma}{a^{2}*b} - \frac{6^{*}Mb}{a^{*}b^{2}} < \sigma_{adm}
$$
\n
$$
\sigma_{3} = 7,80 < \sigma_{adm} = 10 \quad \text{[tn/m²]}
$$
\nEq. 4:

\n
$$
\sigma_{4} = \frac{N^{*}}{A} - \frac{6^{*}Ma}{a^{2}*b} - \frac{6^{*}Mb}{a^{*}b^{2}} < \sigma_{adm}
$$

$$
\implies \sigma_4 = 6.019 < \sigma_{\text{adm}} = 10 \quad [\text{tn/m}^2]
$$

Determinación del canto útil:

Utilizamos las siguientes expresiones para encontrar el canto útil "d", para obtener un canto útil eficaz, y asi evitar las comprobaciones debidas a cortante y punzonamiento el canto útil d, debe ser el mayor de cualesquiera de las siguientes expresiones:

$$
d \ge \begin{cases} d_1 = \sqrt{\frac{a_o * b_o}{4} + \frac{a * b}{2 * k - 1}} - \frac{(a_o + b_o)}{4} & k = \frac{4 * f_{vd}}{\gamma_f * \sigma_t} \\ d_1^* = \frac{2 * (a - a_o)}{4 + k} & \text{con} \\ d_2^* = \frac{2 * (b - b_o)}{4 + k} & f_{vd} = 0.50 * \sqrt{f_{cd}} \quad \text{[kg/cm²]} \end{cases}
$$

donde:

f*vd =* Resistencia convencional del hormigón a cortante

f*cd =* Resistencia de cálculo dehormigón a compresión

 $\gamma_f$  = Coeficiente de seguridad de la solicitación a flexión ( $\gamma_f$  = 1.60)  $(\gamma_f = 1.60)$ 

 $\sigma_t$  = Tensión uniforme del terreno sin tomar en cuenta el peso de la zapata.

$$
\begin{array}{c|c}\n\bullet \quad \text{fvd} = 5,92 \quad \text{[kg/cm$^2$]} \\
\hline\nk = 14,79 \\
d1 = 0,35 \quad \text{[m]} \\
d1^* = 0,18 \quad \text{[m]} \\
d2^* = 0,18 \quad \text{[m]} \\
\end{array}\n\right\} \quad \text{escojo el mayor} \\
d = 0,40 \quad \text{[m]}
$$

Asumiendo un recubrimiento de  $r = 5$  [cm]

Obtenemos:  $h = 0.45$  [m]

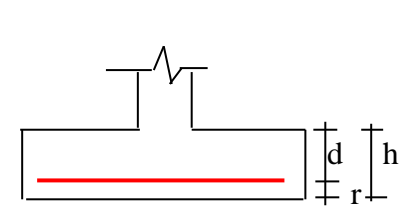

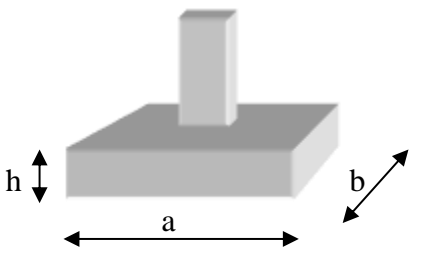

## **Corrección de Momentos:**

$$
M^*_{x} = M_x + H_y * h \longrightarrow M^*x = 0,48 \text{ [m*m]}
$$
  

$$
M^*_{y} = M_y + H_x * h \longrightarrow M^*y = 1,20 \text{ [m*m]}
$$

## **Cálculo del peso propio de la zapata:**

$$
P_p = Vol^* \gamma_{H^{\circ}A^{\circ}}
$$
  
\n
$$
P_p = (a^*b^*c)^* \gamma_{H^{\circ}A^{\circ}} \longrightarrow \text{Pp} = 4,32 \text{ [tn]}
$$

**Corrección de la Normal:**

$$
N^* = N + P_p \qquad \qquad N^* = 31,42 \text{ [tn]}
$$

## **Cálculo de los esfuerzos con los Momentos y la Normal corregida:**

$$
\begin{aligned}\n\text{Ec 1:} \quad & \sigma_1 = \frac{N^*}{A} + \frac{6^*Ma}{a^2 * b} + \frac{6^*Mb}{a * b^2} < \sigma_{\text{adm}} \\
\text{Ec 2:} \quad & \sigma_2 = \frac{N^*}{A} - \frac{6^*Ma}{a^2 * b} + \frac{6^*Mb}{a * b^2} < \sigma_{\text{adm}} \\
\text{Ec 3:} \quad & \sigma_3 = \frac{N^*}{A} + \frac{6^*Ma}{a^2 * b} - \frac{6^*Mb}{a * b^2} < \sigma_{\text{adm}} \\
\text{Ec 4:} \quad & \sigma_4 = \frac{N^*}{A} - \frac{6^*Ma}{a^2 * b} - \frac{6^*Mb}{a * b^2} < \sigma_{\text{adm}} \\
\hline\n\end{aligned}
$$
\n
$$
\begin{aligned}\n\sigma_1 &= 9,115 \text{ [tn/m}^2] \\
\sigma_2 &= 7,31 \text{ [tn/m}^2] \\
\sigma_3 &= 8,4 \text{ [tn/m}^2] \\
\hline\n\end{aligned}
$$
\n
$$
\begin{aligned}\n& \sigma_{\text{adm}} = 10 \text{ [tn/m}^2 \text{ ]} \\
\sigma_4 &= 6,595 \text{ [tn/m}^2]\n\end{aligned}
$$

**Graficando las tensiones en las esquinas de la zapata se tiene:**

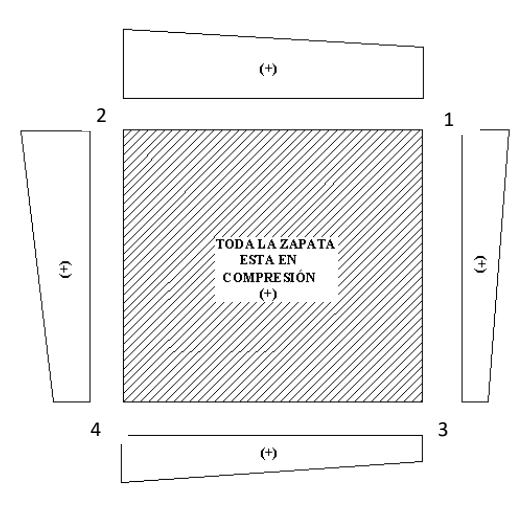

#### **Verificación al vuelco:**

Para la verificación al vuelco, se comprobará que los momentos estabilizadores de las fuezas exteriores (N, Pp), respecto a un punto, superen alos momentos de vuelco (M, H) en ambas direcciones.

Se debe verificar:  $\gamma_{v(a)}, \gamma_{V(b)} \ge 1.50$ 

Donde:

$$
\gamma_{V(a)}, \gamma_{V(b)} =
$$
 Coeficients de vuelco

 $\overline{\phantom{0}}$ 

$$
\gamma_{v(a)} = \frac{(N + P_p)^*(a/2)}{M *_{v}} \longrightarrow \gamma_{v(a)} = 26.1
$$
\n
$$
\gamma_{v(b)} = \frac{(N + P_p)^*(b/2)}{M *_{v(b)}} \longrightarrow \gamma_{v(b)} = 65.9
$$
\n
$$
\gamma_{v(b)} = 65.9
$$

#### **Verificación al deslizamiento:**

Para la verificación al deslizamiento, se debe garantizar que la fuerza estabilizante, es te es el rozamiento existente entre la base de la zapata y el terreno o la cohesión (base suelo), superen a las fuerza deslizantes (H).

Se deberá verificar según el tipo de suelo:

\n- 1). 
$$
(N+P)^*tg\varphi d \geq (1,50)^*H \longrightarrow
$$
 Para suelos sin cohesión (arenas)
\n- 2).  $A^*Cd \geq (1,50)^*H \longrightarrow$  Para suelos cohesivos (arcillas)
\n

Donde:

$$
\varphi d = 2/3\varphi
$$
Ángulo de rozamiento interno de cálculo (minorado)  
Cd = 0,50\*C Valor de cálculo (minorado) de la cohesión  
A = Superficie de la base de la zapata

Como tenemos un suelos cohesivo, se verifica con la ec. 2

Para las dos direcciones:

$$
\gamma_{d(a)} = \frac{A * Cd}{Hx} \ge 1.50
$$
  $\longrightarrow$   $\gamma_{d(a)} = 200$   
\n $\gamma_{d(b)} = \frac{A * Cd}{Hy} \ge 1.50$   $\longrightarrow$   $\gamma_{d(b)} = 13.0$   $\ge 1.50$  OK!!!

### **Cálculo de la armadura a flexión:**

La armadura a flexión se determina en una seccón S-S, a una distancia "la", "lb" del extremo de la zapata, a 0,15ao y 0,15bo del bloque del pilar en ambas direcciones. Como se observa en la figura:

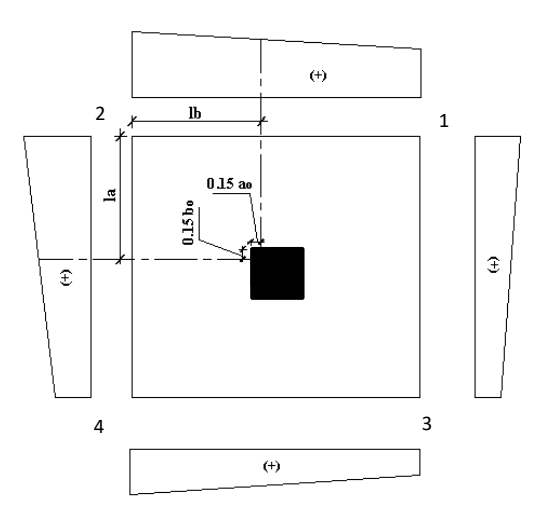

## **Cálculo del momento en la dirección"a"**

$$
lb = \frac{(a - a_o)}{2} + 0.15 * a_o \longrightarrow \text{lb} = 0,895 \text{ [m]}
$$
  

$$
\sigma_1
$$
  

$$
\sigma_2
$$
  

$$
\sigma_3
$$
  

$$
\sigma_4
$$
  

$$
\sigma_5
$$
  

$$
\sigma_6
$$
  

$$
\sigma_7
$$
  

$$
\sigma_8
$$
  

$$
\sigma_9
$$
  

$$
\sigma_1 = 9,115 \text{ [m/m}^2]
$$
  

$$
a = 2,00 \text{ [m]}
$$

**Por trigonometría:**

$$
y = \frac{(\sigma_1 - \sigma_2)}{a} * (a - lb) \longrightarrow y = 0,997 \text{ [m]}
$$
  

$$
\sigma a = \sigma_2 + y = 8,31 \text{ [tn/m}^2]
$$

## **El momento será:**

$$
Ma = \frac{\sigma_a * lb^2}{2} + \frac{1}{3} * (\sigma_1 - \sigma_a) * lb^2 \longrightarrow \text{Ma} = 3,54 \text{ [tm*m]}
$$
  

$$
M_{ad} = M_a * \gamma_f \longrightarrow \text{Mad} = 5,67 \text{ [tm*m]}
$$

$$
M_{ad} = M_a * \gamma_f \longrightarrow \text{Mad} = 5,67 \text{ [tn*m]}
$$

$$
\gamma_f = 1.60
$$

#### **Cálculo de la armadura necesaria:**

Se usará para el diseño un ancho bw = 1 m

$$
\mu_d = \frac{M_{ad}}{b * d^2 * f_{cd}} \longrightarrow \qquad \text{µd} = 0.025
$$

Para la cuantía geométrica mínima ω, se saca de tabla, o con la fórmula siguente:

$$
ω = 0,031
$$
 de tabla  
\n $ω = μ_a * (1 + μ_a) \rightarrow ω = 0,026$   $c = 0,00185$   
\n
$$
As_a = \frac{ω * b_w * d * f_{cd}}{f_{yd}} \rightarrow \text{As a = 4,991 [cm²/m]}
$$
\n
$$
As_{min} = c * b_w * d \rightarrow \text{As min} = 5,550 \text{ [cm²/m]}
$$

Tomar la mayor área de los dos, que se distribuirá en todo el ancho "b" la mayor área es:

As nec = 
$$
5,55
$$
 [cm<sup>2</sup>/m]

Distribuyendo en todo el ancho de la zapata b =2 m

$$
As = As_{\text{nec}}\left(\frac{cm^2}{m}\right) * b(m) \longrightarrow \text{ As} = 11.1 \text{ [cm}^2\text{]}
$$

**Número de hierros:** *As <sup>N</sup>Hierros*

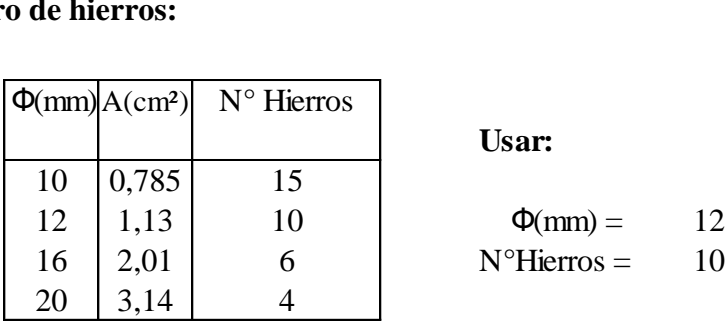

**Usar:**

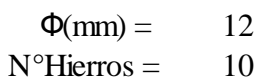

## **Espaciamiento entre barras:**

Adoptamos un recubrimiento lateral de  $r = 5$  [cm]

$$
S = \frac{(b - N^{\circ} \text{Hierrors} \cdot \phi - 2 \cdot r)}{N^{\circ} \text{Hierrors} - 1} \longrightarrow S = 21 \text{ [cm]}
$$

**Usar: 10Ф12/c 20 cm distribuidos en la dirección "b"**

**Cálculo del momento en la dirección"b"**

$$
la = \frac{(b - b_o)}{2} + 0.15 * b_o
$$
  $\longrightarrow$   $la = 0.895$  [m]

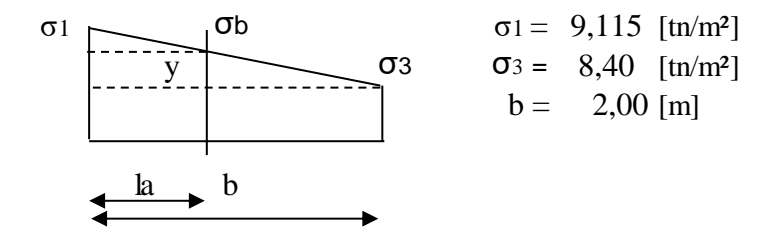

Por trigonometría:

$$
y = \frac{(\sigma_1 - \sigma_3)}{b} * (b - la) \longrightarrow y = 0,395 \text{ [m]}
$$
  
\n
$$
\sigma_b = \sigma_3 + y = 8,80 \text{ [tn/m}^2]
$$

El momento será:

$$
Mb = \frac{\sigma_b * la^2}{2} + \frac{1}{3} * (\sigma_1 - \sigma_b) * la^2 \longrightarrow Mb = 3,61 \text{ [tn*m]}
$$

$$
M_{bd} = M_b * \gamma_f \longrightarrow \text{Mbd} = 5,77 \text{ [tn*m]}
$$

$$
\gamma_f = 1.60
$$

## **Cálculo de la armadura necesaria:**

Se usará para el diseño bw =1 m

$$
\mu_d = \frac{M_{bd}}{b * d^2 * f_{cd}} \longrightarrow \mu d = 0,026
$$

Para la cuantía geométruica mínima ω, se saca de tabla, o con la fórmula siguente:

$$
\omega = 0,031 \text{ de tabla}
$$
\n
$$
\omega = \mu_d * (1 + \mu_d) \rightarrow \omega = 0,026 \quad c = 0,00185
$$
\n
$$
As_b = \frac{\omega * b_w * d * f_{cd}}{f_{yd}} \rightarrow \text{As b = 4,991 [cm2/m]}
$$
\n
$$
As_{min} = c * b_w * d \rightarrow \text{As min = 5,55 [cm2/m]}
$$

Tomar la mayor área de los dos, que se distribuirá en todo el ancho "a" la mayor área es:

As nec = 
$$
5,55
$$
 [cm<sup>2</sup>/m]

Distribuyendo en todo el ancho "a":

$$
As = As_{\text{nec}} \left( \frac{cm^2}{m} \right) * a(m) \longrightarrow \text{As} = 11,10 \text{ [cm}^2\text{]}
$$

**Número de hierros:**

$$
N^{\circ} \text{Hi} \text{ errors} = \frac{As}{A\phi}
$$

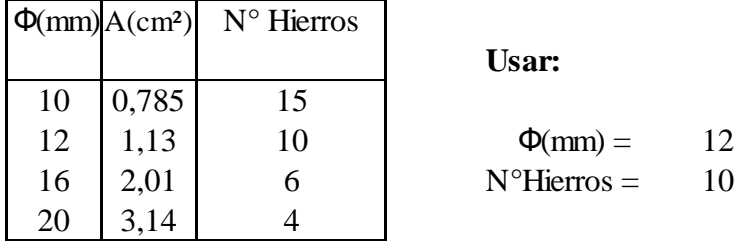

**Usar:**

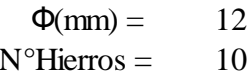

## **Espaciamiento entre barras:**

Adoptamos un recubrimiento lateral de  $r = 5$  [cm]

$$
S = \frac{(a - N^{\circ} \text{Hierrors} \cdot \phi - 2 \cdot \mathbf{r})}{N^{\circ} \text{Hierrors} - 1} \longrightarrow S = 20 \quad \text{[cm]}
$$

**Usar: 10 Ф 12/c 20 cm distribuidos en la dirección "a''**

**Vista en planta de la armadura requerida**

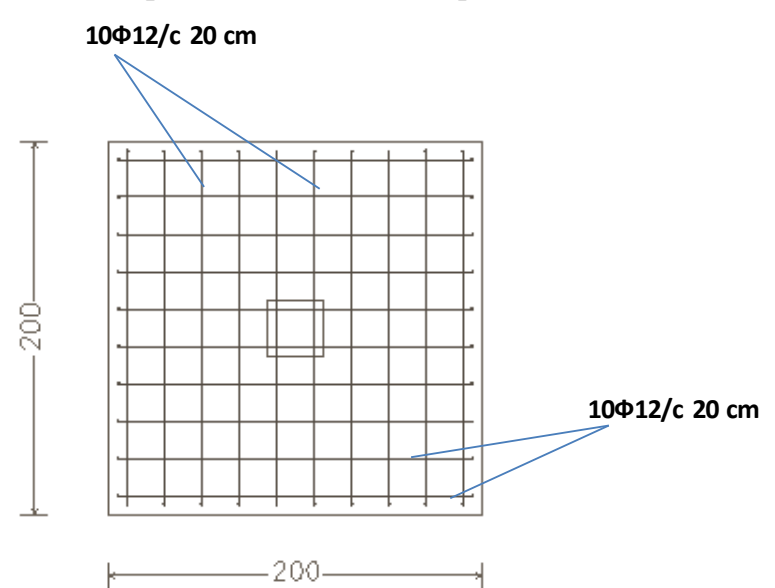

 **Vista en perfil de la armadura**

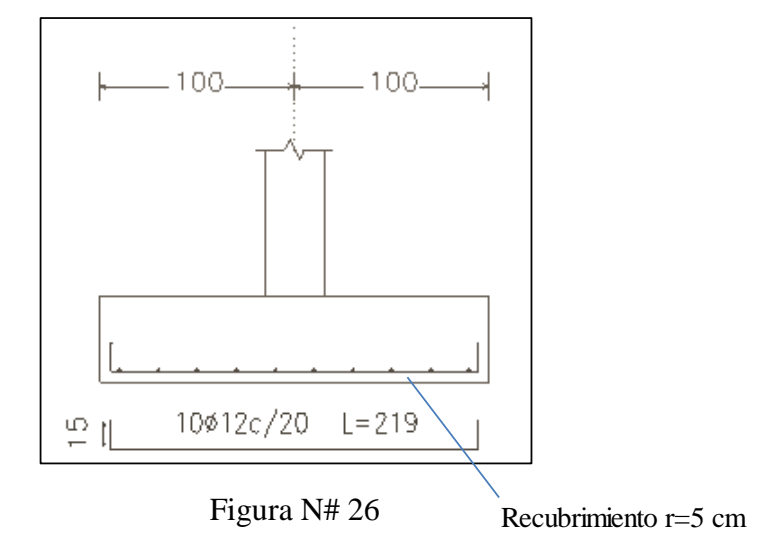

Distribucion de armadura lado "a"

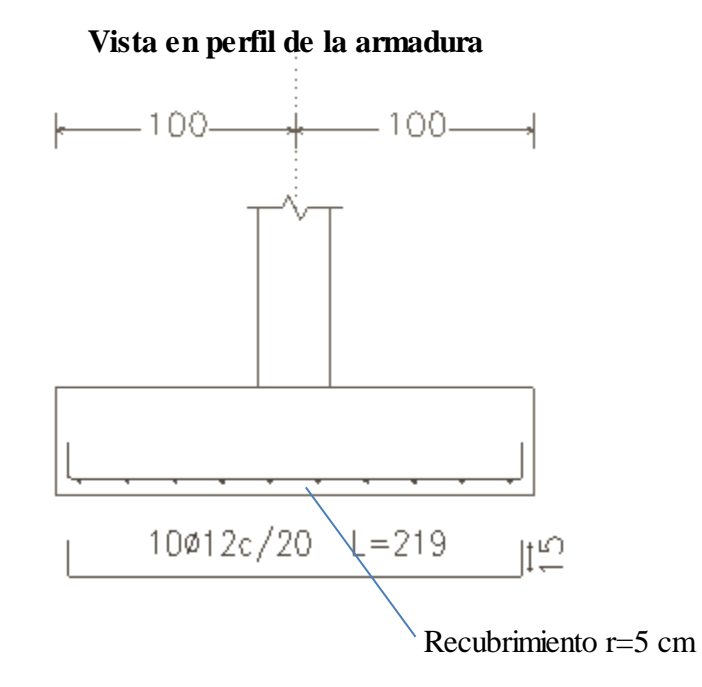

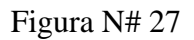

Distribucion de armadura lado "b"

## **3.5.5 Resultados del diseño de fundacion zapata combinada**

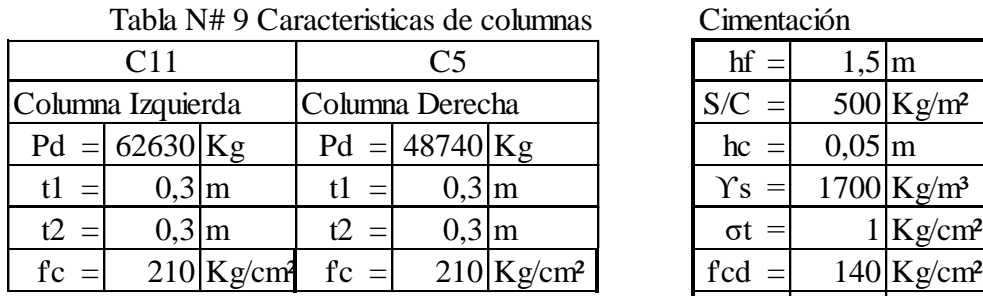

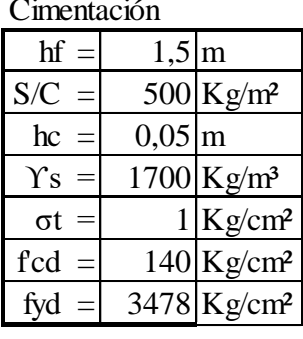

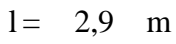

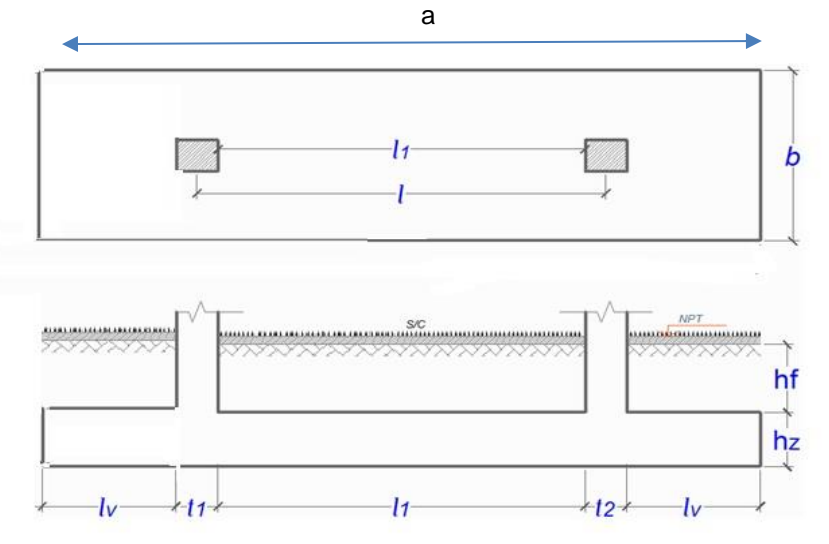

Figura N# 28

Zapatas combinadas

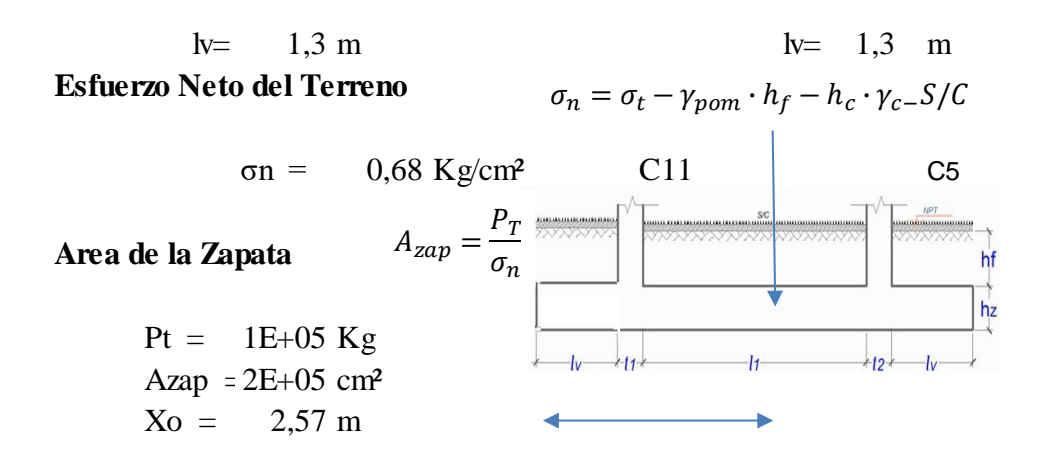

Lz = 5,14 m  $\implies$  5,5 m Xo= 2,57 m  $\text{lv} = 2 \text{ m}$  $b = 297.8 \text{ cm} \rightarrow 300 \text{ cm}$ 

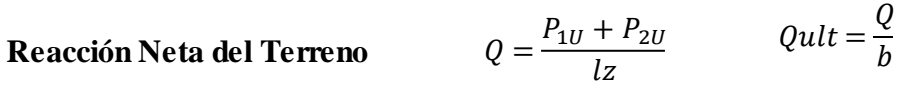

● Por Unidad de Longitud ● Por Unidad de Area • Por Unidad de Longitud<br>
P<sub>1u</sub> = 62630 Kg<br>
P<sub>0u</sub> = 48740 Kg<br>
P<sub>0u</sub> = 48740 Kg<br>
P<sub>0u</sub> = 48740 Kg

 $P_{1u} = 62630 \text{ kg}$ <br>  $P_{2u} = 48740 \text{ kg}$ <br>  $Q_{2u} = 20240 \text{ kg}$ <br>  $Q_{2u} = 300 \text{ cm}$ <br>  $Q_{2u} = 20240 \text{ kg}$ <br>  $Q_{2u} = 300 \text{ cm}$ <br>  $Q_{2u} = 0.03 \text{ kg}$ Qsue= 7650 Kg/m Qult= 27899 Kg/m

Q= 20249 Kg/m Qult= 0,93 Kg/cm²

#### **Dimensionamiento de la Altura hz de la Zapata**

#### **Determinación del canto útil:**

Utilizamos las siguientes expresiones para encontrar el canto útil "d", para obtener un canto útil eficaz, y asi evitar las comprobaciones debidas a cortante y punzonamiento el canto útil d, debe ser el mayor de cualesquiera de las siguientes expresiones:

$$
d \ge \begin{cases} d_1 = \sqrt{\frac{a_o * b_o}{4} + \frac{a * b}{2 * k - 1}} - \frac{(a_o + b_o)}{4} & k = \frac{4 * f_{vd}}{\gamma_f * \sigma_t} \\ d_1^* = \frac{2 * (a - a_o)}{4 + k} & \text{con} \\ d_2^* = \frac{2 * (b - b_o)}{4 + k} & f_{vd} = 0.50 * \sqrt{f_{cd}} \text{ [kg/cm²]} \end{cases}
$$

Donde:

f*vd =* Resistencia convencional del hormigón a cortante

 f*cd =* Resistencia de cálculo dehormigón a compresión  $\sim$   $\sim$ 

 $\gamma_f$  = Coeficiente de seguridad de la solicitación a flexión  $(\gamma_f = 1.60)$  $\sigma_t$  = Tensión uniforme del terreno sin tomar en cuenta el peso de la zapata.

$$
\begin{array}{c|c}\n\downarrow \quad \text{fvd} = & 5,92 \quad [\text{Kg/cm}^2] \\
\downarrow \quad \downarrow = & 14,79 \\
\downarrow \quad \downarrow = & 0,62 \quad [\text{m}] \\
\downarrow \quad \downarrow = & 0,55 \quad [\text{m}] \\
\downarrow \quad \downarrow = & 0,35 \quad [\text{m}] \\
\end{array}\n\right\} \quad \text{escojo el mayor} \\
\downarrow \quad \downarrow = & 0,60 \quad [\text{m}] \\
\downarrow \quad \downarrow = & 0,35 \quad [\text{m}]
$$

Asumiendo un recubrimiento de  $r = 5$  cm

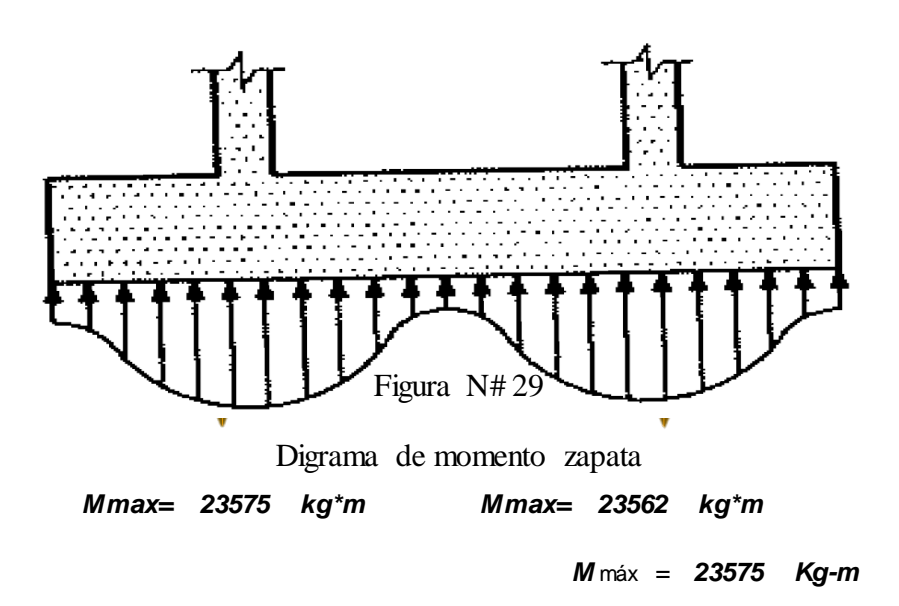

**Cálculo de la armadura necesaria en direccion "a":**

Se usará para el diseño un ancho bw = 1 m

$$
\mu_d = \frac{M_{ad}}{b \cdot d^2 \cdot f_{cd}} \longrightarrow \mu d = 0.047
$$

Para la cuantía geométrica mínima ω, se saca de tabla, o con la fórmula siguente:

ω =  $0,049$  de tabla

$$
\omega = \mu_d * (1 + \mu_d) \rightarrow \omega = 0.049
$$
  $c = 0.00185$ 

$$
As_{a} = \frac{\omega * b_{w} * d * f_{cd}}{f_{yd}} \longrightarrow \text{As a = 12,793 [cm2/m]}
$$
  

$$
As_{min} = c * b_{w} * d \longrightarrow \text{As min} = 12,03 [cm2/m]
$$

Tomar la mayor área de los dos, que se distribuirá en todo el ancho "b" la mayor área es:

As nec = 
$$
12,79
$$
 [cm<sup>2</sup>/m]

Distribuyendo en todo el ancho de la zapata a =3 m

$$
As = As_{\text{nec}}\left(\frac{cm^2}{m}\right) * b(m) \longrightarrow \text{As} = 38,38 \text{ [cm}^2\text{]}
$$

## **Número de hierros:**

$$
N^{\circ} \text{Hi} \text{ errors} = \frac{As}{A\phi}
$$

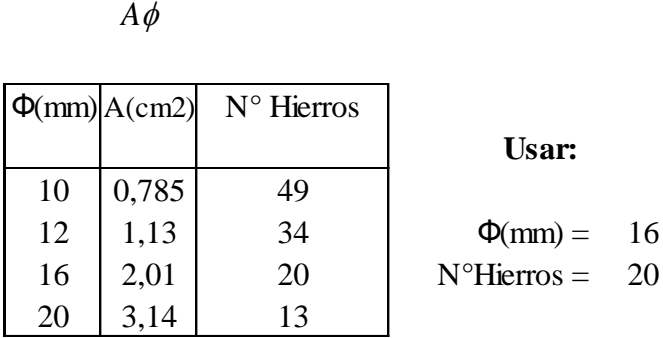

## **Espaciamiento entre barras:**

Adoptamos un recubrimiento lateral de  $r = 5$  [cm]

S=15 [cm]

**Usar: 20Ф16/c 15cm distribuidos en la dirección "a"**

**Cálculo de la armadura necesaria en dirección "b":**

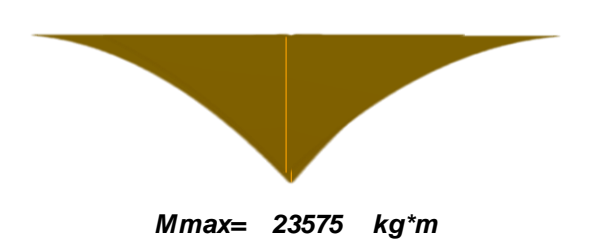

Se usará para el diseño bw =1 [m]

$$
\mu_d = \frac{M_{bd}}{b^* d^2 * f_{cd}} \longrightarrow \mu d = 0,040
$$

Para la cuantía geométruica mínima ω, se saca de tabla, o con la fórmula siguente:

$$
\omega = 0,042 \text{ de tabla}
$$
  
\n
$$
\omega = \mu_d * (1 + \mu_d) \rightarrow \omega = 0,041 \quad c = 0,0019
$$
  
\n
$$
As_b = \frac{\omega * b_w * d * f_{cd}}{f_{yd}} \rightarrow \text{As b = } 10,86 \text{ [cm2/m]}
$$
  
\n
$$
As_{min} = c * b_w * d \rightarrow \text{As min = } 11,40 \text{ [cm2/m]}
$$

Tomar la mayor área de los dos, que se distribuirá en todo el ancho "a" la mayor área es:

As 
$$
sec = 11,40
$$
 [cm<sup>2</sup>/m]

Distribuyendo en todo el ancho "b": 5.5 [m]

$$
As = As_{\text{nec}}\left(\frac{cm^2}{m}\right) * a(m) \longrightarrow \text{As} = 62,70 \text{ [cm}^2\text{]}
$$

## **Número de hierros:**

$$
N^{\circ} \text{Hieros} = \frac{As}{A\phi}
$$
\n
$$
\Phi(\text{mm}) \begin{vmatrix} A(\text{cm2}) & N^{\circ} \text{ Hieros} \\ 0,785 & 80 \\ 12 & 1,13 \\ 16 & 2,01 \\ 20 & 3,14 \end{vmatrix} \qquad \begin{array}{ccc} 56 & \Phi(\text{mm}) = & 16 \\ 32 & & N^{\circ} \text{Hieros} = & 32 \\ 20 & & & \end{array}
$$

**Usar:**

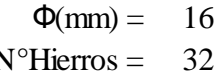

**Espaciamiento entre barras:**

Adoptamos un recubrimiento lateral de  $r = 5$  [cm]

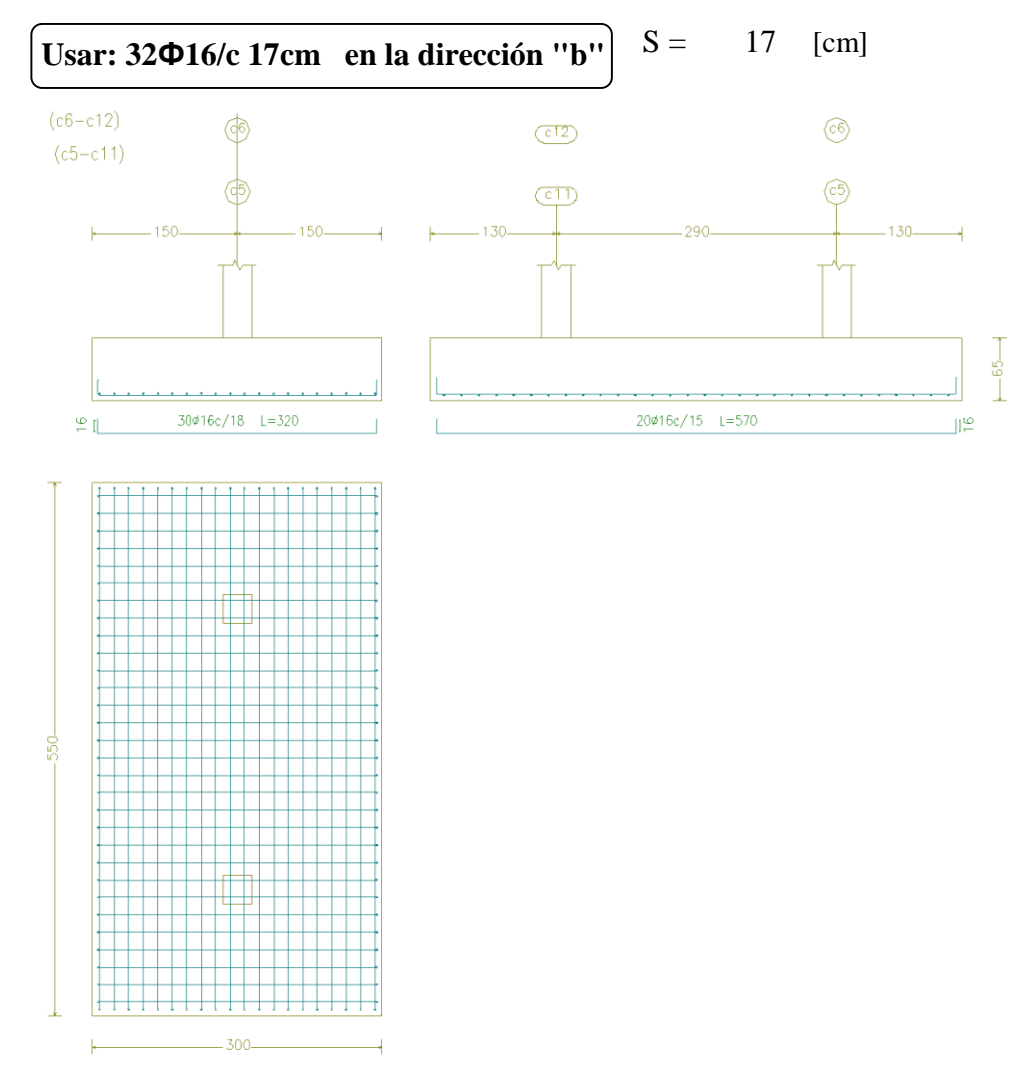

#### **3.5.5 Resultados del diseño losa alivianada**

Para la losa de la primera y segunda planta, se empleó viguetasde hormigón pretensado con aligeramientos de plastoformo.

Las características resistentes de las viguetas pretensadas hacen que estas sean auto-resistentes (es decir que son capaces de resistir por si solas la totalidad de las cargas que son transmitidas a ellas). Todo esto gracias al acero y al hormigón empleados en su fabricación (acero con fy $k = 18000 \text{ kg/cm}^2$  y hormigón con fck  $=350$  Kg/cm<sup>2</sup>).

Se rigidiza mas aún la losa con el hormigón vertido como carpeta de compresión que generalmente es de 5cm y con la armadura de distribución o de reparto.

La armadura de reparto se coloca, para garantizar las acciones indirectas ocacionadaspor las variaciones de temperatura y retracción en la parte superior de la losa.

Para el cálculo de la armadura de reparto la norma recomienda disponer una armadura mayor o igual a la siguiente expresión:

$$
A_s \ge \frac{50 * h_o}{f_{sd}} \ge \frac{200}{f_{sd}}
$$

Donde:

As = área de la sección de la armadura de reparto, en cm<sup>2</sup>/m.

ho = espesor de la carpeta de compresión, en cm.

fsd = resistencia de cálculo de la armadura de reparto, en Mpa.

Realizando el cálculo con esta expresión y con los datos se obtiene:

fcd = 210 kg/cm2 = 21 Mpa.

 $ho = 5$  cm

$$
As \geq 0, 12 \geq 9, 52
$$

$$
As = 0.12 \text{ cm}^2/\text{m}
$$

El número de hierros a disponer por metro de losa utilizando un  $\Phi = 6$  mm.

Por razones constructivas y para garantizar mejor las acciones indicadas, se uzará separaciones de 25cm en ambas direcciones.

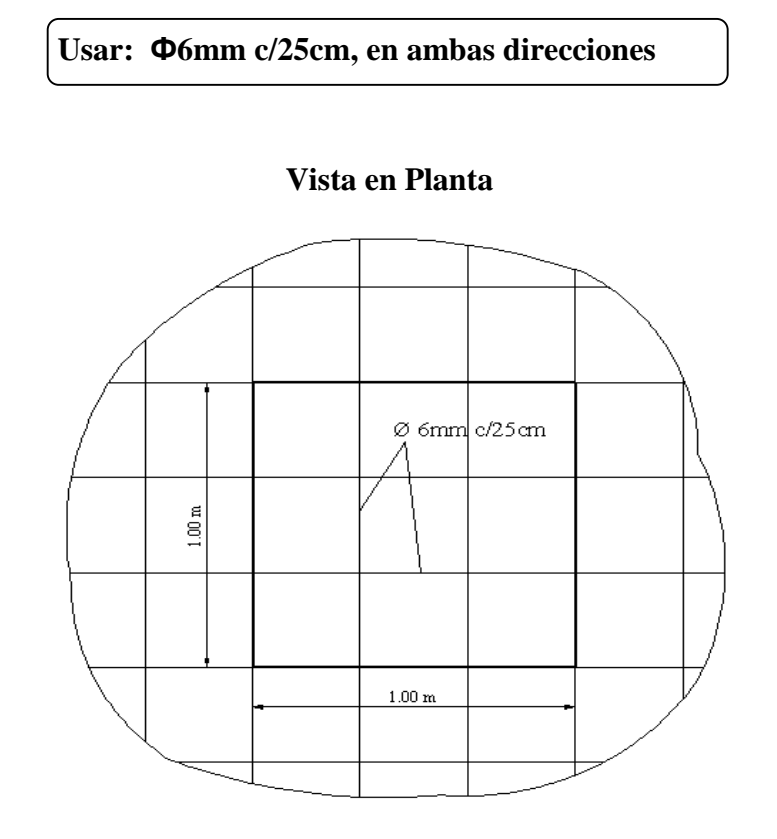

 **Vista en Corte**

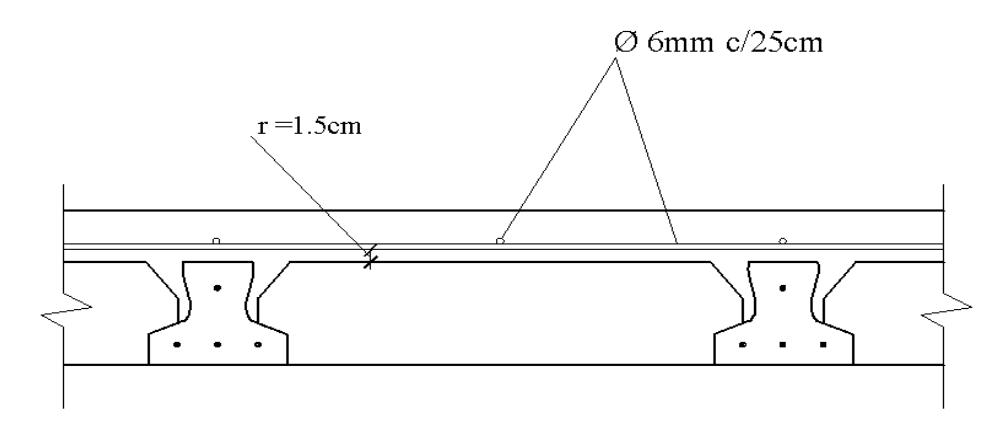

Figura N# 30

Detalle losa alivianada

## **3.6 Desarrollo de la estrategia para la ejecución del proyecto.-**

## **3.6.1 Especificaciones técnicas**

Las especificaciones técnicas se las realizaron según lo señalado en el marco teórico, las cuales se pueden ver a detalle en el anexos.

#### **3.6.2 Precios unitarios**

El análisis de precios unitarios para cada ítem se lo realizo con el formato de la planilla siguiente

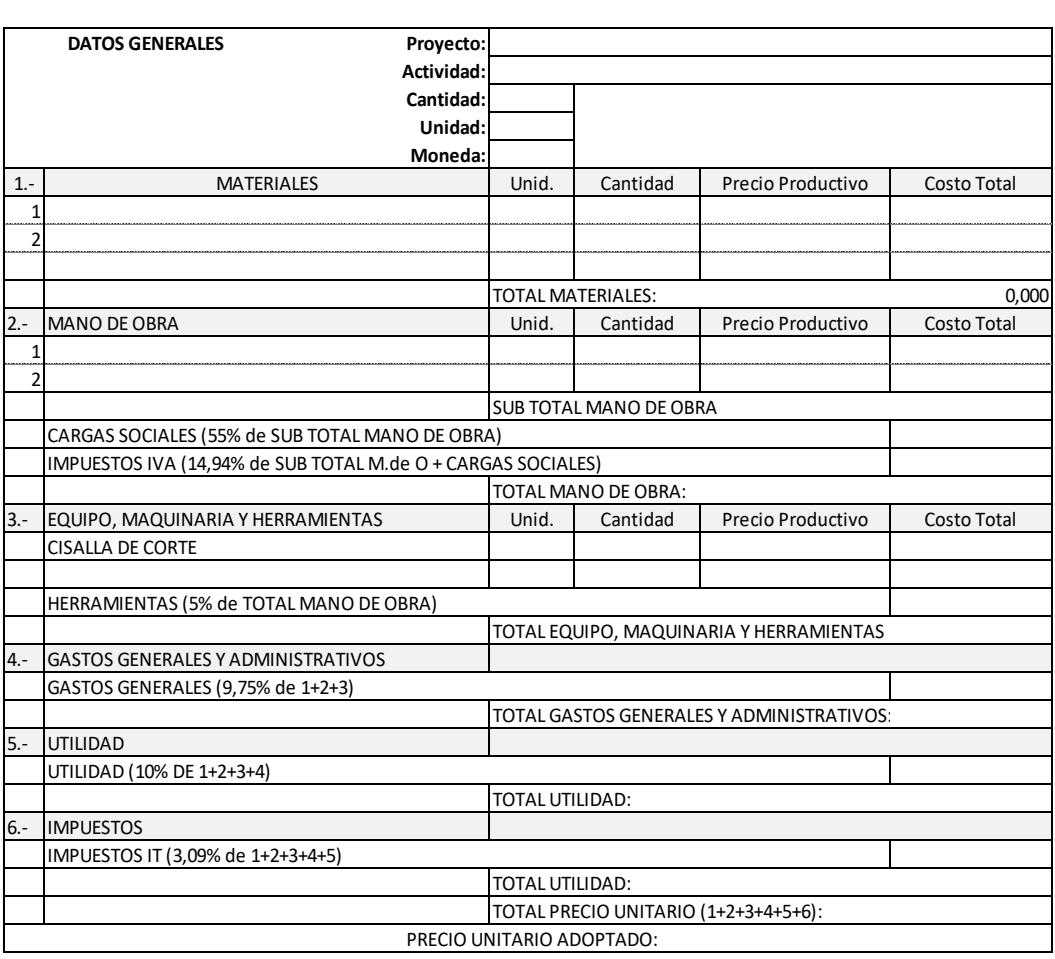

Tabla N# 11 Detalle del análisis del presio unitario

FORMULARIO B-2 ANALISIS DE PRECIOS UNITARIOS

Se puede apreciarlo a detalle de cada ítem en el Anexos A-5.

#### **3.6.3 Cómputos métricos**

Los cómputos métricos se realizaron según el marco teórico, los cuales se pueden ver a detalle en el Anexo A-4.

#### **3.6.4 Presupuesto general**

El presupuesto total de la obra se calculó, primeramente, realizando los cómputos métricos y obteniendo la cantidad de cada ítem; posteriormente, multiplicando el precio de los diferentes ítems por la cantidad de cada ítem llegando a un presupuesto total de la obra de **1.577.644,95** Bs Un Millon(es) Quinientos setenta y siete Mil Seissientos Cuarenta y Cuatro con 95/100 Bolivianos, con un costo por metro cuadrado en bolivianos de **3155.27 Bs/m².** Referido a todas las plantas. Se puede ver a detalle en el **Anexo A-8.**

Y un costo por metro cuadrado en dolares de 452 \$/m<sup>2</sup>

## **3.6.5 Cronograma de ejecución**

El plan y cronograma de obras se lo realizó aplicando el método de barras Gantt colaborado por el programa (Microsoft Office Project 2010). El plazo de ejecución obtenido es de **167 días calendario**, se puede ver a detalle en el **Anexo A-7**.

## **CAPÍTULO IV**

## **APORTE ACADÉMICO**

#### **4.1-DISEÑO DE LA ESCALERA AUTOPORTANTE DE TRES TRAMOS**

Geometría

DATOS:

Huella $\rightarrow 0.25$ m

Cargas Actuantes

Contra huella $\rightarrow 0.20$ m

Carga Viva  $= 300 \text{kg/m}^2$ Sobre Carga =  $200\text{kg/m}^2$ 

Desnivel a salvar $\rightarrow$ 3.20m

Baranda  $= 300$ kg/m

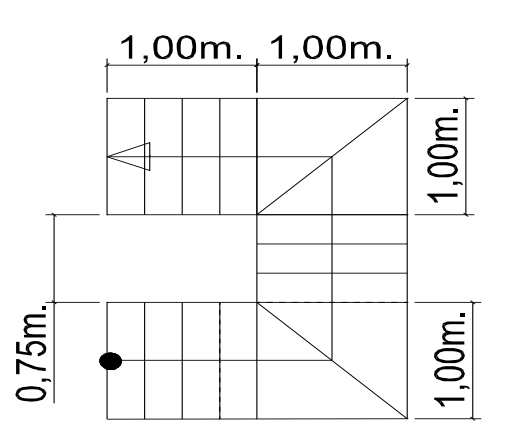

MATERIALES

Figura N# 31

 $Fc_k=210$  kg/cm<sup>2</sup> Geometria de la escalera

Fyk=4000 kg/cm<sup>2</sup>

Para el análisis de la estructura se utilizara el programa computacional sap2000 ver18 que nos permita apreciar con mayor detalle y los esfuerzos que actúan en los elementos en conjunto como la viga y las escalera en voladizo. Ya que un análisis manual no muestra los esfuerzos que actúan en las piezas por lo que utilizan métodos aproximados

computacional.

Primero se obtendra los esfuerzos máximos de en viga de cortante, momentos y torsión.

que no son los valores reales o estan muy lejos comparado con el metodo

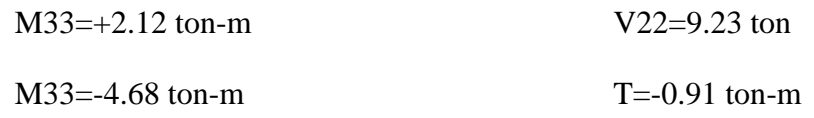

Modelación e idealización de las escaleras en el SAP 2000 ver18

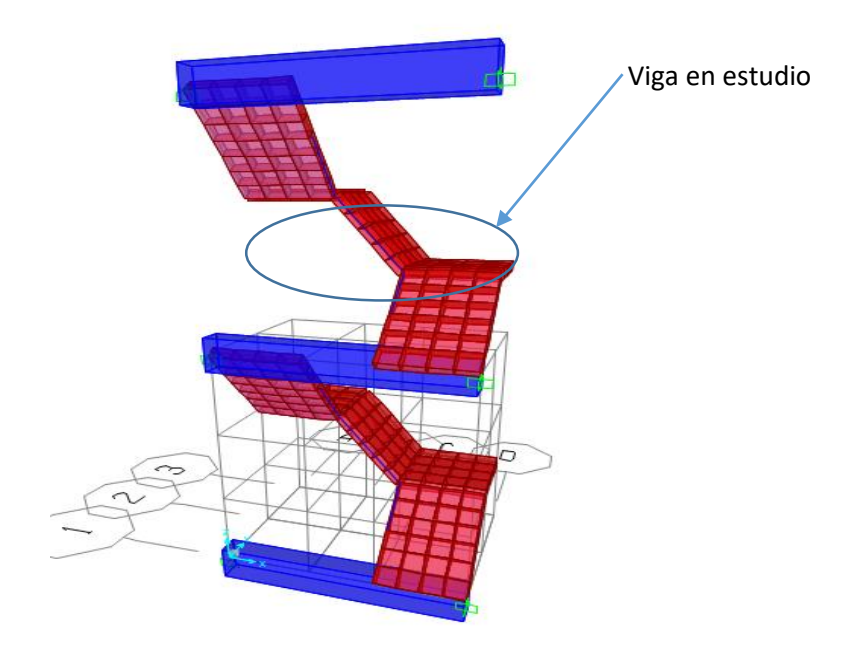

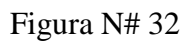

Escalera modelada en sap2000

Diagrama de momento de la viga más solicitada

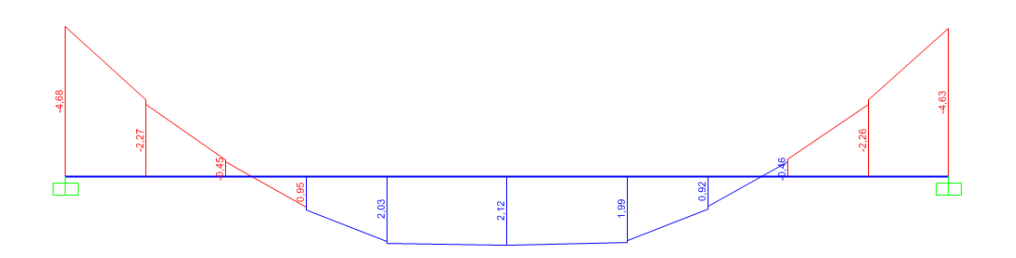

## **4.1.1-DISEÑO A FLEXIÓN**

a).- Comprobación de la armadura longitudinal positiva M33

Se tiene los siguientes datos:

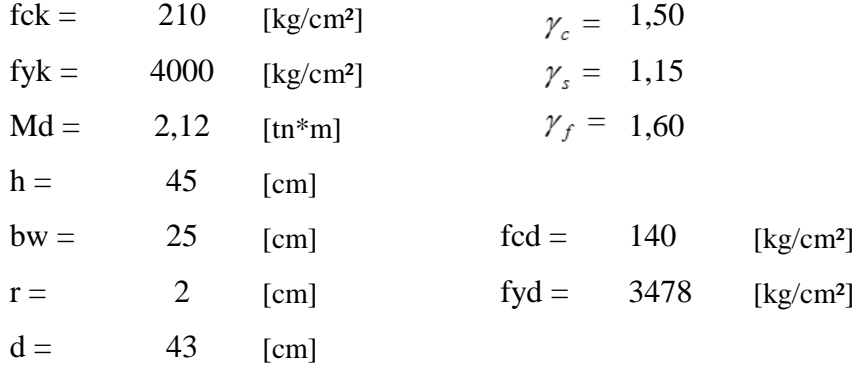

El momento reducido de cálculo será:

$$
\mu_d = \frac{M_d}{b_w * d^2 * f_{cd}}
$$
  

$$
\mu_d = 0.033
$$

El valor del momento reducido en el límite de tablas, cuyo valor es:

De tabla 13,6 de hormigón armado II  $\mu_{\text{lim}} = 0,335$ 

Comparación:  $\mu_d < \mu_{\text{lim}}$ 

El momento reducido de cálculo es menor al momento reducido límite, por lo tanto la pieza no necesita armadura de compresión.
La cuantía mecánica *w*, de acuerdo a fórmula o a tabla es:

$$
\omega = \mu_d * (1 + \mu_d) \qquad w = 0,034 \text{ por fórmula}
$$
  

$$
w = 0,034 \text{ De tabla } 13,3 \text{ de hormigon armado II}
$$

La armadura necesaria es:

$$
As = \frac{\omega * b_w * d * f_{cd}}{f_{yd}}
$$
 As = 1,478 [cm<sup>2</sup>]  
Se toma el mayor  
de los dos valores.  
As<sub>min</sub> = c \* b<sub>w</sub> \* d  
Asmin = 3,763 [cm<sup>2</sup>]  
Se toma el mayor  
de los dos valores.

En donde  $c = 0,0035$  para vigas

El área mayor es:  $\mathbf{A}\mathbf{s} = 3.763$  **cm**<sup>2</sup>

El número de hierros es:

$$
N^{\circ} \text{Hi} \text{eros} = \frac{As}{A\phi}
$$

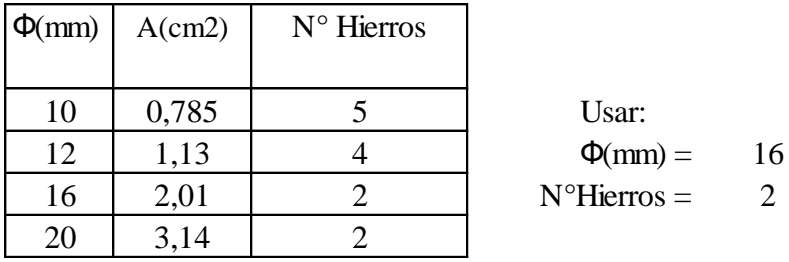

Separación de las barras dentro de la pieza, adoptando un diámetro para el estribo de 6 mm.

$$
\Phi_{\text{est}} = 0,6 \quad \text{[cm]}
$$
\n
$$
S = \frac{(b_w - 2 * \phi_{\text{est}} - N^{\circ} \text{Hierrors} * \phi_{\text{long.}} - 2 * r)}{N^{\circ} \text{Hierrors} - 1}
$$
\n
$$
S = 16,6 \quad \text{[cm]}
$$

Usar: 2
$$
\Phi
$$
16mm, separaciones entre barras de 16,6 cm

## b).- Comprobación de la armadura longitudinal negativa M33

Se tiene los siguientes datos:

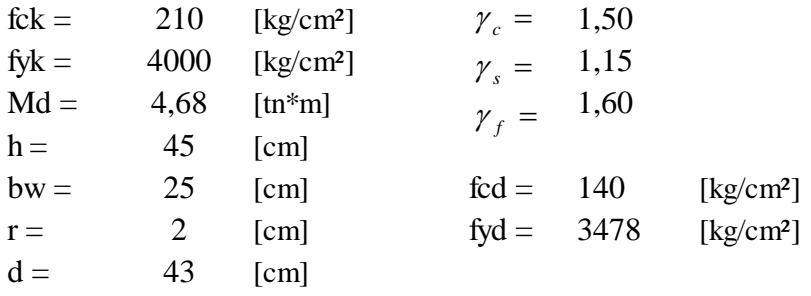

El momento reducido de cálculo será

$$
\mu_{d} = \frac{M_{d}}{b_{w} * d^{2} * f_{cd}}
$$
\n
$$
\mu_{d} = 0.072 \qquad \mu_{\text{lim}} = 0.335
$$

La cuantía mecánica w, de acuerdo a fórmula o a tabla es:

*w* = 0,078 por fórmula \*(1 ) *<sup>d</sup> <sup>d</sup>*

$$
w = 0.076 \text{ por tabla}
$$

La armadura necesaria es:

$$
As = \frac{\omega * b_w * d * f_{cd}}{f_{yd}}
$$
  
\nAs = 3,293 [cm<sup>2</sup>]  
\nAs = 3,293 [cm<sup>2</sup>]  
\nAs = 3,293 [cm<sup>2</sup>]  
\n
$$
As = 3,293 [cm2]\n
$$
As = 3,293 [cm2]\n
$$
As = 3,293 [cm2]\n
$$
As = 3,293 [cm2]\n
$$
As = 3,293 [cm2]\n
$$
As = 3,293 [cm2]\n
$$
As = 3,293 [cm2]\n
$$
As = 3,293 [cm2]\n
$$
As = 3,293 [cm2]\n
$$
As = 3,293 [cm2]\n
$$
As = 3,293 [cm2]\n
$$
As = 3,293 [cm2]\n
$$
As = 3,293 [cm2]\n
$$
As = 3,293 [cm2]\n
$$
As = 3,293 [cm2]\n
$$
As = 3,293 [cm2]\n
$$
As = 3,293 [cm2]\n
$$
S = 3,293 [cm2]\n
$$
S = 3,293 [cm2]\n
$$
S = 3,293 [cm2]\n
$$
S = 3,293 [cm2]\n
$$
S = 3,293 [cm2]\n
$$
S = 3,293 [cm2]\n
$$
S = 3,293 [cm2]\n
$$
S = 3,293 [cm2
$$
$$
$$
$$
$$
$$
$$
$$
$$
$$
$$
$$
$$
$$
$$
$$
$$
$$
$$
$$
$$
$$
$$
$$
$$

*w* = 0,076 por tabla

En donde  $c = 0,0035$  para vigas

El área mayor es:  $\mathbf{As} = 3,763$  **cm<sup>2</sup>** 

 $El$  número de hierros es:

*A*

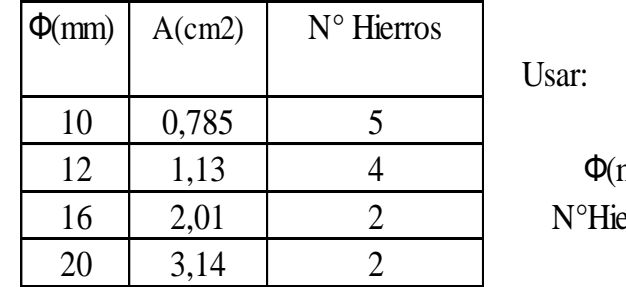

 $mm) = 16$  $\text{errors} = 2$ 

Separación de las barras dentro de la pieza, adoptando un diámetro para el estribo de 6 mm

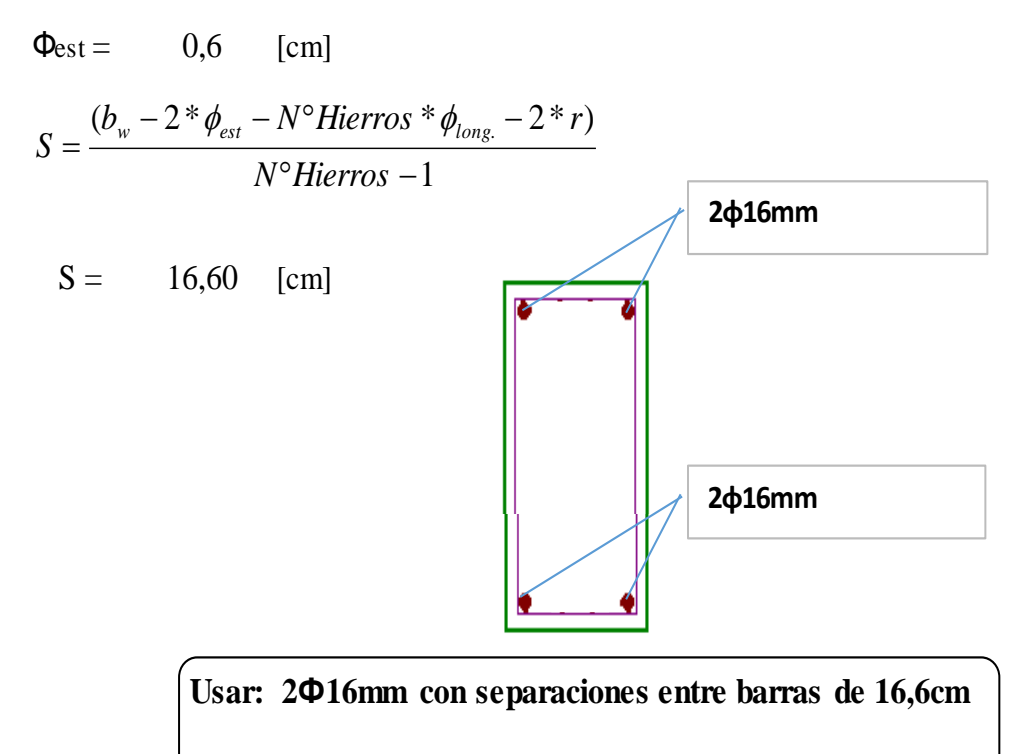

**4.1.2-DISEÑO A TORSIÓN DE LA VIGA**

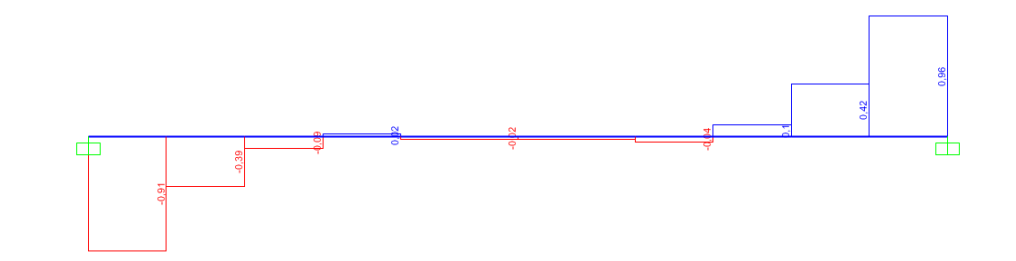

DATOS.

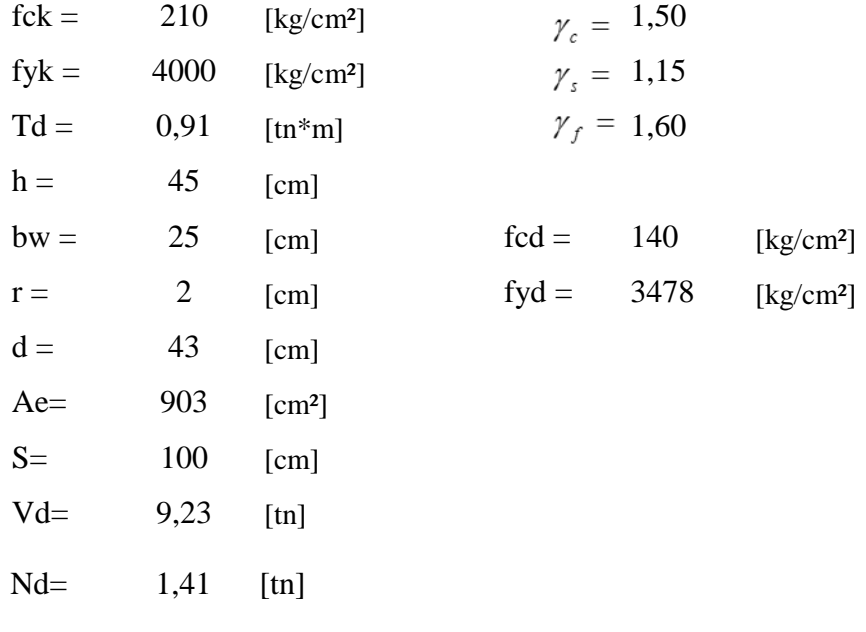

 $A_{e=\frac{5b}{6}}$  $rac{5b}{6}$ (h- $rac{b}{6}$  $\frac{6}{6}$ =850.7cm<sup>2</sup>  $t =$ b 6  $= 4.16cm$ 

$$
\frac{T_d}{T_{ou}} + \frac{V_d}{V_{ou}} \le 1
$$
\n
$$
V_{ou} = 0.3 f_{cd} b_w d = 47250 \text{ kg}
$$
\n
$$
T_{ou} = 0.36 f_{cd} A_e t = 178361.16 \text{ kg*cm}
$$
\n
$$
0.70 \le 1
$$

Como ya tenemos la sección definida se procederá a diseñar las armaduras para las solicitaciones del diseño.

$$
A_{90} = \frac{T * S}{2 * A_e * f y d_{90}} = 1.337 \text{cm}^2/\text{m}
$$
  

$$
A_l = \frac{T_d \mu}{2 A_e f_{yd}} = 0.07 \text{cm}^2 \qquad \mu = \frac{N_d e}{h b^2 f_{cd}} = 0.23
$$
  

$$
A_{90} = \frac{T S}{2 A_e f_{yd}} = 1.54 \text{cm}^2/\text{m}
$$

118

## **4.1.3-DISEÑO A CORTE**

Se tiene los siguientes datos:  $V22 = Vd$ 

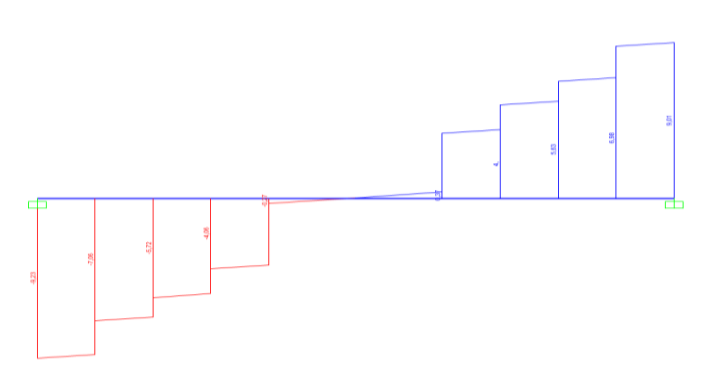

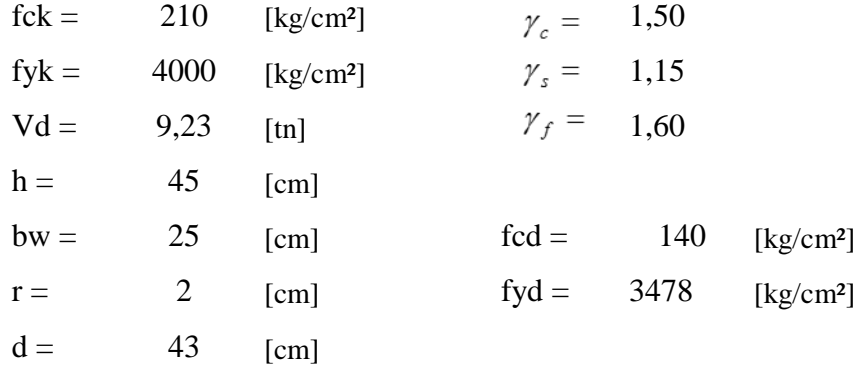

Cálculo de la resistencia convencional del hormigón fvd

$$
f_{vd} = 0.50 * \sqrt{f_{cd}}
$$
 [kg/cm<sup>2</sup>]  
 
$$
f_{vd} = 5.92
$$
 [kg/cm<sup>2</sup>]

Contribución del hormigón al esfuerzo cortante Vcu

$$
V_{cu} = f_{vd} * b_w * d
$$
  
Vcu = 6360 [kg]

Esfuerzo debido a la ruptura por compresión oblicua del alma Vou

$$
V_{ou} = 0.30 * f_{cd} * b_w * d
$$

$$
V_{\text{ou}} = 45150 \quad \text{[kg]}
$$

Verificando: *Vd Vcu*

$$
Vd = 9230 \quad [kg] > Vcu = 6359,8 [kg]
$$

El cortante de diseño es mayor a la contribución del hormigón al esfuerzo cortante

Verificando: 
$$
Vcu \leq Vd \leq Vou
$$

$$
\begin{aligned}\n\text{Perificando:} & Vcu \leq Vd \leq Vou \\
\text{Vcu} &= 6359,79 < \qquad \text{Vd} &= 9230 < \qquad \text{Vou} &= 45150\n\end{aligned}
$$

Como el cortante de diseño se encuentra dentro de la desigualdad, calculamos la armadura correspondiente de la diferencia con la expresión

$$
V_{su} = V_d - V_{cu}
$$
  

$$
V_{su} = 2870 \text{ [kg]}
$$

La armadura necesaria es:

$$
As = \frac{Vsu * s}{0.90 * d * f_{yd}}
$$
  
As = 2,132 [cm<sup>2</sup>/m]  $\longrightarrow$  Para las dos piernas  
As = 1,066 [cm<sup>2</sup>/m]  $\longrightarrow$  Para una pierna

La armadura mínima es:

$$
A_{\text{str}} = 0.02 * bw * t * \frac{f_{cd}}{f_{yd}}
$$
  
As mín = 2,0125 [cm<sup>2</sup>/m]  $\longrightarrow$  Para las dos piernas  
As mín = 1,0063 [cm<sup>2</sup>/m]  $\longrightarrow$  Para una pierna

Para el cortante se suman las armaduras de torsion y de corte.

Entonces  $As = 3.55 cm<sup>2</sup>/m$ 

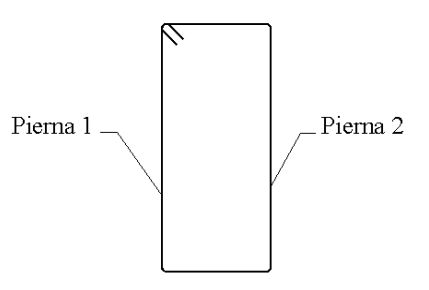

As =  $3,962$  [cm<sup>2</sup>/m]

$$
N^{\circ} \text{Hierrors} = \frac{As}{A\phi}
$$

Número de hierros:

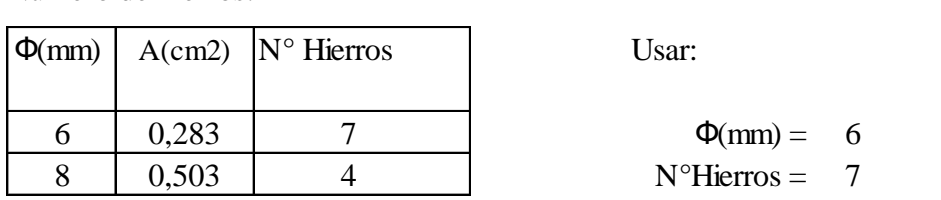

Separacion:

$$
S = 100 / 7 = 14,28 \text{ cm} \rightarrow 14 \text{ cm}
$$

**Se utilizara: 7Ф6mmc/14 cm**

Teniendo un armado final como se muestra en la figura.

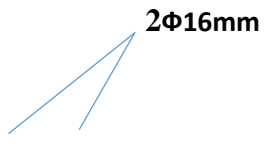

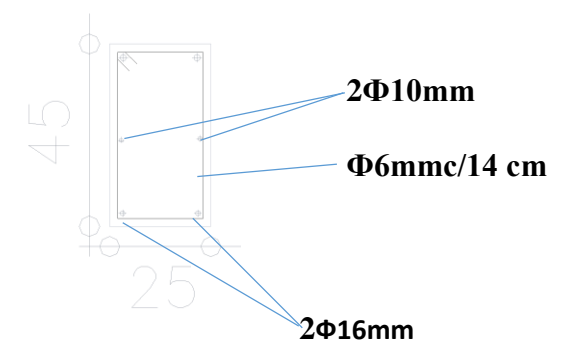

## **4.2-DISEÑO DE LA ESCALERA.**

Se partirá de los esfuerzos obtenidos de la modelación del paquete computacional.

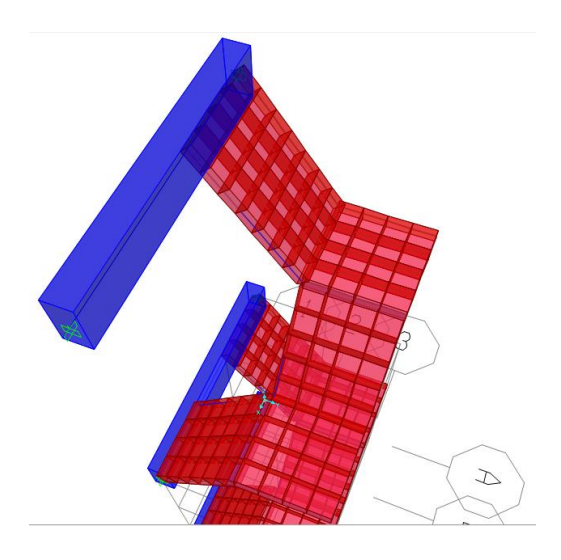

Vista en 3D de la modelación de la escalera

## **4.2.1-DISEÑO A FLEXIÓN**

El siguiente diagrama ha sido obtenido mediante el programa SAP, la misma indica la distribucion de los momentos respecto a sus eje locales, donde cada color es representa un valor de esfuerzo, del cual se toma los valores extremos para realizar el diseño.

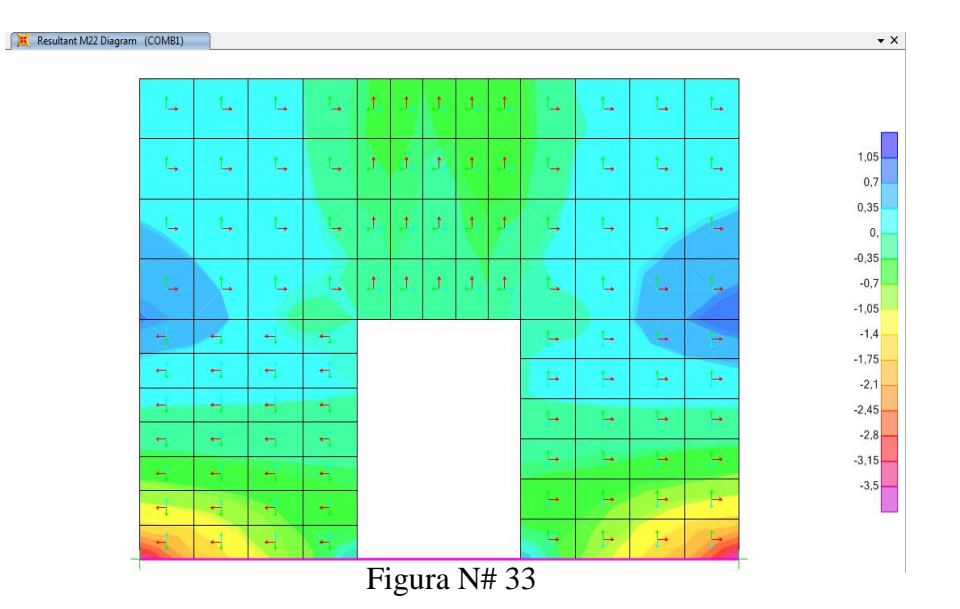

**4.2.2-Diseño la armadura longitudinal positiva (inferior)** Diagrma de Momentos de la escalera

Se tiene los siguientes datos:

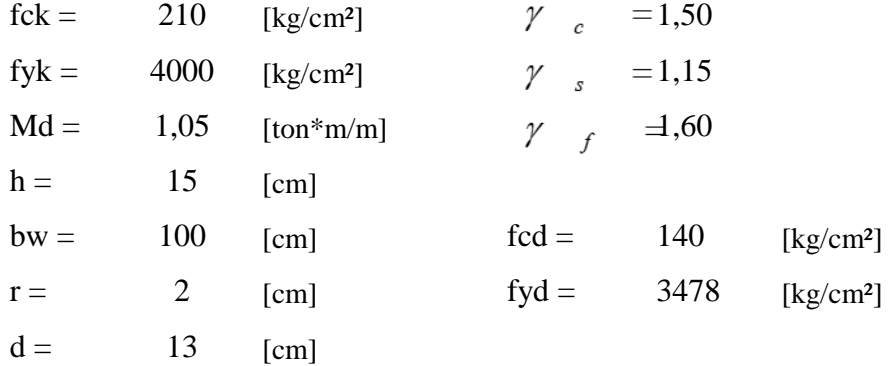

El momento reducido de cálculo será

$$
\mu_d = \frac{M_d}{b_w * d^2 * f_{cd}}
$$
\n
$$
\mu_d = 0.04438
$$

El valor del momento reducido en el límite de tablas, cuyo valor es:

 $\mu_{\text{lim}} = 0,335$  De tabla 13,6 de hormigon armado II

Comparación:  $\mu_d < \mu_{\text{lim}}$ 

El momento reducido de cálculo es menor al momento reducido límite, por lo tanto la pieza no necesita armadura de compresión.

La cuantía mecánica w, de acuerdo a fórmula o a tabla es:

*w* = 0,046 por fórmula  $w = 0,046$  De tabla 13,3 de hormigon armado II  $\omega = \mu_d * (1 + \mu_d)$ 

La armadura necesaria es:

$$
As = \frac{\omega * b_w * d * f_{cd}}{f_{yd}}
$$
 As = 2,415 [cm<sup>2</sup>]  
Se toma el mayor  
As<sub>min</sub> = c \* b<sub>w</sub> \* d  
Asmin = 4,550 [cm<sup>2</sup>]  
Se toma el mayor de los dos valores.

En donde  $c = 0,00185$  para losas

El área mayor es:

\n
$$
As = 4,550 \, \text{cm}^2/\text{m}
$$
\nEl número de hierros es:

El número de hierros es:

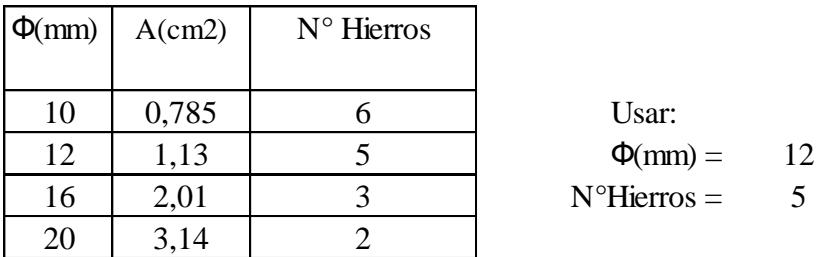

 $S = 22,5$  [cm]

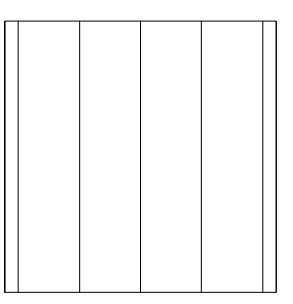

**Usar: 5Ф12mm, separaciones entre barras de 22,5 cm** 

## **Comprobación de la armadura longitudinal negativa (superior)**

Se tiene los siguientes datos:

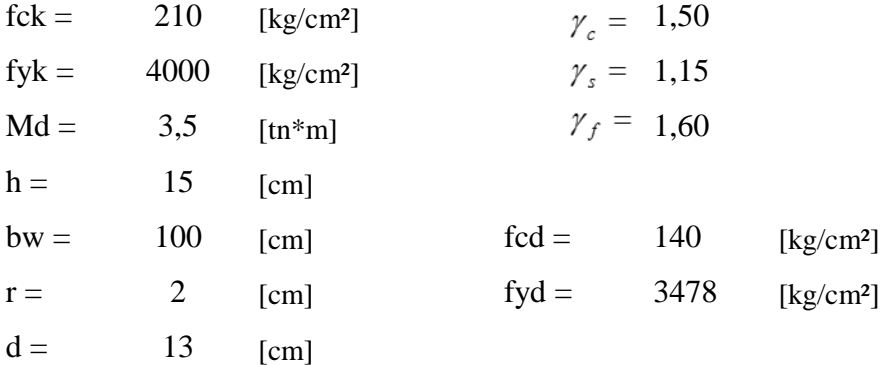

El momento reducido de cálculo será

$$
\mu_{d} = \frac{M_{d}}{b_{w} * d^{2} * f_{cd}}
$$
\n
$$
\mu_{d} = 0,148 \qquad \mu_{\lim} = 0,335
$$

La cuantía mecánica w, de acuerdo a fórmula o a tabla es:

$$
\omega = \mu_d * (1 + \mu_d)
$$
  

$$
w = 0,170 \text{ por fórmula}
$$
  

$$
w = 0,164 \text{ por tabla}
$$

La armadura necesaria es:

$$
As = \frac{\omega * b_w * d * f_{cd}}{f_{yd}}
$$
 As = 8,604 [cm<sup>2</sup>]  
As = 8,604 [cm<sup>2</sup>]  
As  $\tan \theta$  [cm<sup>2</sup>]  
de los dos valores.  
As $\sin \theta = c * b_w * d$  As $\sin \theta = 4,550$  [cm<sup>2</sup>]  
As  $\tan \theta = 4,550$  [cm<sup>2</sup>]  
As  $\tan \theta = 4,550$  [cm<sup>2</sup>]  
As  $\tan \theta = 4,550$  [cm<sup>2</sup>]

En donde  $c = 0,00185$  para losas

El área mayor es:  $\mathbf{A}\mathbf{s} = 8,604$  **cm<sup>2</sup>** 

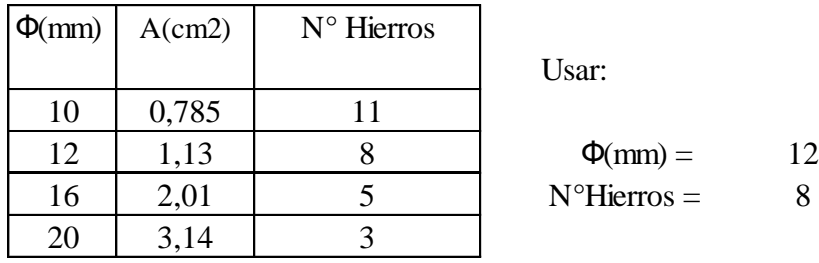

Usar:

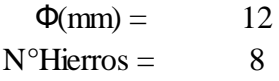

$$
S = 12 \quad \text{[cm]}
$$

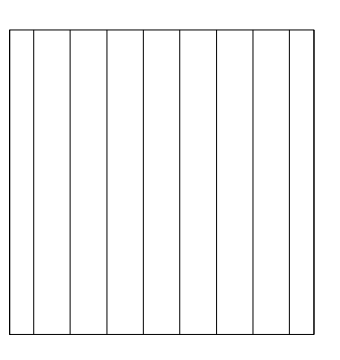

**Usar: 8Ф12mm, con separaciones entre barras de 12cm**

## **4.2.3-DISEÑO A CORTE**

El siguiente diagrama ha sido obtenido mediante el programa SAP, la misma indica la distribucion de los esfuerzos de corte respecto a sus eje locales, donde cada color es representa un valor de esfuerzo, del cual se toma los valores extremos para realizar el diseño.

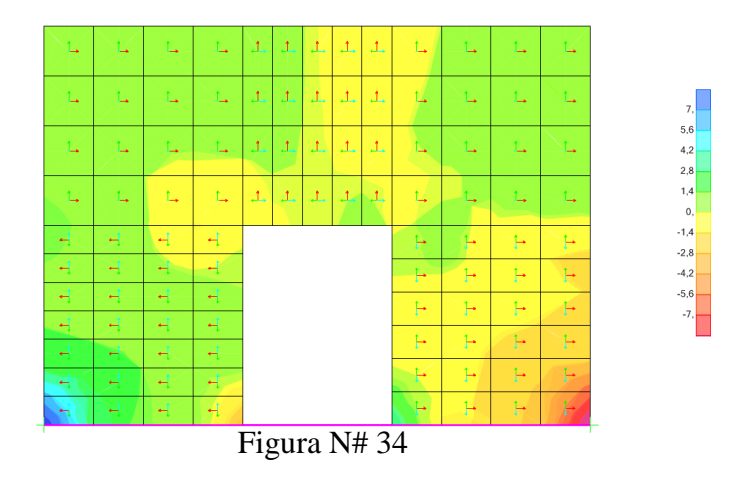

## Diagrma de Cortante de la Escalera

Se tiene los siguientes datos:

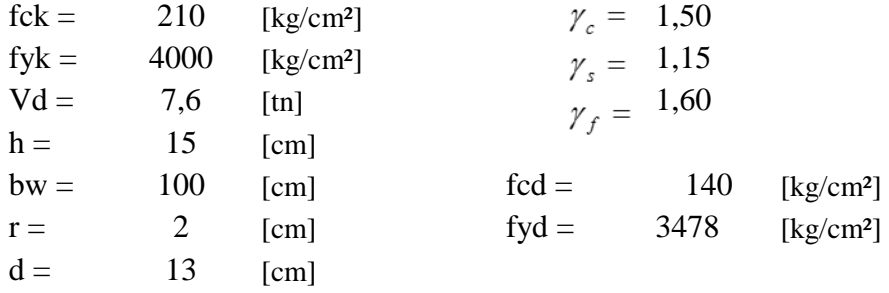

Cálculo de la resistencia convencional del hormigón fvd

$$
f_{vd} = 0.50 * \sqrt{f_{cd}}
$$
 [kg/cm<sup>2</sup>]  
fyd = 5,92 [kg/cm<sup>2</sup>]

Contribución del hormigón al esfuerzo cortante Vcu

$$
V_{cu} = f_{vd} * b_w * d
$$
  

$$
V_{cu} = 7691 \text{ [kg]}
$$

Esfuerzo debido a la ruptura por compresión oblicua del alma Vou

$$
V_{ou} = 0.30 * f_{cd} * b_w * d
$$
  
\n
$$
V_{ou} = 54600 \text{ [kg]}
$$
  
\n
$$
V_{\text{erificando:}} \qquad Vd \leq Vcu
$$

 $Vd = 7600$  [kg]  $\langle Vcu = 7690.9$  [kg]

El cortante de diseño es menor a la contribución del hormigón al esfuerzo cortante no se necesita armadura de corte.

## **4.2.4-DISEÑO A FLEXOCOMPRESION**

El siguiente diagrama ha sido obtenido mediante el programa SAP, la misma indica la distribucion esfuerzos de flexotracción y flexiocompresion respecto a sus ejes locales, donde cada color es representa un valor de esfuerzo, del cual se toma los valores extremos para realizar el diseño.

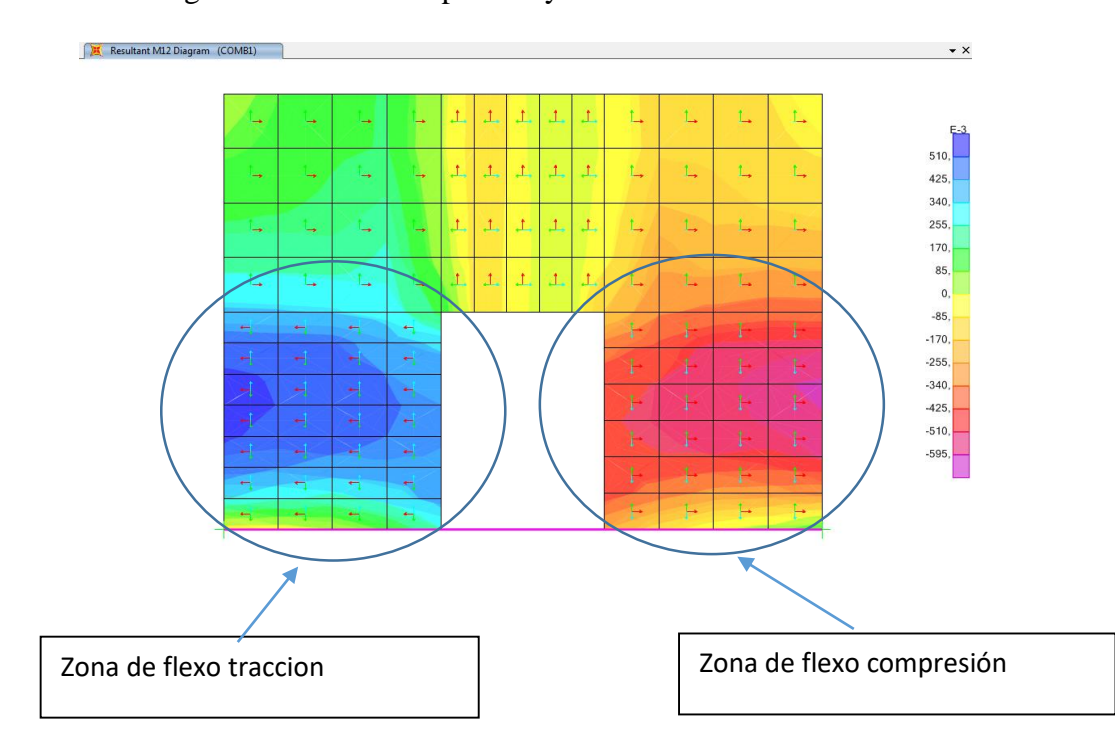

Figura N# 35 Diagrama de flexo-compresión y flexo-tracción de la Escalera

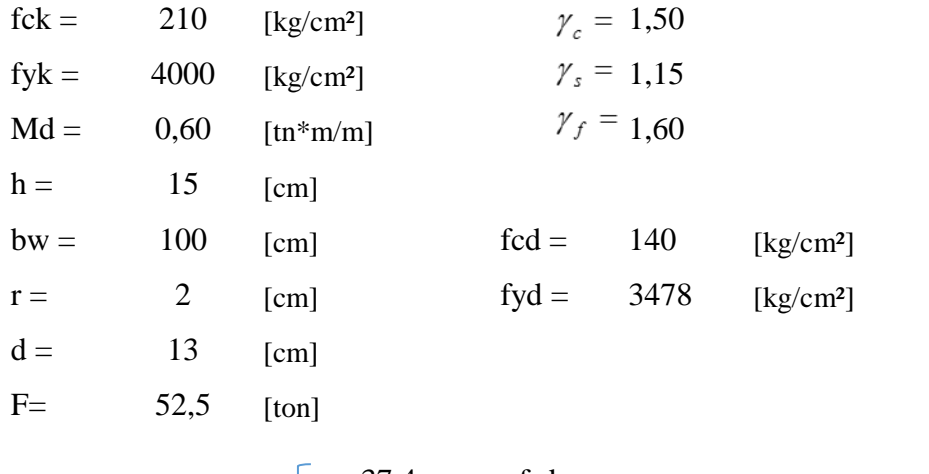

$$
f = \pm \frac{6M}{hb^2} + \frac{F}{hb}
$$
\n37.4 < red  
\n34.76 < red  
\n24.76 < red  
\n34.76 < red  
\n34.76 < red\n556. 166  
\n56. 166  
\n57. 167  
\n58. 168  
\n59. 169  
\n50. 160  
\n51. 160  
\n52. 160  
\n53. 160  
\n54. 161  
\n55. 162  
\n56. 163  
\n57. 164  
\n58. 165  
\n59. 163  
\n50. 164  
\n51. 165  
\n52. 166  
\n53. 167  
\n54. 168  
\n55. 169  
\n56. 169  
\n57. 169  
\n58. 169  
\n59. 169  
\n50. 169  
\n51. 169  
\n52. 169  
\n53. 169  
\n54. 169  
\n55. 169  
\n56. 169  
\n57. 169  
\n58. 169  
\n59. 169  
\n50. 169  
\n51. 169  
\n52. 169  
\n53. 169  
\n54. 169  
\n55. 169  
\n56. 169  
\n58. 169  
\n59. 169  
\n50. 169  
\n51. 169  
\n52. 169  
\n53. 169  
\n54. 169  
\n55. 169  
\n56. 169  
\n58. 169  
\n59. 169  
\n50. 169  
\n51. 169  
\n52. 169  
\n53. 169  
\n54. 169  
\n55. 169  
\n56. 169  
\n58. 169  
\n59. 169  
\n50. 169  
\n51. 169  
\n52. 169  
\n53. 169  
\n54. 169  
\n55. 169  
\n56.

## **4.2.5-DISEÑO A FLEXOTRACCIÓN**

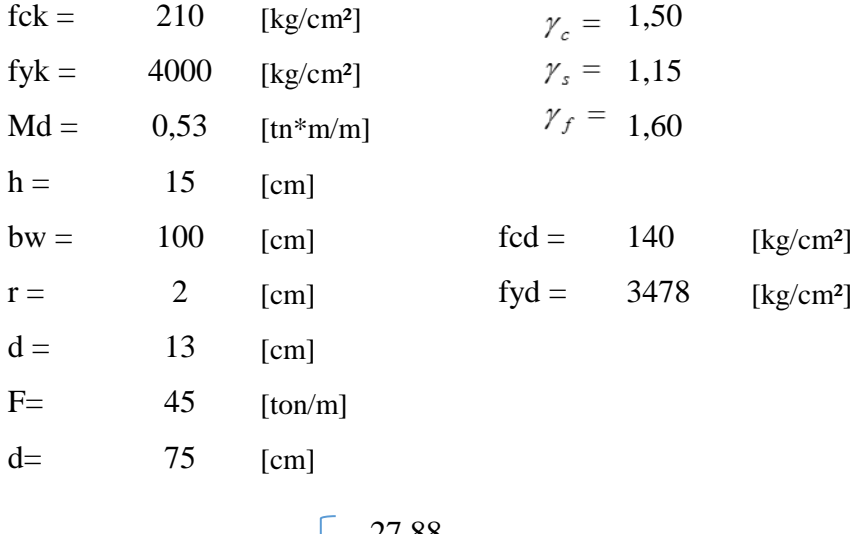

$$
f = \pm \frac{6M}{hb^2} - \frac{F}{hb}
$$
  $\begin{bmatrix} -27.88 \\ -44.13 \end{bmatrix}$ 

Suponemos que el hormigón no resiste a tracción

$$
\mu_d = \frac{M_d}{b_w * d^2 * f_{cd}} \qquad \mu_d = 0,163
$$

El valor del momento reducido en el límite de tablas, cuyo valor es:

*w* =0,180

La armadura necesaria es:

$$
As = \frac{\omega * b_w * d * f_{cd}}{f_{yd}}
$$
 As = 9,419 [cm<sup>2</sup>]

$$
J_{yd}
$$
  
\n $As_{min} = c * b_w * d$  Asmin = 2,470 [cm<sup>2</sup>]

El área mayor es: **A** 

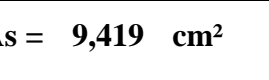

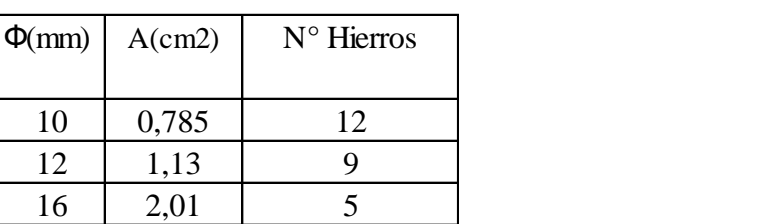

## **4.2.6-DISEÑO DE ARMADURA POR TENSIÓN**

El siguiente diagrama ha sido obtenido mediante el programa SAP, la misma indica la distribucion de los fuerzas en tensión, respecto a sus eje locales, donde cada color es representa un valor de esfuerzo, del cual se toma los valores extremos para realizar el diseño.  $Fu = 45$  Ton/m

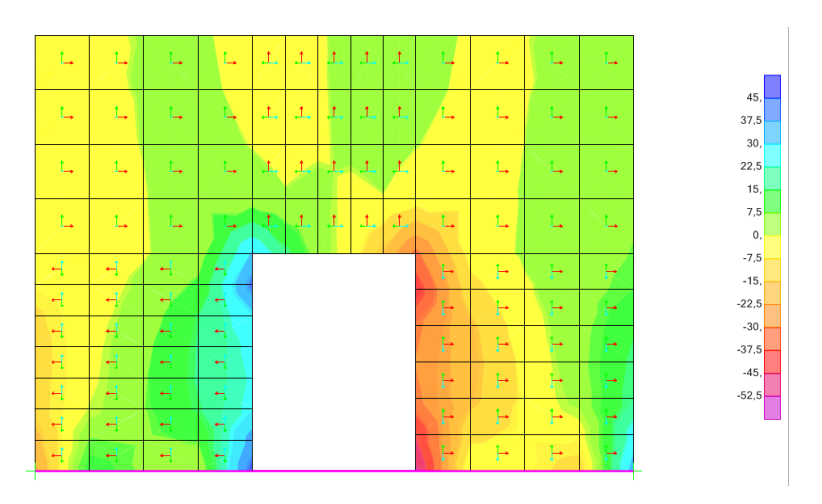

Figura N# 36 Diagrama de Tensión de la Escalera

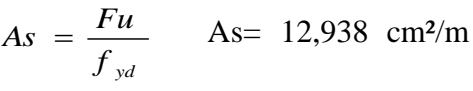

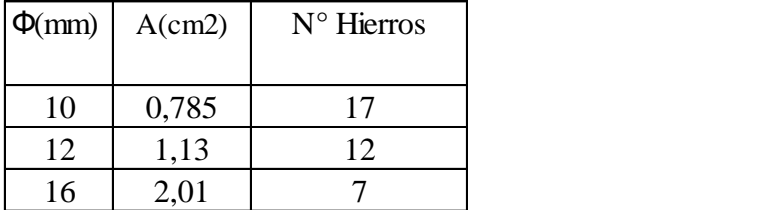

Cada una de las áreas de las armaduras se deberá de sumar y luego distribuir en cada uno de sus ejes o secciones correspondientes.

La suma total de las armaduras será la necesaria para soportar los esfuerzos que actual en ellos.

Para los cuales tenemos una armadura superior y otra inferior.

Las armaduras de los esfuerzos por flexocompresión, flexotraccion y tensión se deberán de distribuir en toda la sección de la losa.

Para lo cual a la escalera lo dividiremos en tres tramos a si apreciar mejor el armado.

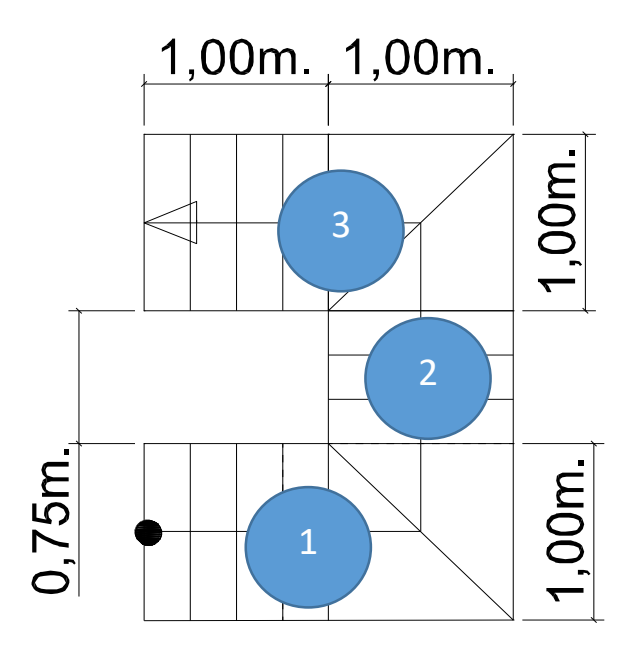

## **Resumen de áreas de armaduras para cada tramo del diseño.**

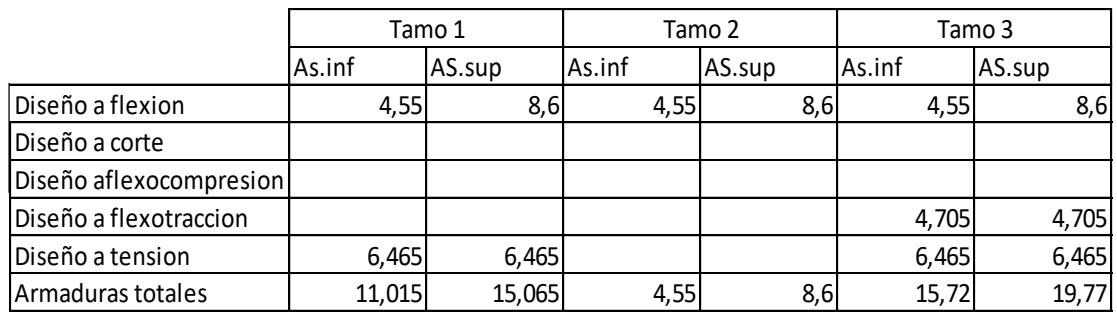

Para ver el armado completo ver armado planos.

Sección tramo1

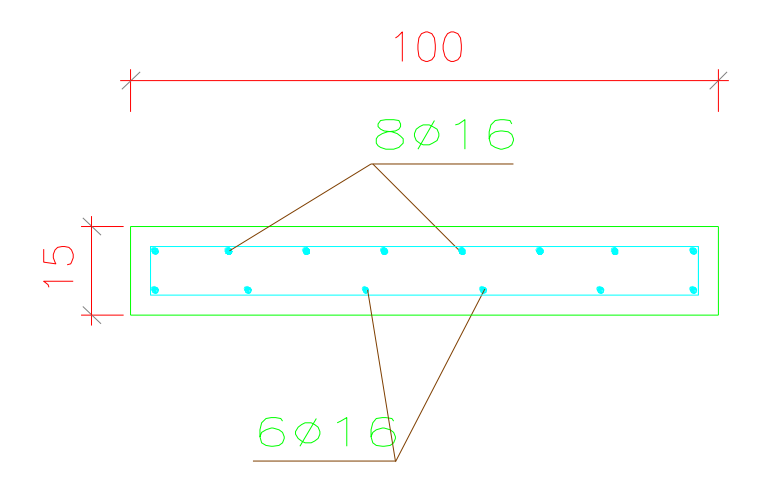

# Sección tramo 2

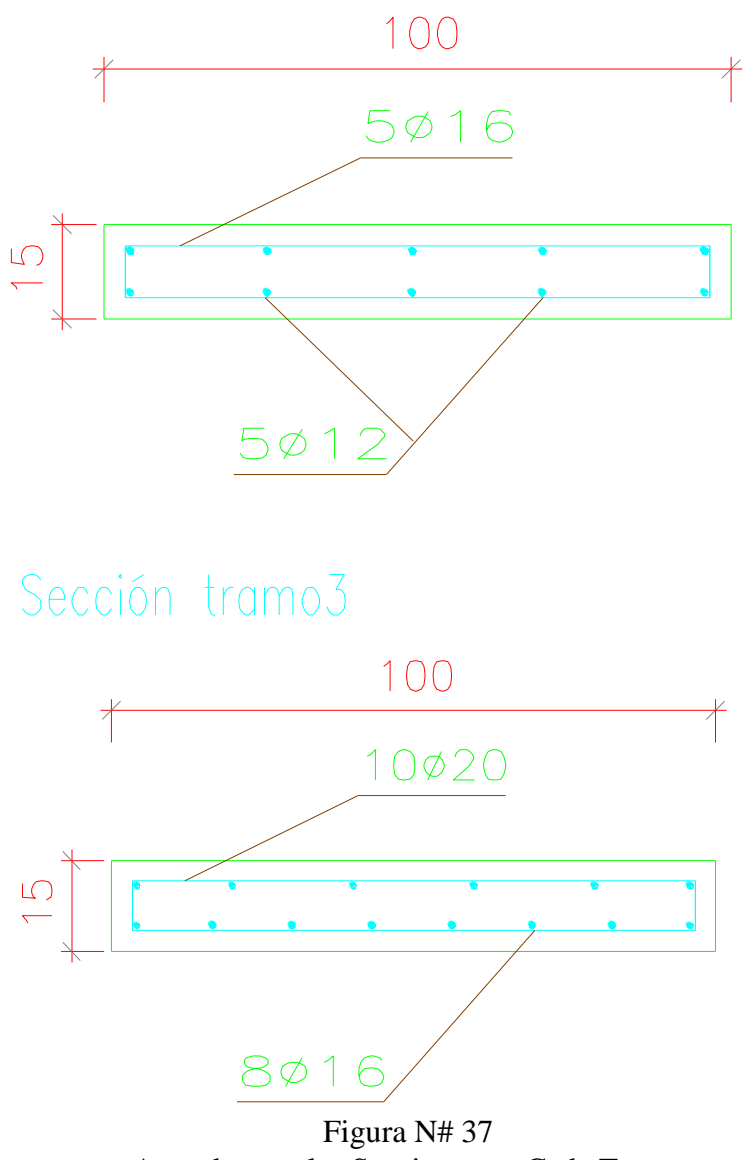

Armadura en las Secciones en Cada Tramo

### **CAPITULO V**

#### **5.1 CONCLUCIONES**

Una vez finalizado con el diseño estructural del TEMPLO PARA LA PARROQUIA NUESTRA SEÑORA DE LOURDES que se ubicada en la zona de Lourdes se llegó a las siguientes conclusiones:

- Con el levantamiento topográfico, se determinó las pendientes y desniveles que presenta el terreno siendo poco accidentado y relativamente plano el lugar de emplazamiento.
- De acuerdo con el estudio del suelo que se realizo en la zona de emplazamiento de donde se obtuvo la capacidad portante de compresión de 1 Kg/cm² y la magnitud de la estructura, fueron los parámetros preponderantes que definieron el tipo de fundación que se utilizó: zapatas aisladas o centradas, zapatas combinadas.
- En el caso del diseño estructural con el programa CYPECAD 2014 proveyó valores similares en muchos casos los mismos para los elemento con solicitaciones que no están sometidos a torsión como en el caso de la viga donde la escalera se empotra.
- Para un mejor análisis de piezas sometidas a torsión, flexo-compresión flexo-tracción y tensión se deberán modelar los elementos en otro programa que permita ver esos esfuerzos.
- Se evidencio que la armadura que nos da el programa del cypecat para una escalera en voladizo no es la correcta viendo grandes diferencias en las armaduras con una diferencia aproximada más del 55%.
- La diferencia al entre el paquete electrónico RAM ADVANSE V9.0, utilizado para el diseño de la cubierta metálica y el cálculo manual fue aproximadamente un 3% con lo que concluyo que este programa es totalmente confiable para el diseño de estructuras metálicas.
- El costo estimado del proyecto según el presupuesto que contempla obra gruesa y fina es de 1577644,95 Bs., teniendo un costo aproximado por metro cuadrado de  $3155$  Bs/ $m<sup>2</sup>$ , este presupuesto no contempla supervisión ni equipamiento como ser sonido o estatuas de decoración.
- El tiempo estimado de ejecución de la obra es de 176 días calendarios según el planeamiento y cronograma de ejecución, lo cual puede variar en la construcción dependiendo de disponibidad de gente material clima etc.

### **5.2 RECOMENDACIONES:**

Las recomendaciones más importantes se mencionan a continuación:

- Para la licitación de la construcción TEMPLO PARA LA PARROQUIA NUESTRA SEÑORA DE LOURDES, se recomienda completar el proyecto de diseño estructural con un estudio de instalaciones eléctricas, sonido, acústica como también un estudio ambiental.
- Para evitar que la estructura sea afectada por la oxidación en sus elementos expuestos a la intemperie, se debe realizar el mantenimiento y limpieza de la cubierta metálica antes que se inicie la temporada de lluvias, principalmente en su impermeabilización con pintura anticorrosiva.
- Contemplar un plan de mantenimiento.

### **5.3 BIBL**I**OGRAFÍA**

- $\checkmark$  Libro diseño de estructuras de acero LRFD Mc Cormac  $2^{da}$  Edición
- $\checkmark$  Norma Boliviana del Hormigón Armado CBH-87
- $\checkmark$  Manual of steel construction load & resistance factor design- Volume I- 2<sup>da</sup> Edición
- $\checkmark$  Libro de Hormigón Armando de Pedro Jiménez Montoya 12<sup>ª</sup> Edición
- Libro Cálculo de Estructuras de Hormigón de J. Calavera Tomo 2.
- $\checkmark$  Libro Principios de la Ingeniería de Braja M. Das 4<sup>ta</sup>Edición.